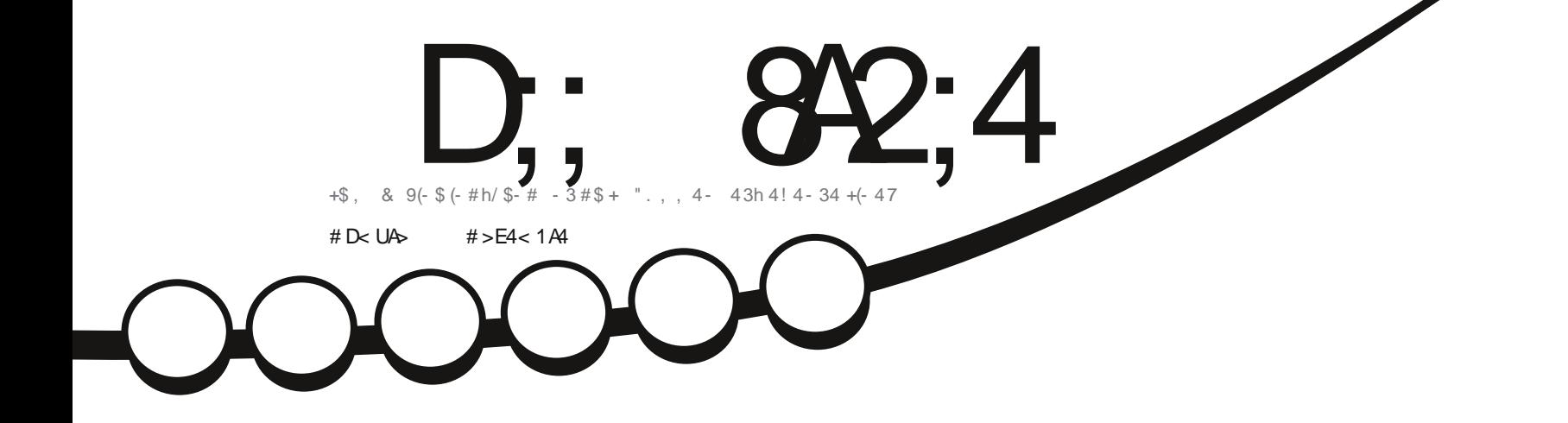

# $*$  13 1\$3.  $4"$  \$1 #\$5(\$(++\$2/' . 3. 22 - 2&(, /

<span id="page-1-0"></span>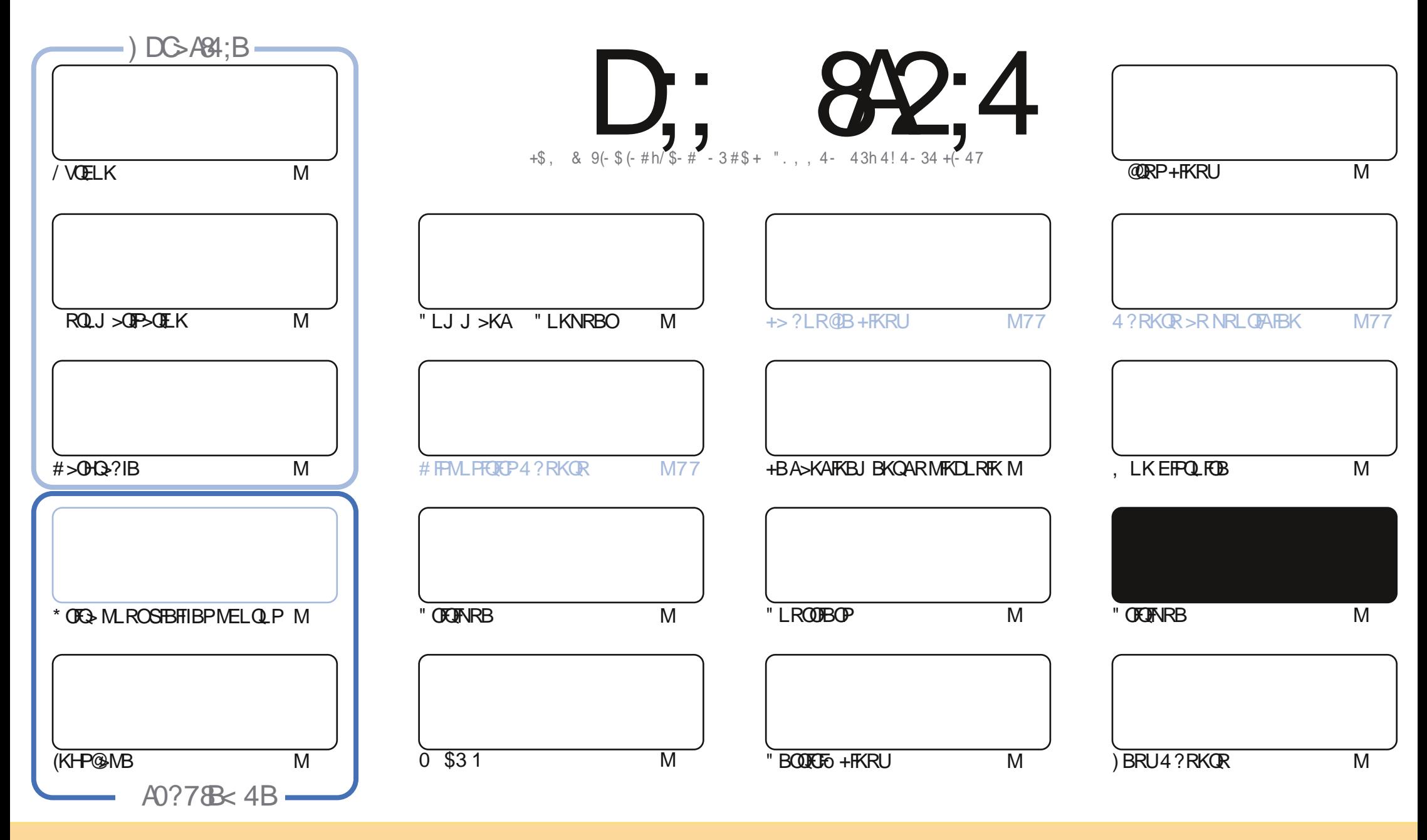

+BP>OQF@IBP@LKQBKRPA>KP@BJ >D>WFKBPLKQMR?IFoPPLRPI> IF@BK@B" OB>QFSB" LJ J LKP QQOF?RQFLK2E>OB IFHB 4KMLOQBAIF@BKPB " BI>PFDKFCFBNRBSLRP MLRSBW>A>MDBO@LMFBOAFPQDFRBOBQQOXFUBQQOB IBP>QQqQBPJ>FPRKFNRBJBKQFLRPIBP@LKAFQFLKPFRFS>KQBP SLRPABSBW@FDOIB KLJ AB I>RQBROARKB @BOQ>FKB J >KFnOB >R J LFKP RK KLJ RKB >AOBPPB BJ >FI LR RKB 41+ BQ IB KLJ AR J >D>WFKB b %RII " FO@IB , >D>WFKB d >FKPF NRB I41+ TTT CRII@FO@IBJ >D>WFKBLOD P>KPMLRO>RQ>KQPRDDoOBONRFIP>MMOLRSBKQSLQOB RQFIFP>QFLK AB I ` RSOB 2FSLRPJ LAFCFBWQO>KPCLOJ BWLR >A>MQBW@BQQB @Oo>QFLK SLRPABSBW AFCOP?RBOI>@O>OEKNRFBK@FRI@BPLRPI>J pJ BIF@BK@BLRRYBFFJ FI>FOB

D;; 8A2;4 "060I8=4 4BC4=08TA4< 4=C8=3U?4=30=C34 0=>=820; ;4 B?>=B>A34B ?A>94CB \* 1D=0D +>DB =4 34E4I 4= 0D2D= 20B ?AUBD< 4A @D4 ;4B 0E8B 4C;4B >?8=8=B<br>COMed DOME CMOD:022A 40CB = 24 .0 : DOC 4G?A8< UB828>=CA4SD; 0??A>10C8>= 34 0=>=820;

 $Q \rightarrow$   $S'$ 

## $#$  +  $#$  \*  $#$  ( \*  $#$  \* )'  $#$  \* " Q \$ \* " /  $#$  \* ! ! ' !

<sup>II</sup> LJ J BAE>?FORAB @BJ LFP @FKLRP>SLKP/VOELK #>OHQ>?IB (KHP@AMBBQ RQLJ>OFP>OFLK J>FPFIV><br>>RFFFFRK KLRSB>R SBKR NRFMODFBKOBIO AFOELK ABSTBFINELQLP>SB@\*OFQ}. RFFFKBP>DFQMAPAB >RPPFRK KLRSB>R SBKR NRFMOoPBKQB I oAFQFLK AB SFBFIIBPMELQLP>SB@\* OFQ> . RF FI KB P>DFQM>PAB &(, / J >FPAB<sup>\*</sup> OFQ> "BQ >ODF@IBMOLJ BQA pO@BOODPFKQ@HP>KQ @QJ >MQGQBK@BMLROI oAFGEKMELQL AB QLROBPPLOOBPBPQ&(, / )B @LKFFAnOB \* OFQ> @LJ J BRKMOLDO-J J B>OQFPOFNRB MRQSQNRRKILDF@BIMLROIBP OBQLR@EBPMELQLPJ>FPFI M>O<QQNRBGBJBQLROSLFB

#>KPI>PRFQBABP@FOFFRRBPABAFFQOFRQEKP @BJLFP@F7R?RKQRBFQk I>RKB #>KPI>ABRUFIJ B@OFOFARB @BPQ. IFSB RK LRQFI AoAFQFLK AB SFAoLP NRFPBO> BU>J FKo )B KBK >S>FPM>PBKQBKAR M>OIBO>S>KQAB OB@BSLFOI >OQF@IB )BKB MBKPB M>PNRFI MBRQC>FOBJ FBRUNRB\* ABKIFSB NRBGRQFIFPB>@QRBIIBJ BKQ J >FPFI BPQQLRGLROP?FBKA>SLFORKILDF@BI>IQBOK>QEMOLJ BQQBRONRFMLROO}FQ?FBKFROM&FFBOI LRQFINRBGBMOGOGB BK@BJ LJ BKQ

2FSLRP>FJ BWIFOBIBP @QRP@E>NRBJ LFP IBJ LJ BKQBPQSBKRAB C>FOBBKQBKAOBSLQOBSLFU OKCOFBA KLRP NRFQDB J>FP IBP @QRP FBOLKQOBMOFFBP M>O SLRP I>SBWABSFKo \$OFH @QRBIIBJ BKQ GBKSFF>DB I> MLPPF?FIFQo ABKIBSBOI> OR?OFNRB ABP @QRPAR J >D>WFKB BK RQFIFP>KQIBPKLRSBIIBP?OnSBPRKFNRBJ BKQ MLROIBPFQBAR%" , BQIB MLA@>PQEB?ALJ >A>FOB RPPFPFSLRPSLRIBW@LKQFKRBOk MLRSLFOIFOBIBP @QRP A>KPIB%, SLRPABSBWJBIBAFOB/BRJ FJ MLOOBIBOO-S-FIKO @BFF>FOB2(SLRPBKMOLOFDBWSO-FJ BKQJ>FP BPQ@B?FBKIB@P / >OBWJ BKIBPDBKP

 $<$  88 B4CAHS = B4 = 2 = 02C \$## OLKKFB CRII@FO@IBJ [>D>WFKBLOD](mailto:ronnie@fullcirclemagazine.org)

Q P# ( " EQQUAP TTT [M>QOBLK@LJ](https://www.patreon.com/fullcirclemagazine) CRII QEQQIBJ >D>VEKB

#### 4 < 060I 8=4 0 UCU2AUU0E42

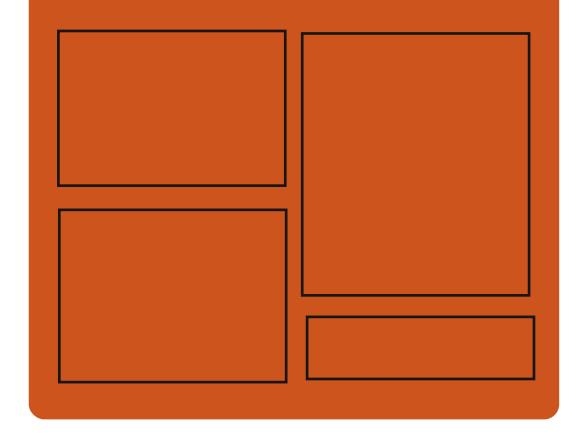

# $)$  A>DE4I D;;  $842:4$  BDA [C>@B?LLH@LJ](http://facebook.com/fullcirclemagazine) CRII@FO@IB  $J$  >D>VKR QT FQQBO@LJ [CRII@FO@IBJ](https://twitter.com/#!/fullcirclemag) >D EQQM FPPRR@LJ [CRII@FO@IBJ](http://issuu.com/fullcirclemagazine) >D>WFKB  $EQ$ <sub>D</sub> $PQ$  J >  $EQ$   $ALK$   $PL$   $(EQ)$

CRII@FO@IBJ >D>WFKB

# #>DE4;;4B7413>< 0308A4B

EQQM CRII@FO@IBJ [>D>WFKBLOD](http://fullcirclemagazine.org/feed/podcast) C BBA MLA@PQ EQQM T T T [PQFQ@EBO@LJ](http://www.stitcher.com/s?fid=85347&refid=stpr) P CF A OBCFA PQMO EQQM [QRKBFK@LJ](http://tunein.com/radio/Full-Circle-Weekly-News-p855064/) O>AFL %RII " FO@IB 6 BBHIV- BTPM

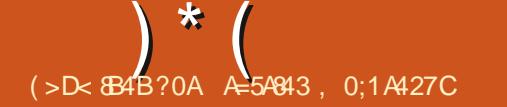

# <span id="page-3-0"></span> $\# \$ #$  ! \* " #) !  $+$  ) (( #\\$\ppersimple \text{ \text{ \text{ \text{ \text{ \text{ \text{ \text{ \text{ \text{ \text{ \text{ \text{ \text{ \text{ \text{ \text{ \text{ \text{ \text{ \text{ \text{ \text{ \text{ \text{ \text{ \text{ \text{ \

**H** >MONP RK ?FIBQ FROIBP OLORJ P<br>4?RKOR IBPAOSBILMABROPAB">  $\mathcal{H}$  4?RKOR IBPAOSBILMMBROPAB" > KLKF@>I LKQ OBJ >ONRo NRB IB PEBII &KLJ B A>KP4?RKQR ?>Po PRO &KLJ B oQ>FQPBKPF?IBJ BKQMIRP IBKQ@LJ M>Oo k A>RQOBP BKSFOLKKB J BKQPAB?ROB>R RAoM>OQLK >S>FQ PRMMLPo NRBI RQFIFP>QFLK AB)>S>2@OFMQ BK OGHQI> @RPB J>FP FF PBPQ>SO@ NRB )>S>2@FMQKB CLOJ >FQNRBKSFOLK AFUMLRO@BKQAR@LAB A>KPI> @LJ ?F K>FPLKAB&KLJ B2EBII >SB@IBDBPQFLK K>FOB AB CBKpCOBP BQKoQ+FQM>P CBP MLKP-? IB AR GHBK CIFFFEJ BKQ MONPLK > MBKPo NRB @oQ>FQIB ILDF@FBI NRFPRO @E>ODB>FQIB MOL@BPPBROLR I> @>OQB DO>MEFNRB , >FPIBPJ BPROBPAoJ LK QO>FBKQNRB @B KoQ>FQM>PIB @>P BK C>FQ I> @>RPB AB I> IBKQBROoQ>FQNRB IBPMOL@BFFBROPoQHBKQL?IFDoPApQ0B FK>@QFCPMBKA>KQQOLMILKDQBJ MP

+LMQFJ FP>QFLKAB&KLJ B2EBII MLRO 4?RKQR ABSO>FQPB@LK@BKQOBOPRO ABP J > QO OBRU J LABOKBP BQ GAMFABP +BPMQ ?InJBP @BFQ+KQPNRF>CCB@DBKQ ABP LOAFK>OBROP STBFIIFFP>KOP BQJ LFKP O>MFABPABSO>FBKQpQOB QO>FQoPBQPLIR

QFLKKoPA>KP4?RKQR

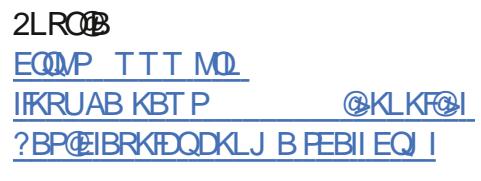

 $( ) ( ) ( * )$  \$"  $) ( Q )$  $'$  + #)  $\frac{96 \times 1}{1}$  #\$.  $\frac{1}{1}$  #\*-' # !

E IS OORKEK OO OBKOB ABP+HKRU" BOTHKRU" BOTHKRU" BOTHKRU I> @RKTEK @@BK@EABP+FKRU\* BO HBOKBIHBOKBI@F QRD>I I RK ABPPRGBQPIBPMIRP?OuI>KQP oQ>FQ@LJ J BKQ>MMLOQBOAB J BFIIBROP QBPQP>RQLJ >QFPoP>RKLV>R+FKRU " BPQ Ik NRB IBPJ BFIIBROPAoSBILMMBROPAB +FKRULKQOoRKFIBROPBCCLOQPABOFnOBRK CO>J BTLOHAB QBPQP \* BOKBI" ( RPPF >ILOPNRB?B>R@LRMABPRF@PABOBPOP +FKRU@LKQFKRBOLKQk BUFPQBOBIIBPKB PBOLKQMRPPBRIBPP>KPSoOFQ>?IB@LO AFK>QFLK +L?GB@QFCAB\* BOKBI" ( k I>SBKFO KB FBG M>PRKFNRBJ BKQAB **OBFOBORKB** MRP DOKAB AFSBOFFO AB AFFALFFCEP J>FPARKFCBOQLRPIBPBCCLOQPABOBPOP AR KLV>R +FKRUBK >J LKQ\$KPBJ ?IB @BI> CLROKFO> RK BKAOLFQRKFNRB MLRO POL@HBOSFFFLKKBO@LJM>OBOBOFRFSOB IBPOoPRIQ>QPABPQBPQP \* BOKBI" ( >J o

IFLOBO> IBP QBPQP BQI> S>IFA>QFLK AR QFLKP MLROIBP >J >QBROP AB @B PVP KLVSR+TKRU k FRMMLOQK ILKDOBOJ BOJ BA BUMLFQ>QTEK. MBK 2LROQBV +32 @KPLIFABO>IBPFKFDFQEBPAB@ROP @LJMOFPABPMLIF@PS>OF?IBP&LLDIB BUFPQ>KQBP >J oIFLOBO> I> Po@ROFQo DIL - LQL 0 Q6 >VI>KABQ%FOBCLU6 >VI>KA ?>IBAB+FKRUBQ>RDJ BKQBO> I BKPBJ ?IB ABP J > @ ( DIERU ( DBP @ P / > O @ KPO NRBKQ @BI> >RDJ BKQBO> I> NR>IFQo I> PQ>?FIFQoBQI>J >FKQBK>K@Bk ILKDQBOJ B ARKLV>R+FKRU

#### 2LRO@B

EQQMP TTT WAKBQ@LJ >OQF@IB >RQL J >QBA [QBPQFKD@LJ](https://www.zdnet.com/article/automated-testing-comes-to-the-linux-kernel-kernelci/) BPQL QEBIFKRU

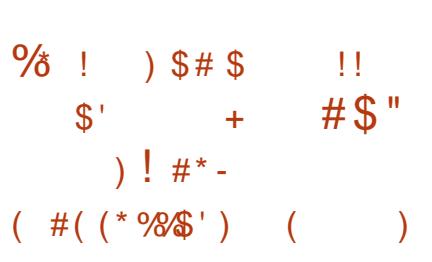

 $D$  **BALG T** KAOSBILMMBJ BKOABMRFPFFUJLFP %BALO> >OOFSB BKCFK >MOnP RK OBQ>OA ARKB PBJ >FKB ?LROOo AB @BO Q>FKP ABP MIRP Oo@BKQP BQ J BFIIBROP ILDF@FBIP. MBK2LRO@BBQQB@EKLILDFBP &- 4 +FKRU " BRU@F@LJ MOBKKBKQKL Q>J J BKQ IBKSFOLKKBJ BKQAB?ROB>R &- . , \$ IBKLV>R+FKRU &IF?@ / VQELK BQ- LABGP %BALO>  $>$ MM COBAB KLJ ? OBRFRP $>$ LOLIFLO-

M<sub>b</sub>OAoGRQA>KP&-., \$ I> @UMDBP PFLK VPQA MLROIBP1/, BQABPJ FFBPK GROMRP GMFABP ABP AOMBKA>K@BP >RQLJ >QFARBP MLROIB ORKQEJ B 1 IB &#! J FKFJ >I A>KP ? RFFAQLQBQ ABP MLIFUFARBPAB **@EFCCOBJ BKQMBOPLKK>IF** PoBP

#B MIRP %BALO> AoP>@QFSB I> @LKKBUFLKM>OIBJ LQABM>PPBABOLLQ  $A > KP$  22'  $\rightarrow$  OIFLOB IB ORU AB COPSS-FI @LKQBKBROFPo AB%BALO>3LLI?LU >@QFSB IBM>O>J nQOBKBQFMS MFKD=DOLRM=O>KDB A>KP IB KLV>R + FKRU MLROMBOJ BQQQB >RURQFIFI>QBROP AB @OOBOABPPL@HBQP (" , / \$@EL P>KP RQFIFPBOABP ?FK>FOBP FBORFA BO<sub>2</sub>J OIFLOBIB FRIMMLODABP AFP MLPFQFCP2L" 1L@H@EFM@LJ J B1L@H 1L@H/ OL BQ1L@H

#### 2LRO@B

EQQMP KBTPPLCQMBAF>@LJ KBTPCB ALG LOCFOSIIVOBIBSFBATFOE DKLJ B IFKRU AOLMP ?FQ PRMMLOQ PEQJ I

# ) \* (  $\frac{98}{6}$  #) (( " # ( \* !) # ) '  $\mathbb{S}^*$  + '  $*$  \*  $*$  #  $\mathbb{S}$  \*

2 > FE> + BSFK RK AOSBILMMBROBJ MILVO<br>MAO, FOOLPLOCJ > FKOBKQ > SBO& OBD M>O, F@OLPLCQJ >FKQFBKQ>SB@&OBD \* OL>E' >OQJ >K IBP?O>K@EBPPLFAFP>KQ PQ>?IBPARKLV>R+FKRU / >OJ FA>RQOBP @ELPBP +BSFKRQFIFPBRKB>MMOL@EBA>M MOBKQFPP>DB J >@EFKB MLROQOLRSBOIBP @LOOB@QFCPKo@BPP>FOBPMLRORKB >J o IFLO-OFLIKARKLIJSR " LJ J BI > O-MMLOQO IB AOSBILMMBRO ILOP AB P> MOOFBKG> QFLK k I . MBK 2LRO@B 2RJ J FQ\$ROLMB AB @BQQB >KKoB QBKR k +VLK LK IRF OBD \* OL>E' >OQJ >K AoSBILMMBRO >S>FQABJ >KAo AB J RIQFMIBP CLFP k @>RPBABPLKQO>S>FI PFI >RO>FQMRQOLR SBOABP ?LDRBP >S>KQIBROFK@OML O>QFLK A>KPIB KLV>R +> OoMLKPB BPQ PBILK +BSFK QLRQP>RCPFJ MIB @B NRFI AoJ LKQOBA>KPRKB>K>IVPBAoQ>FIIoB MRIFFNRB @LJJBIB PSSPKOABKLJ ?OBRU AoSBILMMBROP I> AoQB@QFLK AB J >RS>FP@LABKBPQM>PRKB Ql @EB Do O>?IB J >IDOo I BUFPQBK@B ARKB I>ODB D<sub>2</sub>J J B A LROFIP NRFOOD RSBKQ ABP BO OBROP @LJ J B I >K>IVPB PQ>QFNRB AR @LAB

 $,$   $>$ FP AR MLFKOAB SRB AB +BSFK I $>$ PLRO@BABOBROI>MIRPFJ MLOQ>KQBA>KP IBAoSBILMMBJ BKQARKLV>R+FKRUBPQ IB MOL@BPPRP AB AoSBILMMBJ BKQIRF J pJ B " BPQ@BNRFI BPP>FBABAoJ LK QOBO>SB@PBPMOLMOBP>K>IVPBP

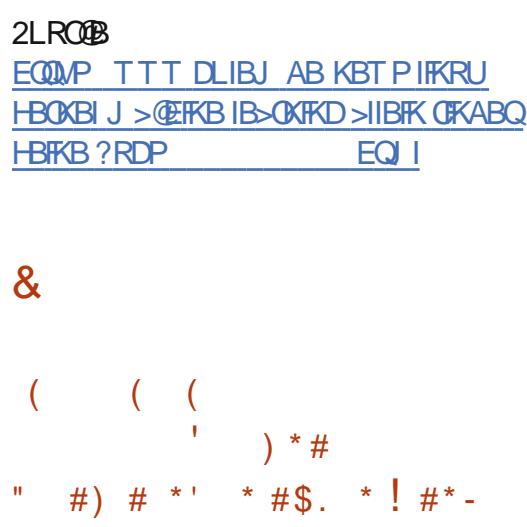

& ARKLV>R+FKRU MBKPB NRB IB 2F J RIGHALRP, RICHBEOBSAFKD 2, 3 A KCHBI >IF>PEVMBOQEOB>AFKD ABSO+FQpQOBAO P>@QFSo MLROIBP?BPLFKPAB Po@ROFQo k @>RPBABP?LDRBPA>KPIB, #2 , F@OL  $>$ O TEFOB @RO<br/>| # $>Q$  2 $>$ J MFKD \* @L $>$ E ' >OJ >K NRFC>FP>FQRKAFP@LROP>RPLJ J BQ. MBK 2LRO@B k +VLK PBPQAoGk  $BUMDB$  o k  $\circledR$   $RGBQ$  /  $\#$  #5  $'$  # 4' %' !5 % )' ) ! 3\$# \$#)  $\#^*$ , '5 (() 0 > QFT AFQk  $( ) ' / * ( ) )$  ##5 !  $\Im($  (  $\Im^*$  +5 (  $\Im^*($  !  $\Im^*$  ' (  $\Im^*$  ' (  $\# +\$$ ) %\*(  $\#$ %\*(!("6" ()-%( %\$ !4" ( ( %\$ !4" ( %' \*' ' \$#) !( # +\$#) %( (%' 7)' 0 3LR QBCLFP FI V> RKB>RQOB NRBPQFLK / (  $\#(\#$  (  $\#$  #) % (  $\$\%$  %) 3\$# \$#) #\$\*( (\$#( ( " ( ( 1  $\mathbb{S}^{*'}$  (5 \*' ) ' ( \* 2 ( )  $\mathbb{S}$ ) ! \* )  $(''$   $!!$  \*'  $($  %)  $8^*$   $($   $8^*$   $!)$  \$#

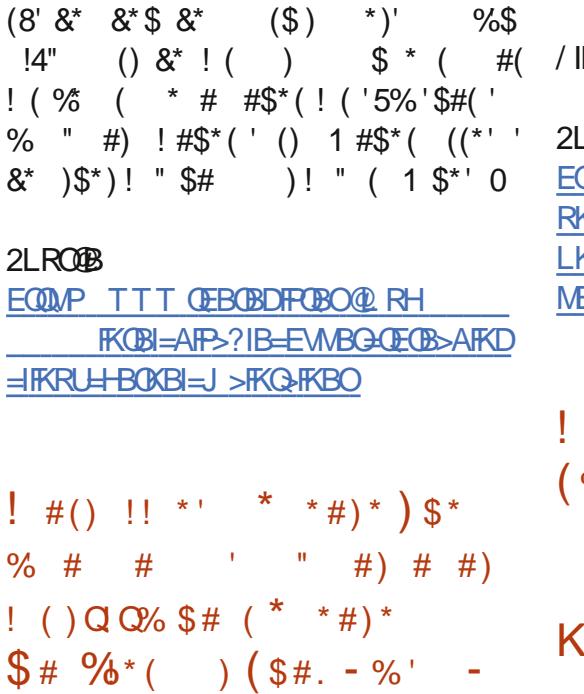

II LJ J B ? B>R@LRMABK@DBSLRPMBR<br>SBKQA0@LBP>SLFOIBMDL@BQ4! SBKQAOG IB P>SLFOIB MOLGBQ4! MLOOP AOSBILMMB QLRGLROP IB PVPONJ B ABUMILFQ>QFLK J L?FIB MLRO 4?RKQR / ELKBP 4?RKQR 3LR@E Q>KQAoKFDOo NRFOBMLFQABPJ FFBPK GLRO. 3. QEB FO OoDRIFnOBP NRF>MMLOQBKQAB KLRSBIIBPCLK@DEKK>IFQOPBQ2J OIFLO QEKP FIBUFGB>RFFFRKFKPQ+IIBROLGCF @FBI A4?RKQR3LR@E , >FKQBK>KQI FKP QHIBRO4?RKQR3LR@EMOBKABK@SODB QURP IBP AFFMLFFCEEP 4?RKCR / ELKB LCCF@FBIIBJ BKQPRMMLOQoP @LJ MOBK>KQ IBP ! 0 NR>OFP \$ ! 0 NR>OFP \$ ' # ! 0 NR>OFP, ' # ! 0 NR>OFP %# %FOWELKB, BFVR, 7

+' ) +\$ ' #\*, # () # " \$ #( # %!\*( , BFWR/ 1. - BURP - BURP - BURP +3\$ - BURP 6 F%F . KB RP. KB. KB/ IRP 3BO2LKV7MBOF57 2LRO@B **OMP KBTPPLCMBAF>@LJ KBTPR?** [RKQRQLR@EFKPQ>IIBOKLT](https://news.softpedia.com/news/ubuntu-touch-installer-now-supports-oneplus-3-and-sony-xperia-x-ubuntu-phones-528097.shtml) PRMMLOQP KBMRP > KAPLKVUMBOF> UR?RKOR ELKBP **PEQJ** I

> $(S + \$ + \$ + \text{'''})$  $\%$  '  $\frac{1}{2}$  #\* -  $\%$ \$') ! ( ' # P' ( " ( ( N \$ \* '  $\#$   $\#$  \*  $\#$  \* -\*!! $($  . M

 $\mathbf{T}$  2M<sub>2</sub> $\oplus$ M<sub>2</sub> $\oplus$ KRU  $\blacksquare$  > PoOTB AR PVPO  $\blacksquare$  B A BUMLIFQHOLK  $b / L$  3LIL d BPQ RKBSBOFFLK K MR?IF@ OFLK @LKOFKRBAB 2M>OHV+FKRU ?>PoBPROIBPAoMsQPILDF @FBIP #B?F>K 3BPQFKD Lt IB MOL@E>FK PVPONJ B A BUMLIFQHOFLK #B?FX &-4 +F KRU b ! RIIPBVB d BPQ>@RBIIBJ BKQ BKAOSBILMMBJ BKQ2MAOHAFKRU BPOJ >FKOBK>KOIFKPQ>KQ>Ko IB MRP k GROBO > GROBB Q ROBP IBP ABOKFAOBP J FPBP k GLROABP ILDF@FBIP BQIBP @LO OB@QFCPPo@ROFQ>FOBPABPAoMsQP#B?F>K &- 4 +FKRU b ! RIIPBVBd k I>A>QBAR KLSBJ? OB \$K LROOB FIJ BO k KFSB>R IB KLV>R + FKRUSBOP I> SBOFFLK BQI FKPQ>IIBRO" >I>J >OBP k I> SBOFFLK +BP AOSBILMMBROP AB

CRII @FO@IBJ >D>WFKBKc PLJ <sup>J</sup> [>FOB<](#page-1-0)

@B NRFIPCLKQ#B MIRP IBPAoMsQPFKP Q>?IBP AB 2M>OHV+FKRU @LKQFBKKBKQ J >FKQBK>KQIBPABOKFBOPKLV>RU+FKRU

#### BQ+FKRU 1"

#### 2LRO@B

EQQMP [KBTPPLCQMBAF>@LJ](https://news.softpedia.com/news/sparkylinux-s-november-iso-brings-latest-debian-gnu-linux-11-bullseye-updates-528100.shtml) KBTPPM >OHVIFKRUPKLSBJ ?BOFPL ?OFKDP I>CBROAB?F-K DKRIFKRU ?RIFBVB RMA>GBP **FEQI** I

\$ \* \* \* #) \* Q+\$ ! +\$ ( ( " Q N \* ) ' ( ( #( %' Q + (

2 FSLRP>SBW@@BJJBKQJFPkGRC<br>24?RKQRFIV>ABP@E>K@BPNRRK **OFSLRP>SBWOODJ BKQJ FPK GRO** KLRSB>R ?LDRB MRFFFB M>OQ>DBOSLP CF@EFBOPJ oAF> >SB@ABPRQFIFP>QBROPPRO IBJ pJ BOoPB>R MM>OBJ J BKQIBMOL ?InJ B C>FQM>OQFB AB I> CLK@QFLKK>IFQo AB M<sub>></sub> COD-DBC>@FBABJ oAF>PA4?RKQR A>KP I> ABOKFnOB SBOPFLK A4?RKQR

" BMBKA>KQABPRQFIFP>QBROPNRF CLKQQLROKBO4?RKQR A>KPRKB PBPPFLK 2EBII 4?RKQR KLK&- . , \$ PF DK>IBKONRBI>CLK@EKK>IF@OABM>OQDB ABPJ oAF>PAoJ >OB>RQLJ >QFNRBJ BKQ k I> @LKKBUEK P>KP >SBOOFOIBP ROFF P>QBROPNRBIIBQLROKBBK>OOFnOBMI>K

@BOOBMR?IF@@EKIBPAoMsQP#B?FX2FA IBJpJBQ0FB>RIL@IA>@@ABO>RU FKPQ>?IBP NRFKBPLKQM>P>@@FDJ>FP OF@EBOPBQALFFFBOPJ0A5-P>KPNRBIBRO SO>FBKQPLQ@O?FBKQ}QMLROQLRQRK MBRSBKCpQOB>@QEoPM>O@BRUNRFP>SBKQ MOLMOFOJAEB IB P>@EB "BOQ>FKP ROFF P > CBROP A 4? RKOR MO OBKABKO NRB IB @LRM>?IB BPQ RKB @LKCFDRO>QFLK BK IBM>OQ>DBABJoAF>P!EBKNRFIKV>FQ QLRPIBPLOAFK>QBROPJLKL@AQB1>PM M>P AB @LOOB@QFCMBOJ >KBKQMLROIB ?LDRB IBQD-SS-FI ABPAOSBILMUBROPPBK >MMOL@EBBORK@LOOB@DECMLROO+EDpQOB AFFOOR RO FK@BFP>J J BKOPLRPMBR

#### 2LRO@B

EQQMP [CLPP?VQBP@LJ](https://fossbytes.com/ubuntu-bug-media-files-no-warning/) R?RKQR?RD J BAF> CFIBPKL T>OKFKD

 $\#$ \$# ! %\$" )  $(*\frac{98}{\&})$  ' % # " #) \* #) \* ! # \* - (\* ' )  $\mathbb{S}$  \* ) (  $'$  ) (  $'$  (%  $''$  . %

0 R<sub>></sub>KAFF>MR?IFo I>PoOBABPUPONJBP ABUMLFQHOEK4?RKOR \$L>K \$QJ FKB ">KLKF@H > AFQNRB IBP ABO KFnOBP@<br />
OBP1>PM?BOOV/ F ABI>%LK A>**QEK1>PM?BOOV/FFBOLKQFRMMLO@BP** LCF@FBIIBJ BKQ" BMBKA>KQ4?RKQR BPQIFSOo >SB@RK?LDRBA>KPIBKLV>R +FKRUNRF?ILNRBI RQFIFP>QFLKABPMLOQP 42! AnPIFKPONI>OFLK ABIFI>DB O LCCFORBIIB FROIB 1> FM? BOOV / F 2! "  $>\mathbb{S}\boxtimes\mathbb{Q}$  & LAB 1 ,  $\mathbb{Q}\boxtimes\mathbb{S}$  is  $\mathbb{S}\boxtimes\mathbb{Q}$  " $>$ 

@LOOB@QFCPKLV>RAB @B ?LDRB NRFAB @E>@RK \$K >QQBKA>KQ " >KLKF@>I MOL LOCE@FRIANP I FKPOSII>OF KAB PLK PMP ?BOV/ FV@LJ MOFPIB1>PM?BOV/ FALOF DFKB >FKFFNRBQRPIBPJLAnIBP1>PM ?BOOV / F 1>PM?BOOV / F BQ1>PM ?BOOV / F 4?RKQR 2BOSBOBQ4?RKQR " LOB FROLKO OLRP IBP ABRU LOCEGERI IBJ BKOFRMMLOOD PROIBP@@DDP1>PM ?BOOV/ F

#### $2I$  RO $B$

EQQMP KBTPPLCQMBAF>@LJ KBTP@> KLKF@IMOLJFBPCRIILCCF@51R?RKOR PRMMLOQCLO>II [O>PM?BOOVMF?L>OAP](https://news.softpedia.com/news/canonical-promises-full-official-ubuntu-support-for-all-raspberry-pi-boards-528101.shtml) PEQ I

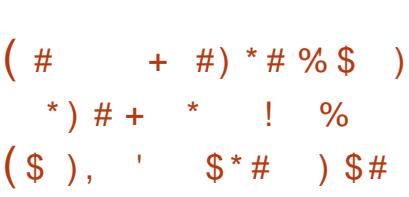

MOnP MIRP AB QOLFP >KP BQABJ F A>KPI FK@R?>QBRO M>@EB 2FKD> P>QFPC>FQk QLRQBPIBP@LKAFQFLKPARK MOLGBQ M>@EB @LJ J BI>KKLK@BI M> @EB2LCQT>OB%LRKA>QFLK M>@EB2FKD> BBORKB ?F?IF (FINRB A>MMOBKCFP>DB) J >@EFKBAFPQOF?RoBBQoSLIRQFSB 2FKD> CRQAoSBILMMo M>OI> - >QFLK>I 4KFSBO

2M>OHV+FKRU LKQoD>IBJBKQ>GLRQo k "BI>MBQJBQkA>RQOBPRQFFF>QBROPFRO KLKF@IQOSS+FIBCLQQMLROQBFQBOIBPFFQVAB2FKD>MLOBBK BQALKKok  $\rtimes$ J LKQNRFABJ $\rtimes$ KABk PVPOBJA A $\rtimes$ QOEBO QNJBA BUM LIFQQELK 4?RKQR + IFKRU PRO JLIP +>MOBJIFNOB MR?IF@>QELKBK Q×KQ JBQALCCOFORK FRMMLOQ QLJMBQBQ ORQMR?IFOB #>RODBPMR?IF@>OFLKPLKQ I M>@EB 2LCQT>OB %LRKA>QFLK 2%  $BKJ > CP$   $(1 \vee > CP) > NP > NP$  Is  $MB$ J FnOBSBOPFLKAB2FKD> I>SBOPFLK  $PRFF(RPNRk > SROFFK$  FIV > PFU NRB MOLGBQ M>@EB LCCF@FBI BPQQLR GROPBK PRPMBKP

> 2FKD> ROFFFB RKB S>OFO Q AB PODO DFBPAB CLOJ > OFLK NRFPLKQ?FBK @LK KRBP BQAFFQOF ROBP ALKQABPCLOJ > QFLKPPVK@EOLKBPBQ>PVK@EOLKBP# >MOnP IBMOLGBQIBPRQFIFP>QBROPAB2FKD>@LJ MOBKKBKQKLQNJBKQ">OKBDFB3B@E KLILDFBP " ! 1\$ " FOEDOLRM I> - > OFLK>I 4KFSBOPFQVAB2FKD>MLOB - BQ\$>PB - L ?IFP 2EBKQFIFRJ 3B@EKLILDFBP 89! FD #>Q>BQAFSBOPBP@IFKFNRBP

#### 2LRO@B

EQQMP TTT MOL IFKRUAB KBTP FFKD> TFOA Q MBSBIMQ GGHQABO>M>@EB [PLCQT>OBCLRKA>QFLKEQJ](https://www.pro-linux.de/news/1/27564/singa-wird-toplevel-projekt-der-apache-software-foundation.html) I

 $' \#$  ! ! + % ) % \*' ! #) \* \* #) \* + #)  $\# \$ \#$  ! () ( $\$\'$ )  $\%^*$ '  $*$  #)  $*$ 

+ KLKF@>I BPQRK @IFBKQBK IFDKB ABB@IFBKQ4?RKQR AS>KQ>DBAB" >

 $\bigcircledR$ J J > KAB MOO FKPQAIIO FROQUROBP IBP  $*$   $\#$   $+$   $*$  !  $\#$  Q  $\qquad$  ! ) Q  $\#$  ( SBOFFLKPA4?RKOR+FKRU (I OLK@DEKKB SF> RK GBQLK A>@@PM\_ROMBOJ BQQOB >RURQFIFP>QBROPA>@@oABO>RUPBOSF@BP 4?RKOR AS>KQ>DB CLO (KCO>PODR@ROB AB " >KLKF@>I QBIP NRB \$UQBKABA 2B @ROFQV, >FKQBK>K@B \$2, BQ\* BOKBI +F SBM>QQE NRF@LJMOBKA ABP@LOOB@CFP MLROABPSRIKOQ?FFF@PPo@CFE3FEBPE>R QBJ BKQ@OFQFNRBP +B KLRSBI 4?RKQR AS>KQ>DB J FP k GLROKBPQ>@QRBIIB J BKQ AFPMLKF?IB NR>RU RQFIFP>QBROP A4?RKOR \$2, / LROPBK PBOSFO @BRU@FABSOLKQQLRQPFJ MIBJ BKQI>K @BOI> @LJ J >KABb R> d P>KPIBPDRFI IBJ BQP A>KP RK QBOJ FK>I MLRO@LJ J BK@BOO>MFABJ BKQ>SB@ABPPBOSF@BP @IoP AB Po@ROFQo BQ AB @LKCLOJ FQo >FKPFNRB QLRPIBPLRQFIP>PPL@FoP +BP PBOSF@BP4?RKQR AS>KQ>DB AB " >KL KF@I PLKQAFPMLKF?IRPDOARFORI BKQFRO GRPNRk QOLFPJ >@EFKBP

#### 2LRO@B

EQQMP KBTPPLCQMBAF>@LJ KBTP@> KLKF@IPHBOKBI IFSBM>QOER?RKOR >AS>KQ>DB@IBKQFPLRQQLOR?RKQR  $IP$  PEQ I

 $+$  %\*) %'" ))'  $! - Q^*$ ) \$# \$ (\*'  $! \#^*$ -'( ) # ) (

4 KB ?F?IFLQEnNRB AB @LJ MOBPPFLK ! ( %' Q \$ " " # ( \* FK@IRPB M>OAoC>RQA>KP IBP AFP QOF? #B?F>K 4?RKQR &BKQLL O@E+F KRU %DBB! 2# BQ- BQ 2# @LKQFBKQRKB  $SRKoO?$  FFC  $\triangle$  NRFMBRQMBOJ BQQQB >RU % \$  $\#$ MFO-COBPABUO @RCBOAR@LAB FROIBPJ > **@EFKBPABPRQFIFP>QBROP +BPPVPQnJBP** ABUMILFQ>QFLKJ >@. 2 BQ6 FKALTP Lt @BQQB ?F?IFLQEnNRB BPQoD>IBJ BKQFK @IRPB BQRQFIFPoB @LJ J B RQFIFQ>FOB AB Ao@LJ MOBPPFLKM>OAoC>RQKBPLKQM>P >CCB@QoP +> SRIKoO>?FIFQo >CCB@QB +F? >O@EFSB RKB?F?IFLQEnNRBMLROI>IB@QROB BQI> @Oo>QFLK AB CF@EFBOP@LJ MOBPPoP " BPQRKBKPBJ?IBALROFPMRFFP>KQQLRQ BK RK MLROIB QO>S>FI >SB@ABPCF@EFBOP A>O@EFSBNRF@LKQFBKQoD>IBJ BKQA>R QOBPRQFIFQ>FOBP+FKRU! 2# @LJ J B Q>O @ME BQ@Q@ENRFIB@BKAFAo>IMLRONRF>MMQ@BKQI> Po@ROFQDBQI>MQL RKB I>ODB D>J J B A LMOGO EKPBOBU MIFNRB MLROURLFIFI BPQ>ALMO M>OAB J RIGIMBP PVPONJ BPABUMLFO-GLEK +B ?LDRB FRISTFLRPIFABKQEF@GLK "5\$

RQFIFP>QBROSF> RK CF@EFBOA>O@EFSB J >I CLOJ o +BPP@K>CEPABUMLFO+CEK@U @>QFLKPIL@>IBP

2LRO@B EQQMP TTT WAKBQ@LJ >OQF@IB IF?>O@ EFSBSRIKBO-?FIFOV@KIB>A QL @LAB [BUB@RQFLKLKIFKRUCOBB?PAKBQ?PA](https://www.zdnet.com/article/libarchive-vulnerability-can-lead-to-code-execution-on-linux-freebsd-netbsd/)

 $( )$   $\%$  \$# ! #\* -  $\%$ #  $\%$  \$#  $\mathbb{S}$  " # #) ! ( " #

MBOJ BQ k RK >FP>F1>KQ loAFOEK! ONSB' B>OQAR/ FKB/ ELKB@LJ ABUo@RQBOAR@LABPROIBPVPQnJ BARK J BK@BOLKQIB KLSBJ ?OBk 43" MOBKKBKQABPRQFIFP>QBROPNRFOBmLFSBKQ MELKBPPLKQMOoSRBPBK Ao@BJ ?OBBQ ABP J>IF@BIPA>QQANR>KQPLRA>MMF AROBOLKQMBKA>KQIB JLIPAB GKSTBO - BP ROFFF>OBROP AB + FKRUNRF FRO<br>- SBFFIBKQIBJ >OOEO ABPPJ >OOMELKBP **BP ROFFF>OBROP AB +FKRU NRF FRO** PLKQMBRQpQOB AoPFOBRU ABMRFPILKD QBJ MPARK SoOFQ>?IB QoIoMELKB+FKRU KLK KAOLFA " O GHQ ABSBKR MOBFNRB RKB Oo>IFQo >SB@4?RKQR 3LR@E J >FP J >IEBROBRPBJ BKQ" >KLKF@>I KVSLV>FQ >R@RK?oKoCF@B " BQQBJ FPPFLKIk > oQo  $>ILP$  I $>$ FFOB k ABP BKQOBMOFBP MRP MBQFQBPNRFS>ILOFPBKQIBPMOFK@FMBPMIR QsQNRBIBPMOLCFQPBQNRFC>?OFNRBKQBQ SBKABKQABPAFFMLPFCECPFKCLCJ >CFNRBP QB@QFLK AB I> SFB MOFSoB M>OABPPRP QLRQ +RKB ABKQOB BIIBP BPQ/ (- \$ ALKQIB / FKB/ ELKB ABSFBKAO> Oo>IFQo A>KPRKJLIP +BPMOO @UJ >KABPMLRO BKSFOLK E FROI> @GBBPQABPhQ<0P 4KFP +BPMOBJ FnOBPIFSO+FPLKPABPOolo 2 FIKV>M>PAB@LKQOBQBJ MP

2LRO@B

EQQMP TTT PI>PEDB>O@LJ MFKBMEL KBIFKRUPJ > **ODVELKBMOBLOABOP** P**G**>**OQKBUQTBBH** 

 $\frac{1}{2}$  (  $\frac{1}{2}$  #) (  $\left( \begin{array}{c} 1 \\ 1 \end{array} \right)$  ( )  $\left( \begin{array}{c} 1 \\ 1 \end{array} \right)$   $\left( \begin{array}{c} 1 \\ 1 \end{array} \right)$   $\left( \begin{array}{c} 1 \\ 1 \end{array} \right)$   $\left( \begin{array}{c} 1 \\ 1 \end{array} \right)$   $\left( \begin{array}{c} 1 \\ 1 \end{array} \right)$   $\left( \begin{array}{c} 1 \\ 1 \end{array} \right)$   $\left( \begin{array}{c} 1 \\ 1 \end{array} \right)$   $\left( \begin{array}{$  $\%^*$  ( )  $\&*$  ( (\*' ! (  $"$  ) Q ! (#

**- B! D@ESQ'LKCBOBK@1BSBT!LS@**<br>TMGFFBRKBCLRIBAB3SIFP AFP@ROP B! I>@E>Q'LKOBOBK@B1BSTBT ! L>QA MLOBKOBIPBK OBSRB +BP>ODARBPFRO ABP J > @ CEBIP (L3 L? GBOP @ KKB @ OP PBJ ?IBKQPBAOSLFFBOBKQNRBQBK A>K@BMLROI>KKoB#BMRFPM>P J >I AB QBJ MP ABP@EBO@EBROPBK Po @ROFQo MOoQBKABKQNRBI>@OLFPP>K@BAR PB@QBROABP(L3 S>P>KPALRQBIBRO@OoBO ?B>R@LRMAB @SS+F / >OBUBJ MB FFP LKQSR?B>R@LRMABC+FIIBPPo@@FC+FOBP A>KPABPOLROBROPBQ@J0GP#>KPIB ALJ > FKB AB + FKRU ,  $\times$  QDEBT  $\>$  QDBQQ BUMBOOBK PO@ROFO FKOBODFQOODRIFIN OBJ BKQ>SB@ABPAFPMLPFQFCP(L3 MLRO QBPQBOIBROPo@ROFQo BQBK M>OIBOA>KP PLK?ILD " BP AFFML FFOFFP @ J MOBKKBKQ ABP<sub>></sub>JM\_RIBPoIB@QTFRBPFK@BIIFDBK@BP BOABPOLROBROP J >FP >RFFFABPOLO QFKBQQBPAB@EBW+FJ BBQ! FOA

CRII @FO@IBJ >D>WFKBKc PLJ <sup>J</sup> [>FOB<](#page-1-0)

#### $2$ LRO $@$ B

#### EQMP TTT IFKRU

J >D>WFKAB [KBTP?I>@HE>QJ](https://www.linux-magazin.de/news/blackhat-macher-erwarten-2020-mehr-hardware-angriffe/) >@EBO BOT>ODBK JBEOE>OAT>OB  $>$ KDO**FCB** 

# $'$  \$(\$) \$# ' " &\* !#\*- $+'$  ! #) + ' \* ( " ' \$ (\$)  $\#$  ' )  $\%$  #

#### FOOD PLCCODAS THE PROJB MLODADB

<u>,</u> ABPLK>KQFSFORPMLMRI>FOB, F@OL PLCC#BCBKABO 3/ FROIBPUPONJ BABU MILFQ>QFLK+FKRU +LOPABI> (DKFQB" LK CBOBK@BIBC>?OF@HCQAB6FKALTPCBO  $RKR A<sub>0</sub>$  LIFSB  $FRO$ @. LJ BKOIBP FMo **@BIFFOBPBKRO@ROFQO @EBW+FKRUMBRSBKQ** RQFIFPBOI >KQFSFORPJ >FPLKABI>PL@FoQo @LJ J BMOLQB@QFLK@LKQOBABPJ BK>@BP MLQBKQFBIIBP , >FKQBK>KQLK@LJ MOBKA MLROURLFBKJ > OPAB@BOOB > KKOB . F @OLPLCQ> >KKLK@o I> J LAFCF@>QFLK AR KLJ AB J > ONRB AB I > KORSFORP " LKKR >RM>O>S>KQPLRPIB KLJ AB 6 FKALTP #BCBKABO, F@OLPLCQI > OBKLJ J o , F @OLPLCQ#BCBKABO +> PL@FoQo > oD> IBJ BKQMOLMLPo IB ILDF@FBI MLROABP LOAFK>OBROPA BKOOBMOFB PLRP, > @MLRO RKB MD CB@OFK@KOOBIBPJ>F@ENPSF> I>@LKPLIB, F@OLPLCQ#BCBKABO+BSF@B MOGFFABKO>AJ FKFFODOFCAB, FOOLPLCQ  $2B$ @ROF $V$  > FKAFNRO k  $9#$ - BONRB , F@OLPLCQ#BCBKABO 3/ MLRO+FKRU

PBO> AFPMLKF?IB >R DO>KA MR?IF@BK AoJ >OOo FI V> NRBINRBP>KKoBP J >FP .ROOB#BOBKABO 3/, FOOLPLOQ IBJLJBKQBPQGBKRABPLOOFOIBROWDL >LuQ >MMLOQBO>>RPPF [MMIF@>QFLK&R>OA](#page-46-0) RKB CLK@QFLKK>IFQo AB Po@ROFQo MLROMLR SLFOJ BQQOB ABP AL@RJ BKQP A. CCF@B PRORKB M>DB 6 B? A>KPRKB J > @EFKBSFOQRBIIBFPLIoB

### $2I$  ROOB

EQQMP CLPP?VQBP@LJ IFKRUQL DBQ J [F@OLPLCQABCBKABO>QM>KQFSFORP](https://fossbytes.com/linux-to-get-microsoft-defender-atp-antivirus-2020/)

 $\overline{\hspace{1cm}}^*$  \* #)\*  $\hspace{1.5cm}$   $\hspace{1.5cm}$   $\hspace{1.5$  $\#^*$  !  $\#^*$  - K \*!!( . M  $%$  \$ ' (( #) (\* ' ! # \$#  $\%$ ) \$#

- FRIMOBIFFIEK A RKB STBFIIB FJ Mo<br>TU BKQQIEKAB/ VOELKARKPVPOLJ B  $\blacksquare$  > FRMMOBFFFLK ARKB SFBFFIB FJ Mo ABUMILFQ>QFLK @LJ MIBQBQAB PBPAo MSQPABILDF@BIPBFQRKBLMoGQEKFJ MLOQ>KQB MLROQLRQSBKABROA. 2 BK BCCBQ BIIB PLRInSB ?B>R@LRMAB MOL ?InJ BP @OABKLJ ? OBRUM>NRBOPKLKO M<sub>></sub>Po<sub>Q</sub> M\_Q<sub>O</sub>QPFRORKBKLRSBIIB?O<K @EB #>KP@B @>P KLRP M>OILKPAB I> PRMMOBPPFLK AB / VQELK BQAB PLK OBJ MI>@BJ BKQM>O/ VQELK / LRO#B ?F>K BQ4?RKQR ALKQIBP@LJ J RK>R QoPQO>S>FIIBKQoQOLFQBJ BKQBKPBJ ?IB MRFPNRB@BIRF@FBPQ?>Po PRO@BIRFIk I> QO>KPFQFLKAB/ VQELK SBOP/ VQELK >

@E>FKBMR?IF@>QFLKFJ MLOQ>KQBP>KP>R @RKM>NRBQAB/ VQELK ?FBKNRB@BI> PBJ?IBpQOBRKBLMoO<OEKFIMLOQEKOB J pJ B MLRONRBINRBPRKBP ABP MIRP DO>KAB AFPQOF?RQFLKP &- 4 +FKRU >R

AB #B?F-K LKOMR?IFO COMBJ J BKOA> S**>KG**DBAFKCLOJ > **DE KPMLROIBPJ** > FK

A>KPRKB QBKQ>QFSBA>@@oIoOBOI> PRM  $M$ BP $\overline{H}$ K AB / VCFLK ABPMOL@E>FKBP MR?IF@>QFLKP 4?RKQR +32 BQ#B

EQQMP KBTPPLCQMBAF>@LJ KBTPR? RKQR IQP>KA AB?F>K DKR IFKRU ? RIFBVB MOLDOBFPLK MMOFLK

 $\frac{1}{1}$  (  $\frac{1}{1}$  + '

II LJ J B @BFQIB @PMLROQLRQBPIBP<br>ROBBPA4?RKQR+32! ELKF@BSBC

OB@BSO> GRPNRk SBOPFLKPMLK@QRBIIBP NRF>MMLODBKORKKLRSB>RJ OA5 AFKP Q>II>QFLK >SB@ABP@LJ MLP>KQPk GLRO MLRO **OBKAOB IB AOMLIELI BKO AR PVP** QNJ BABUMLFQ-QTLKJ LFKPMOKF?IB +> ABOKFnOBSBOPFLK MLK@QRBIIBABI> PoOFB

?F-K&- 4 +FKRUb! RIFBVBd

OBJ LS>I PEQJ I

%' Q+\* ! Q+' '

 $\frac{9}{6}$  ! )  $\frac{1}{2}$   $\frac{1}{2}$   $\frac{1}{2$ 

 $2I$  RO $B$ 

J LKAB +BPAoSBILMMBROPA4?RKQRBQ RK KLV>RBQABPMFIBPDO>MEFNRBPJ FP QBKBROPABPM>NRBQP>CFKABIBPDRFABO . RQOBIBP@LJ MLP>KQP@BKQO>RUBQ IBP >MMIF@>QFLKP k GLRO >FKPFNRB AF  $S\!B\!C\!P\!P\!P\!>J$  of  $F\!C\!D\!C\!F\!F$   $K\!P$  is  $S\!B\!C\!P\!F\!F$  K M  $K$   $\varnothing$ QRBIIBA4?RKQR +32 >MMLOQ>FQ k GLROMOLSBK>KQA4?RKQR #FP @L #FKDL @LJ J B IB KLV>R +FKRU  $k >$  PoOTB4? RKOR +32 +BPKLRSBIIBPSBOPFLKPMLK@QRBIIBP  $A4?RKQR +32 RKQMR?IBBP QRP$ PFUJ LFP >RPPF I> MOL@E>FKB 4?RKQR

 $+32$  MR?IFOB IB

BPOMOUSRBIB COSOFBO (I BPQMOL?>?IB NRBIIB PLFQIFSOoB >SB@ RK KIVSR BOABP MFFAP DOMETARBP JFP k GLRO?>PoPPRO@BRUSBK>KQABI>ABO KFIOB MR?IF@ OF K A4?RKOR K PSSLFO 4?RKQR \$L>K \$OJ FKB " >KLKF @>I > oD>IBJ BKQMR?IFo I> A>QB AB I> PLOQFB AB I> ABOKFnOB SBOPFLK MLK@ QRBIIBABI>PoOFB! FLKF@! B>SBO4?RKQR +32 NRFABSO>FQpQOB AFPML  $KPIBIB$  >  $UQ$ 

#### $2$ LRO $\overline{AB}$

PoOFBPA4?RKQR+32 ! FLKF@! B>SBO CLOOBIB>PBLK CB?OR>OV QE EQQMP KBTPPLCQMBAF>@LJ KBTPR? RKQR [IQP?FLKF@?B>SBOPI>QBA](https://news.softpedia.com/news/ubuntu-18-04-4-lts-bionic-beaver-slated-for-release-on-february-6th-2020-528140.shtml) PEQJ I

) \* (  $!$   $!$   $\frac{1}{2}$   $\frac{1}{2}$   $\frac$  $\frac{6}{6}$  (  $\frac{6}{6}$  \$ 11(  $()$   $(\, \mathsf{S}^{\, \prime} \, )$ 

# >MOnPIBPAoSBILMMBROP >SB@I> PLOOB AB/VAFL " BIIP IB FBOGBRO > oQo BK@LOB>J oIFLOo BQoQBKAR>SB@ ABKLRSBIIBPCLK@QFLKK>IFQoP / >OBUBJ MIB / VAFL " BIIP FKQOLARFQRK KLR SB>RJ O @KFFJ BA>KKLQ+ OFLKNRFoI>O DFQIoAFQFLKBKIFDKB>RUFJ >DBPBQ>RU  $SFAolP$  # >MD $P$  IB  $S?$  (FGeKO I> KLR SBIIB CLK@DEKK>IFQo ABSO>FQp@DB RKB >ICBOK>CFSB>RUPLIRCFLKPMOLMOFOGFOBP **P>KP (FFNRBONRB IBPFI >DBPBQSFAOLP PLIBKOMFCOBPM>OABPJLOBROPABOB** @EBO@EB M>OBUBJ MIB +LRQFI ABJ FDO> QFLK AoGk MOoPBKQA>KP ABP SBOPFLKP >KQoOFBROBPAB/ VAFL " BIIP NRFMBOJ BQ IB CONKROBO AB ALKKOBP AB / VAFL k / VAFL " BIIP> oD>IBJ BKQoQo oI>ODFBQ IB@IFBKQABPVK@EOLKFP>QFLKAR?ROB>R NRFJ >KNR>FQ>RU RQFIFP>QBROP AB / V AFL BKQFnOBJ BKQOoo@OFQMLRO6 FK ALTP ,  $>$  @BQ+FKRU #B MRP I $>$  AL@R J BKQ>QFLK > oQo OoSFPoB BQIB PBOSBRO MR?IFo >RPPFMLRO, F@OLPLCQ6 FKALTP

#### 2LRO@B

EQQMP TTT MOL IFKRUAB KBTP CFIBPE>OFKD [PLCQT>OBMVAFL](https://www.pro-linux.de/news/1/27577/filesharing-software-pydio-cells-20-freigegeben.html) @BIIP COBFDBDB?BKEQJ

#\$# ! (\$') (" ( ( N  $\mathbb{S}^{*}$  ( Q \* ' ) ' ( " \* ' (  $\frac{9}{8}$ \*' | #\$ \*  $\frac{1}{4}$  #\* - $$ 4$   $1 # 1)$   $$^*$  ( ! (  $$$  ( \* #) \* (\* %%\$') $Q$ 

"<br>" >KLKF@>I > OoMLKAR O>MFABJ BKQ >RUABOKFnOBPSRIKoO>?FIFQoP>CCB@ Q>KQIBP J F@OL >O@EFQB@QROBP ABP MOL @BPPBROP (KQBI >RPPF FI > MR?IFo ABP J FFBPK GROAR KLVSR + FKRUMLROIBP >QQoKRBO(I P>DFQAB" 5\$

 $"5\$$   $"5\$$ " 5\$ NRFMLRO>FBKQMBOJ BQ QOB >RU >QQ>NR>KQP IL@>RU PLFQABU M FROABPALKKOBPFRKFF?IBP PLFQPSKP ALRQB AoIBSBOIBPMOFSFInDBPLR@>RPBO RK AoKF AB PBOSF@B . RQOB @BP MOL ?InJ BP Po@ROF3FOBP NRF>CCB@DBKOABP MOL@BPPBROP(KQBI IBPKLRSBIIBPJ FPBP k GLROPo@ROFQ>FOBPARKLV>R+FKRUQO>F QBKQ >RPPF QOLFP SRIKoO>?FIFQoP " 5\$ " 5\$ BQ" 5\$ AO @RSBOOBPM-OIB/ OLGB@ 9BOL AB&LLDIB " >KLKF@>I > MR?IFo AB KLRSBIIBP SBOFFLKP AR KLVSR +FKRU MLROQLROBPIBPSBOFFLKPA4?RKOR +F KRU MOFFBP BK **@E>ODB** M ROOGH RAOB RKB COLOR BPTH K FKCOD ARFOR MACABPSBO PFLKP >KQoOFBROBP AR KLV>R NRF@>P P>FQIBPFKSFQoP \* 5. PROABPPVPQnJBP Lt ABP \$UUBKABA / >DB 3>?IBP \$/3 oQ>FBKQAoP>@QFSoBPLRM>PPRMMLOQoBP (IP LKQoD>IBJ BKQAo@LRSBOQNRB IB

@LOB@QFCAB" 5\$ F J >K DO>QRFQBQ. MBK2LRO@B @LJ J B4?RK NR>KQILOPABI> SO OFF@AOEK!IFODBO OR 3LROE +BMELKBKB QLKODBKQKF " LJ J >KA 2QOB>A oQ>FQFK@LJ MIBQPRO &LLDIB MMP KFIBPPBOSF@BPAB&LLDIB ABPPAPONJ BP(KOBIU ?FO

#### $2I$  ROOB

EQQMP KBTPPLCQMBAF>@LJ KBTP@> KLKF@ILROPFJMLODKOIFKRUHBOKBI RMA>QBPCLO>II PRMMLOQBA R?RKQR OBIB>PBP PEQJ I

 $($  "  $')$  % \$ #  $($  Q(\* '  $BQ \mid #^* - +\frac{6}{5}$  ( ' # '  $($   $)$  \$ )  $!$  "  $\#$  )  $\#$  \$  $\#$  . "

> -<br>-LRP PLJ J BP @LKPG J BKQ PRO SBFIIoPM>OBPAFFMLFFCEFBQ>MMFP NRBKLRPRQFIFPLKPOoDRIFnOBJ BKQ+RK ABPMIRPFJ MLOQ>KQP@LRM>?IBPBPQKL QOB PJ > QQMELKB I> J > GLOFO ABPROFF P> GBROP PB PBOSBK Q PLFQA KAOLFA PLFQ  $AF. 2$ ,  $>$  $FP$   $FRO*$   $F@$  $FQ@$  $BO$   $FV > RK$ KLRSB>R PJ > QQMELKB ?>Po FRO+FKRU KLJ J o 5 LII > / ELKB NRFOBMBKFB@LJ J BKQKLRPRQFFFLKPKLPPJ > QQMELKBP BQQLRQBPPBPCLK@QFLKK>IFQoPPLKQ>UoBP PROI> MOLQB@QFLK AB I >KLKVJ >QAB I RQFIFP>QBRO5LII> / ELKB RQFIFPB- BJ L , L?FFB ?>Po FROI KAOLFA. MBK2LROMB / OLGB@Q . 2/ NRFMOLJ BQQ>FQRKBPo @ROFQo BQABPCLK@QFLKK>IFQoPABMOLQB@ QFLKABI>SFBMOFSoB>RDJ BKQoBP 5LII> / ELKBMOLJ BQoD>IBJ BKQABPLRQBKFO RK PUPCINJ B A BUMLFGHOFLK >ICBOK>CFC

/ I>V 2FSLRP>SBW?BPLFK ARKB >MMIF KAOLFA SLRPMLRSBWI FKPGIIBOSF-RK MM2QLOB>KLKVJ B

#### $2I$  ROOB

EQQMP CLPP?VQBP@LJ IFKRU?>PBA PJ >OQMELKBSLII> [MELKBMOLQB@QP](https://fossbytes.com/linux-based-smartphone-volla-phone-protects-anonymity/) >KLKVJ FQV

 $( %' \cdot \cdot \cdot \cdot #^* - %' \cdot \cdot \cdot )$  $Q$ ) \$#( $($ %Q ! (

 $(1 \vee$  > BKSFOLK RKB FBJ >FKB 2M>OHV<br>  $(1 \vee 1)$  2N-CILI > MR?IFO RKBOAFCOLK  $/L$  3LIL > MR?IFo RKB o AFCHELK J FPB k GLROAB I> SBOPFLK BK MR?IF@> QFLK@LKQFKRBAB#B?F>K3BPQFKD , >FK QBK>KQI oNRFMB>KKLK@BQOLFPFJ >DBP AB MIRP AoAFoBP >RU GBRU >R J RIQF J OAF BOK I> OBPO+RO+OFLKABALKKOBP

\$IIBPLKQBK @LJ J RK I> ?>PB >SB@ IB KLV>R >SB@A>RQOBPKLV>RU AFFMLKF?IBPA>KPIBPAOMsQPFKFQ3?IBP AB2M>OHV / LRO@BNRF@LK@BOKB2M>O HV FI P>DFQAR BQAR Q<sup>®</sup> MLROIBPQ **DLFS-CEKCEPI>** BQ I> O@ +FKPQ>IIBROBPQ?>Po PROIB CO>J BTLOH" >I>J >OBP SBOPFLK >SB@I>?>PB\* / , " LOB " LJ J BBKSF OLKKBJ BKOAB?ROB>R IOAFCEKPONKA>OA  $> 7$ CCB RKBFJ  $>$ DB $>$ SB $@$ +70 QBFQ

 $\big)$  \* (

AFFALKEPIB@LJUB>IOBOK>OFSB#BMRP ILMABUBKOA4?RKOR3LR@E IBPABRUE > DBP. FKE RJ & 4 (BQ. FKE J >I" + (PLKQMOLM\_POBP  $21$  ROOB

#### $2LR$  $CB$

EQMP TTT MM **IFKRUAB KBT P PMS OHV IFKRU** SBO " ! CCBKOFGEOFMBGE **BAFFE KPEQ 1** 

 $\# \$ \#$  !  $\# \#$  % \* ( \* \*#)\* % \$# ( $N^*$  %)(  $+5*(95*+7#5) # " #$  $(\frac{1}{2} \times )$  (\*)

KLRSB>R ">KLKF@I > A0@PA0 AB **C** ALKKBOBK@CB MRP AB AFFALFEED 4? RKOR 3LROE k 4! MLOOP J > FP OBOOB **CEP @EIBPKL RSBILBPH KOBK@CBJ BFL IBROBP M.RO @BRU NRF SBRIBKO @KODF** ?RBO-RAOSBILMURI BKOA4?RKOR31 ROB 1. 2 J 1 ? FFB @Do M3O" > KIK F@N M RO 4? RKOR/ELKBP BONRFBPOJ>FKOBK>KO Q Q HBJ BKQJ>FKOBKR MOJ> 4! M COP  $%$  RKA  $\leq$  FK "ROB C FP  $(F4)$  M COP  $>$ AO CHAO AB AI KKROARPAFFM FFEIFP4? RKCR **3LR@E KLOW JBKQSFKDONR>ODB @lo** MELKBP! 0 NR>OP\$ ABRUQ+?IBOOBP  $10$  NR>OP. RKMELKB. BFWR. 7 BOMRFFBROP>ROBPNRBKIRPK>ODBKP MOP K FABKOEBO K OLRO AOSBILMMBRO NRFSLRAGHOGBGEHAGE IB JLRSBJ BKQ 4? RKOR / ELKB BOQLKOOF RBOSR AOSB

EQOUP KBT PPLOCUBAS QU KBT P Q KLKF@IALK>CBPJLCBR?RKCR MELKBPOL R?MLOTPOLOR? RKOR OL ROE ABSBILMI BKO FEQIL

 $"$  \$"  $($  '%')  $\alpha$  $1\,$  \$' (  $*$  #  $\,$  \$ #  $\,$  \$  $*$  ' (  $Q$ )  $#$  \$ (  $\frac{9}{6}$  )

 $\blacksquare$  GFBJ ? I o P @ TBBH BKA A SKP I  $>$ SHIB AB "FRKDAR M ROM& OF THARDIK IS 35KOR "RM IB J BFFIBRO @K@ROP AB MF3QDB AR MSVP / BKASKQABRUGEROP IBP BO KLSBJ? OB ABP@EBO BK@LOB **CEBROP BK PO CROED CEFFLIP LKO OBPO** ABP VBOL ASVP @KOOB NRBINRBPRKBP 2LROOB ABP>MMF@QEKPIBPMRPMLMRI>FOBP>R JLKAB + L? GROFE BPOA BLML FOR OAB MOBKAOB IB QUKOOSIB A RKB > MMF > R J LVBK AB SRIKO G? FFC DP SRBP >RM&SSKQ2FIBP>CDARBPCOR<del>TTTTB</del>KQ IBP @ERO@EROPD>DKBKOABPM\_FKOPSBOP RK @SFFBJBKQDIL?>IABPMOEUBK>O DBKOIFNRFAB J>FP>RFFFI> @MRO+OFLK NRESTBKOBK DODKSKORKB @.J MODETH K AB MFGGDB COMROOB +BP COLDIBP AB I **35KCR" RMPLKOFABKOFARBPK @BIIRPAR** / TK TK IR MRPDOKA @ K@ ROP AR MF3GLOB SR J I KAB +RP ABRIJ OSOKB JRKOP P KOASSKOJDB OBJEP NRB IS

MRM200ABPDBKPKBIBPSBKQ S2KQ ABP **@BO@BROPBK Po@CIEO** @EIFAL IP ALLI FKSFRKOSR/TK TK AFCGORKORP ONRFIVERP LKODSDKO IB @LK@ROPMR FFRROP > KKOBP AB FRFOB , > FKOBK> KQ Q RP @BP GNBK OP PLKOBK @ J MO OF FLK **IB DLRSBOKBJ BKO** RMK (BLIMP **CEFKLIP > FKCBCAFO > RU CEBCOEBROP BK** PO CROED AB MOCKEANBOK ABP @K@ROP AB MF3GADB LODSKIFO SFIBROP OBI NRB  $/TK$ . TK  $\rightarrow$  35 KCR "RM CRO @ OBOB NRBINRBPJ I IPMRPG-04 M ROOM KAOB **KI FKOBOAFCOLE K BOM ROMBO BOODB > RU CERCLEBROPIL CARLIA BKODECHKFOLBROP CA BPJBFFBROPMOGBPAB"EFFBFBFLKQ M3@RD+>MOBJFFGBQAFGEK RKBDO3KAB ORFFFEB CROOBKRBKISROUKB** ABP **@ERO@ERCP | KO MR MEGOBO ABP**  $>$ MMFP  $@J$  J B  $$ADB$  "EQU B  $2 > G$ OF F 2 7 F LJ F 5 FEL 5 FOUR SIL LU BOMBP

EQUAP TTT VAKBOQU > QUEGAB QEQU JBBADBBSGFE>@BA>OBIEDB **CEFKBFB E>CHKD CLKCBFQ** 

 $(65! + 7)(1! + 1)$  $\#$   $\#$   $\ast$   $\#$   $\ast$   $\bot$  $\mathsf{KJ}^*()$  '  $\mathsf{M}(\$#)'$  " #) # #)  $($ %#!( \*)QQ ' " #)

 $\frac{11}{2}$  BPF > DBP(2. AB # B? F>K &-4 + F **TH** KRUPLKQU > FKOBK>KOAFFMLKF?IBP >R @lo@E>ODBJ BKQ SLIFOIBP IFBKP @ ABP RP M ROOL ROBP IBP SOFFER @ ROBP FRAM LOOBP @ J MOBKSKO BP ? FOF  $?E$   $>$  A  $1<sub>1</sub>$ OOE  $\Omega$ JBI 1, EC,  $\sqrt{2}$ ,  $\sqrt{2B}$ ,  $\sqrt{2+FQ}B$ \$KA5K, (2 BI, (2 ? FQ+FOOB **SKAFSK //" BI/LTB0" ?FO+FO** QDB \$KAFSK BQP U (!, 2VPOBJ W #BPFJ >DBP+FSBFLKQoD>IBJBKQAFP MLKF!BP > SB@BPBKSFOLKKBJBKOPAB  $?$ ROB<sub>></sub>R \* #\$ / |>PJ > &-..\$ 700B  $+7#$ \$ ,  $3$$  BQ' FKK $>$ J LK J $>$ FRKFARB J BKQMLROIBP PVPO J BP ?FQ F BQ ?FQ>JA "LJJBAE>?FORAB RKB FJ >DB J RIQF>QQE NRFFRMALQQB K  $\triangleright$  CLFP IBP  $\triangleright$  COEFOBOOROBP  $\triangleright$  J A ?EO BOF ? FO BPO > RFFF AFFM KPIB > @ DU M DKO A FI > DBPKBO2LLO

#### 2LRO<sub>0</sub>B

EQUAP KBT PPLOCUBAS QU KBT PAB ? FX DKR IFKRU ?RRBOIRB  $FFPQI| > ?$   $BFPKLT > S/F > ?$   $BQ$ **ALTKIL>A FEQI** 

```
\big) * (
       (S'') (S#)'!
      ' # P ( !! ( # (! (
%$ (( * ' ( #) ! ( $#))" #) # #) \frac{98}{4} & \frac{1}{4}#((\frac{1}{2} + \frac{1}{2}) \frac{1}{2} \frac{1}{2} \frac{1}{2} \frac{1}{2} \frac{1}{2} \frac{1}{2} \frac{1}{2} \frac{1}{2} \frac{1}{2} \frac{1}{2} \frac{1}{2} \frac{1}{2} \frac{1}{2} \frac{1}{2} \frac{1}{2} \frac{1}{2} \frac{1}{2} \frac{1}{2} \frac{1}{2} \frac{1}{2} \frac\#) $(
```
MDP SS FOMOP @KKSFFBSK@ ABP ABOKFIOBPSRIKOG? HFOOP ABP J FOOD > OLEKBOROBP AB MD OBFFBROP (KOBI 1BA  $>Q$  MR? IFO AB KLRSBILBPJ FFBPK GERO  $\bigcirc$  LM  $\rightarrow$  MR? IFO Is  $\circ$  B OAFCE K AB Is AB PO CROFFO ARKIVSR + FKRIJM ROIBP PUPONJ BPABUMLIEGALIK 1 BA' > OSKOBO KSOBROP > RJLKAB BO OLRP IBP FRMBO MOFB +FKRU BQ1BA' >Q\$KOBOMOFB +FKRU M\_RO@@DBOI> GFIB9LJ?FB +L>A S ? FBK @LKKRB BQA > ROOBP MOL  $?$ In, I BP  $\leftrightarrow$  @, I J RK $\gt$ R@ AB " RKQ  $?$   $>$ IBPPVPONJ BP" BKQ 2 +FKRU BQ" BKQ . 2 HKRU +BPSRIKOG? FFFCOPAB PO@R **(FO @ OF DBPA>KP @ OB KI RSBIB J FB** K GROPO GROFF B ARKI VSR + FKRIJ PKO MSO0 K  $, >$  (EFKB "EB ( $#$  \$ (@ O LK /  $>$  DB 2FKB "E>KDB (%4 "5\$ 327 30KPS@EK PUK@EQUKLRP ?LQQ3  $"5$$ AR MOLOBHTBRODGAMEIRAB (KOBI MBKA>KQ KRB RK MSVP NRFALJ FKB A>KP IB AL I > @ P > R., (A > KPRK o Q Q AB MRP P-K@BJLFKAOB "5\$ J>KFMRI>CIFK AB ?IFODEO A>KP IB &/ 4 A (KOBI NRFMBO) BOI O @DEROB > O FOD-FOB **FROI**> J oJ LFOB AR KLVSR "5\$

 $21$  ROOB

EQ MP KBT PPL CMBAF @ J KBT P OB A ESOBK BOMOFB IFKRUSKA @KOLP KLT MGOEBA >D>FKPQI>CBPQFKCBI @MR **FEQI**  $Q > P$ 

 $\frac{1}{2}$   $\frac{1}{2}$  (  $\frac{1}{2}$   $\frac{1}{2}$   $\left(3^{*}\right)$  \frac{\$ \* ( \frac{1}{\$ \* ( \frac{1}{\$ \* \frac{1}{\$ \* \frac{1}{\$ \* \frac{1}{\$ \* \frac{1}{\$ \frac{1}{\$ \frac{1}{\$ \frac{1}{\$ \frac{1}{\$ \frac{1}{\$ \frac{1}{\$ \frac{1}{\$ \frac{1}{\$ \frac{1}{\$ \frac{1}{\$ \frac{1}{

 $\bigcup$  IFOR ARP  $\Lambda$  BHRROP FRARO CAF I CAFKSOBROP AB IS IFFOB LKORKB CELFB BK @ J J RK + FKRU

 $\rightarrow$  SEBPER J I VAKKB ARP FRMROLO ODO BY BKOMLOOD IBPJ FFBPK GLROMLRO AFKSOBROP FROIS IFROB BPOJ SFKOBKSKO BUGCLIVEBOL>MBOTCI>KOBAR AB FRABOL CAFKSOBROB BKCOOB ABDS JBd **BPOL>FKOBK>KOAB** MPG O MP @.I MBGHULMP NRSKA IS IFFOR **BPOPLOOB BK GRIK**  $R$ **OB** IB C FO NRB IBP **FRIMBOLOAFK>OBROP FROI>** IFROB Q ROKBKO PL RP + FKRU I > IFROB AO RK AOKFAB PROFFERS JIKOOB SRPPFNRB IS "FIKE BROARSB J>FKB AR AOSBILMABJ BKQABP FRMBO BORKB I CAFKSOBROP **ARP FRIVACI CAF** KSOBROPARIS IFORIKOO AOSBILMADP  $BK$  " EFKB  $(1$  K $V > NRB$ **FRMROL CAF** KSCBRCP?>PoP>RU hGCP4KFP FROI> **IFOB 3LROBOLIP IBP FRIVBOLOAFK>OBROP** AOSBILMMOPM3CIBP42 PLKCMRPDO3KAP

CO SKOB ABPFRABOLOAFSOBROPIFROP **IRPhOMP4KIPH KOK**  $ROS' FKR$ **BPOAROF OB SBORKB MGOOAR** 

 $21$  ROOB

EQUAP CLEP?VOBPQLJ TLOAPQLM **FRABOLU MROBOPORK LK IFKRU** 

 $\frac{1}{2}$  (\*)  $\frac{1}{2}$  ( ) \* ' (  $\frac{1}{2}$  #\* - )  $, \# \$ , ( $|Q \%|$ !  $\#$ \s\phi \text{ \text{ \text{ \text{ \text{ \text{ \text{ \text{ \text{ \text{ \text{ \text{ \text{ \text{ \text{ \text{ \text{ \text{ \text{ \text{ \text{ \text{ \text{ \text{ \text{ \text{ \text{ \text{ \text{ \text{  $$S'$ 

BP **EBOEBROP LKQAO @RSBOQ RK** THIRSPS-RJSIROPAJRIO PARO CIRP NRFFK(B@DB ABPPARD), IBP6 FKAIT PBO **+FKRUBOMBO BO>RU>FP>FF>KOPABGFOB QROKBOAR @ABBOABP?FK>FOBPJ> IFGEBRUFROIBPJ>GEIFRBPGLJMOLJFFBP** +B J > FORBIKLJ J o "! > OPALLO BPQ AOSBILMMO MLRORK DOLRMB J BKSm3KQ BGESKOAOSBILMABOABPLROFPJ SIFGERU M RO+FKRU ?>POP FROI> MRP DOKAB @ J MBUFO ABI>S CEK (B+FKRU @ J J B I>AO@RSBOQDK>@ 2>KJ FII>K RK@BO **CEBROBK POCROFO CEBW (KOBVBO +BP** ABRUS-**GEKGBPIA-CO-DEKCIBJ** DJ B FBO SBROAB @K@SIB @U J>KAB"  $J \searrow P$ IBPSB@BROPNRFFPROFFFBKOM ROFK(B@ **CBOIBROP SFOCED BP PLKOAFCCO CBKOP I>** SBOFFLK6 FKALTP>ODEBS 5>ABI>MR?IF **480 J>F4BRFB>SB@I>FABAR%HILRQ ABKSLVBOABPCF4EFBOPFROFLKMLQB?IB** 

BO MRPO MFABP 2FILK @LJ MAGBI>MBO \$LMLFQ\*FQ QAKAFP NRB @BIIBAB+FKRU BPOIL CEOBS FX PUPONJ BAB LEGGAPLK BK@ OB FK@ KKR

#### $21$  ROOB

**EQUAP TTT ?IBBMFKD@J MRCBO@J** KBT P PB@ROEW IFKRUT FKALT PRPBOP **GODBOBA THE KBT > @ > @ALLO**  $J > T > B$ 

 $\frac{1}{2}$   $\frac{1}{2}$   $\#$  OS # ())  $8^*$  \* - ('+ \*' ( $9^*$ )  $H^*$ 

BLD OV BRORK KI RSBSR GAKMIK DROBINRFOLJ JBKOBK OBJBOABP FBOSBROP FLRP +FKRU NRF OLKQ AB I> PUK@EQUKIPSOEKABOR@EROPAO@KODIFOB BOARP PROFFERP AR MACCLOR MOMENTED MGOBILDROBI. MBK 2LROOB-BLOILRA +B GKnLKDRIBIK BPQM3P>@RBIIBJBKQ AO (BOCO) MO IBP J LOBROP A SKOFFERP + ROFFE>OBROLL@ AR OLORI IIBBMAKD "I J MROBO> FFEDIKSIO NRB IS J I FOED AB **FBP CFOEFBOP LKOOO @MODP MOO-BLO** " OV > MONP I FKOBOOFLIK AB FLK FBOSBRO - BUC ILRA MOB GKmLKDF@BI +BILDF **GBI AB MGOSDB AB GREEBOP J BOOSFO QRGROPK GROBP GEEROP FROPLK MLO** (3?IB > SB@I > SBOFFLK @MOOB GRANCK **@BNRFFBOBKAB@JMDBAB@BNRFFB** MOFF>FOBONRFF BJ MOGEB IB FBOSBRO MORPPLK BLOGROEK FRORK LOAFKSOBRO

ABAO @ RSOFOIB COMBOQ FOBABPALKKOBP AB M>OQ>DB BQAB PVK@EOLKFP>QFLK ABP CF@EFBOP- BUQ" ILRA # >?LOA IBO>KmLK DF@PBI PRIMMOFI BQLRPIBPALPTFROPBOOF @EFBOP NRFMLROO>FBKQPBOSFOk OBPQ>R **CBOIBPCF@ERCPFKCB@QPk IBROOQ-QFKFD51** MOLMOB MRFPFI @LJ J BK@B IB @OVMQ>DB ABPCF@EFBOPABI>SF@DFB

#### $2$ LRO $@$ B

EQQMP TTT QLJ PE>OAT>OB@LJ KB TPKBUQ@OVO>KPLJ T>OBKBUQ@ILRA IFKRUKDFKU@V?BOPB@ROFOV

( (  $' +$  \* ' (  $!$  #\* - $- Q^*$ ) #)  $*$  # %%, " #  $!Q\%'$  ( )  $\&*$  (  $\$$  (

4 KKLRSBSR?LOKBOKLJJ01L?L KKLRSB>R?LQKBQKLJ J o 1L?L @RQ>KQI>MMIF6 B?J FK A>MOnPABP@EBO @EBROP BK Po@ROFQo @EBW - BQI>? 1L?LQL BPQRK ?LQKBQM>FOk M>FONRF BPQ>@CABMRFP I oQo BQNRFBUMLFQB RKB SRIKO B? FIFCO A>KPI > MMF6 B?J FK +>MMIFLCCOB RK PVPQnJ B AB DBPQFLK k AFFONK @B<sub>2</sub>>Po FROIB 6 B? MLROABP NRBINRBP **PBOSBROP** +> SRIKOQ

Lt-BUQILRABPO.>@DEGIBJ>IF@BIIFQAR@LABJ>IF@BRU>SB@IL?OBKOEK MBFKBJBKQABI>0L2>JoIFLOOBBQMLMRI>FOB>SB@ABPLOAFK>OBROPMLO IB@LKCFDMEMARPBOSF@B- BUQ" ILRA>CFK ABPMOFSFInDBPOLLQ +> SRIKoO>?FIFQo > oQo FABKQFCFoB BQ@LOOFDoB M>OI> PL @FoQo ABOFnOB6 B?J FK " BMBKA>KQAB QOnP KLJ ?OBRU RQFIFP>QBROP KLKQM>P FKPQ>IIO I> SBOFFLKI> MRP @ @BKOB > SB@ 4 MA>OB IB @LOOB@DECBOJB ?LOKBOJ1 ?LOL @PIB AB QBIP PBOSBROP # >MOnP ABP @EBO @EBROPBK Po@ROFQo IB@LABAR?LQKBQ LMQFJ FPo MLRO>RDJ BKQBOP> @>M>@FQo ABP>QQ>NRBP##L2 AB MIRP @BPQI> MOFK@FM>IB CLK@QFLKK>IFQo AR ?LQKBQ +L?GB@QFCABPMFO>QBPABOOFnOB IB ?LQ KLOBPOAB LOOBKAOB BK J BK>KOABP  $>$  CON RRP  $\#$   $#$   $1$   $2$  SF ARP SR @ DRR CP  $@$ . J B' 33/ (" , / 4#/ BQ3" /

#### 2LRO@B

EQQMP CLPP?VQBP@LJ IFKRUPBOSBOP TB?J FK GODBOBA AALP>OBOP

 $\%$  ' \*  $\$\%$  # ( $\$\$ \*' ! #\* - % ' ' O\$ ) \* # &\$ (  $"$  Q  $$'$  Q  $)$  %  $*$  ( ' %

**FBOBROP+FKRU BIIB BFQFKFQIIOB FRO FBOBK@CB MRP AB CDGF@FROAB MRP** ?FIFCo "5\$ MBOJ BOJK ABP ABPMANRBOPOOARFOB FROABPJ > @EFKBP J o@E>KQPAB @LJ MOLJ BQQOB ABPPBO MIRPO>MFABP@Oo>KQ>FKPFRKOoPB>RMIRP SBROP6 B?J FK STBHTTFP>KOPBK BUD@ROKQ GAMPAB BQMRP QO>@@E / LROMOLOEDBO  $\sqrt{\sqrt{F}}$  $\sqrt{P}$  LOB4MA $\geq$ OB BPQI $\geq$ KK QBK>KQAFPMLKF?IB>RQoIo@E>ODBJ BKQ %\$ ' ) ! ( ! #\* - N % ' ) ' >SB@RKB0 R>IFQVLC2BOSF@B 0 L2 >J o IFLOOB NRFMBOJ BOORUM OBCHBRABM<sub>P</sub> MBQFQPPVPQnJ BP >FKPFNRRKB I>QBK@B

1L?LQL MLPFINABI> @SM>@FQO ABUQABR@UBKQABP@LKKBUELKP(/>FKPFF MRPOAMABIBMOLGIQ (%FOBOB@LJJ>KAB Q>?IBP+FKRU>FFBJ?IoPM>OFBPPLFKP NRB SLRP OBAOJ > OOBWSLP PVPODJ BP 2VPOBJ >MONPIFKPO÷II>OEKABI>KLRSBIIBJFFB ABMLOO\$?IBPJ>FPIBPJ>OEFKBPPLKQ k GRO2LRPIB@BMLQ(/ %FOB "LOB 4MA>QB BPQIFSQ0B>SB@RKKLV>R "IBSLBQ2>DBO+BKQQBMQFFBFBQLK MRP @@BKQ k PSSIFO+FKRU NRFBPQARO@F BKQFnOBJ BKQ@LOOFDo BQ @BPLOAFK>QBROP , 1F@EBII FKAFNRBNRFI NRBABOoARFOBI> I>QBK@B>RJ FKFJ RJ M RONRBS OOR OO FRONR FOORFFFOAMER BQOo>@QFCNRB MLPPF?IB " B KLRSB>R KIVSR@COFFBSRFFFRKSFFSFK?IDRBNRF @>RP>FQI>MBOQBABM>NRBQP#- 2 NR>KA IB 2ROF@>Q> (#2 (KQORPFLK #BQB@QFLK 2VPCBJ OGHED@DFSO

#### $2I$  ROOB

EQ MP KBT PPL CMBAFS @ J KBT P FMCF [OBLMBKPLRO@BIFKRUCFOBT>II](https://news.softpedia.com/news/ipfire-open-source-linux-firewall-gets-improved-and-faster-qos-latest-updates-528202.shtml) DBQP FJ MOLSBA>KA G-POBONLPI>OBPO RMA>CBBP FEQJ I

 $($ . () " (  $($  " ! ' (  $($  $%$ \$% (\$' #) \*' (  $# +$   $'$ 

/ BKA>KQRKBKQDBQDBK>SB@%LO?BP  $IB / #8$  AB 2 VPOBJ  $" > 01$  FOLEBII > AFQNRB I BKQOBMOFPB SLRI>FQ@LJ MIo QBO3EBIFL PLK LOAFK>QBROAB ?ROB>R

2VPQBJ MOLMLPB RKB I>ODB D>J J B @LKmRBPM>OA>ROBBPC>?OF@KOP@UJB  $QR(AB)$  AB MOLM PROPLK / LM=. 2 A>KP BPQ@KCEXONRBIBUMoOBK@BD>DKoB M>OP> PL@FoQo ILOP AB I> @LK@BMQFLK ABPI CAFKSOBROPAB?ROBSRMACH KKSIFFOP 3EBIFL PBO>ARKBDO>KABRQFIFQo 2BILK 1F@EBII IBROMOBJ FBOPLR@FBPQABMOBK AOB ABP Ao@FPFLKP PROI >PMB@QBPQEo QFNRB ABP KLRSB>RU MLOQ>?IBP +FKRU  $SK$ FRFED FIPABSOS-FBKQJ BOOOBBK M>@B I> DBPQFLK AB I> @E>qKB ILDFPQFNRB BQ @KG>@BOAFSBOP G>?OF@KOP AO@OKP BQAB @LJ MLP>KQP # >MOnP, 1F@EBII 2VPQBJ BKQOBO> A>KP @B KLRSB>R J >O@Eo >SB@ABP MLOQ>?IBP ALKQI> CLOJ BPBO>@LJ M>O>?IBk @BIIBABI 4I QO>?LLH PFJ FI>FOB k PBPJ >@EFKBP>@  $QRBIBP#>QBQBQ>>D$  / RFP FFP AB SOLKO AO @FABOPFIP SBRIBKO GEEB ABP KLQB?LLHP E>RQAB D>J J B MLROIBP GBRUBOIBPPO+ OF KPAB ODS FI > SB@RKB @>OQBDO>MEFNRBAoAFoB +> MOL@oAROB @LJ MInQBABI>@LK@BMQFLKABMLOQ>?IBP +FKRU BQAB IBRO>PPBJ ?I>DB k M>OQFO AB WoOL MOBKAO> ?B>R@LRMAB QBJ MP BOKI RPMBKR KPNRBIBKQOBMOFFB @.I J BK@BO>k IFSOBO@BPKLRSBIIBPJ >@EFKBP >S>KQ

) \* (

### 2 L RO@B <u>EQQMP CLFP?VOBP@LJ PVPOBJ</u> <u>? RIFA LT KIIFKRUI>MQ MP GKR>OV</u>

/ \$' #  $\oint$  (  $\qquad$  ! ) (Q(\*' \* \*#)\*  $\left( \begin{array}{cc} 0 & \frac{1}{2} \\ 0 & \frac{1}{2} \end{array} \right)$  (  $\frac{1}{2}$   $\left( \begin{array}{cc} 0 & \frac{1}{2} \\ 0 & \frac{1}{2} \end{array} \right)$ ) #) &\* ' " % " #) , # \$ , (

!<br>! > Po PROI> ABOKFn OB Po OFB AB PVP QnJBPABUMLFQ>QEK k FRMMLQQk ILKDOBOJ B4?RKOR ! FLKF@ B  $SBO. 91$  CFK  $.2$  + FCFB BPQ > COFF ON MBFK AB NRBINRBPRKPABP@LJ MLP>KQPILDF @FBIPIBPMIRP>S>K@oPBQBCCF@>@BPBQIB ABOKFBOBKSFOLKKBJ BKQAB?ROB>R7C@B

NRFCLROKFQRKB BUMoOFBK@B @LK SFSFIB BOMOLJ BOAB C>FOB SFSOB SLQOB / " MBKA>KQABP >KKoBP k SBKFO +BP MLFKQPCLOQPAB 9LOFK . 2 +FQB@LJ MOBKKBKQRKB>MM>OBK@BBQPBKP>QFLK AR?ROB>RO+CO+Q@EFBPBQO+COKOBP>SB@ RK KLRSB>R QEnJ B A>@@RBFI J FKFJ >I BQPFJ MIB >SB@AB ?BIIBP>KFJ >QFLKP **FFUS> OEK OBP AB @LRIBROBOABPJ LABP** " I>FOBQ2LJ ?OB +B KLRSB>R QEnJ B AB?ROB>RP>A>MQBQLRQ>RILKDABI> GLROKoBBK?>P@RI>KQ>RQLJ >QFNRBJ BKQ BKOOBIBPJ LABP" I>FOBO2LJ ? OB 9LOFK  $.2$   $+$   $F$  $B >$   $O$  $F$  $B >$  $S$  $B$  $B$   $R$  $M$  $C$  $D$  $AB$ 2K>M %CM<sub>b</sub>HBQ%CFR? FK@D@PM RO OBKAOB MIRPC>@FIB I FKPQ>II>QFLK AB SLP

>MMIPGSLOEBPRK KLRSBIFKAF@@BRO AB KLO**FGO OF KPNRFMOLMLFB ABPLMOEKP** b - B MSP AO OKDBO dMLRO GREDBO IBPKI GFFGAGF KPMBKA>KONRBSLRPGO3 SSHIBWIS POOPS ARKIVSR+FKRUAB KLJ? **OBRFBP>J OIFLO OF KPPL RPIB@MLO** BQIBPABOKFnOBPJ FPBPk GLROAB Po@R OFQoBQABPILDF@FBIPA4?RKQR +32

### 2LRO@B

EQQMP [KBTPPLCQMBAF>@LJ](https://news.softpedia.com/news/zorin-os-15-lite-released-as-a-windows-7-replacement-based-on-ubuntu-18-04-lts-528245.shtml) KBTPWLO FKLP IFQBOBIB>PBA>P> TFKALTP OBMI>@BJ BKQ?>PBALK R?RKQR  $IP$  **PEQ I** 

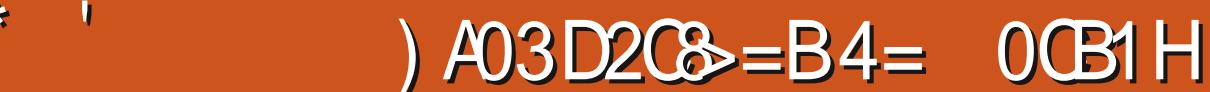

) ' \* )  $$ \# ( \# )$  ( .

NRBINRBPBUMF@ **OFL KP** 

 $\%$  ' "  $Q'$ 

CFKPABCFIQO>DB

IFPQB

OBU>J MIBPRPFKDF K

)BKBS>FPM>POBKQOBOA>KPIB@LAB F@FJ >FPGB SBRUAo@OFOB J > J oQELAL ILDFB > R@PLRIRK AB SLRPSLRAGHQ

^^3LRPIBPCF@EFBOPJ AU PLKQA>KPRK ALFFFBO PO@@KOBKQXBKDIFFEDBOJ >KY >KDI>FP >IIBJ >KA BQPLKQ@LKCFDROoP @LJ J BABP@E>ODBROPABPVPQnJ BPAB CF@EFBOPPoM>OoP \$KPRFQB PLRO@B(KPQ>K @B- >J B BPQ>GLRQo >RUK` RAPk ABP

[^^+>MMOL@EBAB?>PBSFBKQAF@FEQMP](https://github.com/gatsbyjs/gatsby/tree/master/examples/using-i18n) DFQ ER? @LJ D>QP?VGPD>QP?VQOBB J >PQB

 $\%$  ' " Q ' #\$# ( ) # '

. ROOB IBP ABRUMLIKOP @FABPPRP FI V>S>FQNRBINRBP>RQOBP@ELPBPNRBG>F C>FQBPNRFK>MM>O>FPPBKQA>KP>R@RKB

 $S''''$  #  $S# 8'$  $Q2\text{A}8C$ ?0A! D20B, 4BC4 $A$  O==

<span id="page-13-0"></span>/ LRO@LJ J BK@BOI>OQF@IBAB@BJ LFP G>FRKB >KKLK@B k C>FOB MOnP KRJ oOLP AR %" , J LK MOBJ FBO NRBm> >OQF@IBBPQPLOQFA>KPIBKc G>FBKCFK >QQBFKQRK MLFKQABJ > SFBLt FI J BPQ AFCEGEBAB OID RSBOIB OBJ MPKO @BFP>FOB MLROJ B @LKP>@BOO-R%, ABJ>KFnOB OoDRIFnOB #BPLOQB NRBJ LK MOL@E>FK >OQF@IB BKAo@BJ ?OB IBKc PBO>IB ABOKFBO) >FJ BOSFBK MOLOFOBOMLROOB J BO@FBOIBPIB@QBROPNRFJ LKQ>AOBPPo ABP @ J J BK Q+ FOBP @ MLK FBP > R @ ROP ABP ABRU ABOKFBOP > ODF@IBP " BPQQLR GLROP>DOo>?IB ApQOB BK @LKQ>@Q>SB@ AR J LFP MOL@E>FK AB C>mLK k @B NRB IBPIB@QBROP

" BQ>OQF@IB PBO> RK MBR AFCCoOBKQ @CGSFRKBNRBPOLEK KMLPBOK OLROBI> @LJ J RK>RQo RK >GLRQk I >OQF@IB AR JLIPABOKIBO BQRYB QLROQBKLOB PRO '\*() @LJ J BKQG>FFJ MIoJ BKQo ABPQO>AR@ QFLKPA>KPRKMBQFQPFQB&>QP?V

# $\frac{1}{2}$  &\* ( ) \$# N ) \$ \* ( ! ( " (  $%$  \$ ' " " \* ' (

) >FAo@FAo ABOBKCLO@BOJ > OB@EBO @EB PROIB AoSBILMMBJ BKQMFILQo M>O IBPQBPQP >CFKNRBGBMRFPPBI >MMIFNRBO MRP>FPOJ BKQ>RUMOLGBQPFROIBPNRBIP GB COPSS-FIIB +> J > GLOFCO AB J LK BUMO

P>FPNRFIV>?B>R@LRM\_?B>R@LRMMRP SLRP>SBWAOG&SLRIRpQOBQoJLFKARK

**FKFFGBABJ>KAB>RUIB@DBROPPFFP** MBRSBKQJ BOB@LJ J >KABORKIFSOB RK @LROP RKB PoOFB SFAoL LR RK MLA@>PQ PROIB AoSBILMMBJ BKQMFILQo M>OIBP QBPQP @B MBRQpQOB DoKoO>I P>KPIFBK >SB@RK I>KD>DB @BKQOo PRO/ VQELK BQLR@BKQOo PROIB6 B? M>OBUBJ MIB GBPQ1B>@Q 2FGB OBmLFP >PPBWAB Oo MLKPBP GBK GBO+FI> IFPOB A>KPI>ODF@IB Q RP@BRUNRFPLKQFKQ@BPPoPMRFFPBKQ VQOLRSBO@BNRFIP@EBO@EBKQ3LRP@BRU NRFLKQABPOB@LJ J >KA>QFLKPMBRSBKQ J BGLFKAOBM>[OIPTBPQ](mailto:lswest34+fcm@gmail.com) C@J DJ >FI@LJ

" B@FBPQBK IFBK >SB@J LK >OQF@IB ARJ LIPABOKFBOFRO1 RFQ G>F@LJ Min QBJ BKQLR?IFo AB J BKQFLKKBO1BALU 1BALU. 2 BPQRK MOLGBQ. MBK 2LRO@B SO-FI BKQOOD PFKQO OBPP>KQAB@LKPOOR@ QEK ARK KLVSR AB QMB 4 KFU ASKP 1RPQ" B KBPQM>PKo@BPP>FOBJ BKQRK OBJ MI>m>KQFKQoDO>I AB +FKRUMLROIB J LJ BKQ BOPLK FR@@PKBPQM>PD> OKOF J>FPIB @LK@MQJBMO<GQOOP FKQOBFP>KQ" BPQ>RFFFIL@@FFEKFAo>IB

OFBK@B BPQPROIBPQBPQPRKFQ>FOBPBQGB MLROSLFORK MBR AB @LAB 1RPQ LR PF ^^)BK>FM>PRQFIFPo IBPVPQnJ BAB QO> . 2 BK @ROP AB @KPODR@ EK + B PFOB 6 B? BPQ EQQMP TTT [OBALULPLOD](https://www.redox-os.org/) AR **BUDB OOBI AR** PFQBSBK>FQABCF@EFBOPJ AUBQM>O@LK PoNRBKQ oQ>FQ QO>ARFQ >RQLJ >QFNRB J BKQ

> ^^/ LROIBP OBPQ>KQP GBPRFPM>PPo M>ORK FFJ MB FCBIFB BK ) 27 XL @IB

\BK] \\$KDIFPE] \#BRQP@E]Y 2FI> @LK@BMQFLK >S>FQRQFIFPo MIRPABQBUQB G-RO-FP MOL?>?IBJBKQ FKCODOO NRBINRB @ELPB @LJ J B OB>@QF KBUQ LR **OB**>@DFKQI M>OQLRQ RK BUBJ MB BPQ AFFML KF?IBA>KPIBAOM\$Q@FQO MRPE>RQ J >FP @LJ J B FI BPQ?>Po PROIB @LAB  $NRB$  G-SS-IP k  $QB$  J LJ BKOIK FI J  $>$ PBJ ?IO NRFI >ROHOQSIIRA>S>KQ>DBAB QO>S>FI MLROI FJ MIoJ BKQBO

^^0 RBINRBP@LJ MLP>KQPKRQFIFP>FBKQM>P IBP OBNRO OBP DONNENI >RFFF G>FFFJ MBJ BKQQDKPJ FPI> IL@IB MRGGQNRB AB M>O J O QOBORK @LKOBUDBAOAFO 2 F V >S>FQBR MIRP AB KFSB>RU MLRO@BP @ J MLPSKOP G-RO+PMOL?>?IBJ BKOROF IFPo RK@LKQBUQBMLRO@BI>

^^+BJ BKR J >IEBROBRPBJ BKQJ L?IF DB>FQk @E>ODBOIBP ABRU QO>AR@QFLKP A>KPABPOBNRpQBP>SB@>IF>P ABPLOQB NRBGBMRFPPBDoKoOBOIBJ BKR 2Fk RK BKAOLFQM>OQF@RIFBO &>QP?V SLRP MBO J BQQ>FQAB M>PPBORKB S>OF>?IB A>KP RK2Q< CFAQ RBOV FIMLROO-FCD QOB MLF FF? IB ABIBC>FOBAFCCoOBJ JBKQ3BINRFIBPQ MRFP@LKQFKRBW>FKPF

^D>QP?VKLAB(@P)>FPRFSFIBUBJMBJBKQ ARAOMSQMOO **TO BQ BKFRFTEB G-F>GRO** NRBINRBPoIOJ BKOPM3OABFFRP # >?LOA G>FCFIQOo J LK @LKQBKR SF> PLRO@B(KP Q-K@B->JBMRQSQNRBM>OIBPIL@IBPFFBROPPVPQNJBPABCF@EEBOPBQG+5<BRQo QO>QCF@E>DBP@ENRFPJFKFJRJ CLFP>RQLRQAo?RQ ) >F>RPPFALKKo IB baRPFKDF Kd RQFIFP>KQF K MLRO@LO KLJ ABP M>DBP>RU OR@EBOP>R IFBR OBPMLKAOB>R @LAB NRB G>S>FPOLBIIB OBFPO NRBINRBPRKP)B FRFPFJ M>QFBKQ A>SLIORKALFFIBOKLJJ07>SB@RK JBKQBQNLROOLARFOBI>J>FFBAB@LAB ABSLRPIFOBBKOLMLKPBkJ>NRBPOEK CF@EFBOFKABUJ AUABA>KP @LJ J BA>KP Ko@BPP>FOB MLROC>FOB CLK@QFLKKBORK 2FSLRP QO>S>FIIBWPRORK PFQB &>QP?V  $IB$  Ao $M$ s $O$  e  $I$ >  $M$ > $@$  A $\geq$   $K$ P $I$  $K$ " $(B$  $\geq$  $(B$ - LAB GB SO OFCER IBP ABOKTBOP@IO-@ QLRGLROPI>GROBOJI>J O IE OBOBK FRROB SLODB > MMOL@EB " LJ J BAE>?FORAB QnOBPAR KLJ AR CF@EFBO @>OBK >IIB KBPQ@BM>P J >KA @oQ>FQ ABJ AU BQI BUQBKPFLK J AU>S>FQoQo PRMMOFJ oB>S>KQ MLRO SLFOPFIP@LOOBPMLKA>FBKQk b AB d 2F IFLO>QFLK SLF@FRK @LKPBFI RK MBRELOP KLK (BIP-S>IPINRB@\QHQA>KPJ>IXDRB FR(BQ)>FAu Q0@BJJBKQ@BQD-S>FIIBO bKLOJ >IBd I >KDI>FP ) >F>RPPF>GRPQo RKB>MMIFBK1B>@QNRFP>MMRV>FQQOLM IB PVPQnJ B NRF>MMBIIB IBP b PIRDP d I>ODBJ BKQPRO1BARU )B P>FPNRB 1B J FKPKoQ>FBKQM>PC>FQPABPPBRIPKLJ P MLMRI>OFQo " BI> AFQPFSLRP@ELFPFPPBW ABALFFIBOP)>F>RFFFROFIFO RK@E>JM ARQFIFBO1BARUKBIRQFIFBWNRBMLRO MOo>I>?IB >MMBIo b M>QE d @EBJ FK RK b PQ>QB DIL?>I d >MMBIo >RPPF @ OGB SLRI>FPMLRSLFOAO OF FOABP FIRDP baPQLOB d \$K @ > IFQO SLRPKB ABSOFBW MBOPLKK>IFFOP

^^" LJ J RQ>QFLKBKQOBI>KDRBP G>FALK K>FOB AB PQ>QB @>OIBP oQ>QP PQ>QB J BKQI> ?>PB AR KLJ AR PIRD NRB @OL@EBQP ELLHP4PB2Q>QB BQRPB" LK

@BKBFQM>PRKDQLPMQ?InJB"LKOF)2@EMLRS>FPDoKo@ROMQ@FoJBKQRK@BFQSO+FBKQRKoQ+QDIL?>IA>KPIB QFTP>?IB?>PoBPROI>IL@IBBK@LROP @LJMOBABPKLJP@LBIP!EBKRuOGB OF@EEROP2FKLK FFS>RQJERURQFTFERO

@LJ J B GB I >S>FP C>FQRKB MOBJ FnOB IB @LAB ABP AoMsQP @FQoP MIRP E>RQ PFQB 6 B? MOnP QLRQ SLRP MLRSBW >SB@MIRPFBROP I>KDRBP NRBIIB > oQo

@LROQB 41+ ABP ?ILDP @>OIBP @EB ARUBPQRQFIB BQ> BR RK J LJ BKQAB KO K@E>NRBOF@EFBOJAURK@E>JMAB FLKQAFOB@QBJBKQOLKARPA>KP1B>@Q b QO>AR@QFLK d NRF@LKQBK>FQPFJ MIB " BPQM>OQF@RIFnOBJ BKQC>@FIB >SB@IBP GSSHP ROFIHFO A>KP I>ROOB I>KDRB \$K OBLQ "BIVBKA>KQFFSLRPSLRIBWROFIFFBO I RQFIFP>KQ>SB@RKB CLK@QFLK A>FAB BK 1BARU >PPROBWSLRPPFJ MIBJ BKQNRB e MOLMLP A>GRPQBJ BKQBQA>J o G>J >FP C>FOB @LKCF>K@B k RK DBPQFLK

DROBW FFJMBJBK QRYBS OS OF-?IB QOR IFBK MLROI> QLJ JRQAQELK P>KPQBKFO FBKPNRFFBFQRQFFFO A>KP ABP ABS>FP>GROBOIB@E>JMFFRKPIRD@E>K PLFQI oQ>QIL@IPLFQNRBINRB@ELPBNRF DB>FQJ >FPm> K>OOFS>FQNRB QOnPO>OB ABSFBKAO>FQRK@LKQBUQB NRBINRB M>OQ 5LFIk ALK@I BPPBKQFBI AB ?>PB ) >F RKB AFCCoOBK@B KLQ>?IB AB SFQBPPB PF POM>CO IBPI>KDRBPBKAO@KFFF>KQMR SLQQB@E>KDBJBKQAoQQAo@BK@EBIBP  $A$ >KPIB  $#$ . BQQO3KPJ FP FBRIBJ BKQ >RUBKC>KQPAR @LJ MLP>KQ " BI> CBO>

> ) BPMnOB NRB @BQ>OQF@IB BK > FKQo IBPNRBPQFLKPBQPRDDBPQFLKPMBRSBKQ J pQOBBKSLVoBPk

[IPTBPQ](mailto:lswest34+fcm@gmail.com) C@J DJ >FI @LJ

! D20B > > MMOFP Q RO @B NR FF P>FOBK BK ALJ J >DB>KQQORIFIQBJ BKQPLK PVPQNJ B BQBKK>V>KQ>ILOPMRPA>ROB@ELFUNRB ABQOLRSBORKJ LVBKABIBQOM>OBO5LRP MLRSBWIRFo@OFOBk [IPTBPQ](mailto:lswest34@gmail.com) DJ >FI@LJ

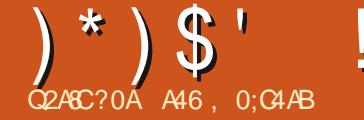

### $\%$ K7>= 30=B;4 < >=34 AU4;  $\frac{0}{6}$

<span id="page-15-0"></span>**T** K DOKOGI GBFF>FB AB MOSLFO @B **D** NRB GB SHP O QUEBBK SFOLK RK J LP LRABRUSSKONRBISOBRESSOFS? IB PLFQ k IFSOBOK I ONRFMB AR %. "BMBKA>KQ **@BJLFP@FGBALFP>AJBOODBNRBJLK BRACEOBORP>FOAB FB @K@KODBORROIB CELIEU AR FROBO " B KO GHO MSP MSOCOB** NRB (BKB QIRS>FP OBK AR QL RQ" O GHO I > IF OB AB QL RQ @ NRB (BABS>FP > GR MOOB NRB G-SS-IP OBILBJ BKO AB FROBOP BKOOB IBPNRBIP OEL FFFOBONRB G-SS-FPAB I> AFCFORICO K IBROALKKBOAR @KOBKR +> A> CB IF FCB @ J J BKn>FQK > MMOL **CEBOAB MRP BK MRP BOGB K>COBS+P** Q RGROPM-PK AO GRBONRL FINRB @B PLFQ 4KABJBP?LKP>JPPJ>PRODO@RK  $>$ **QRQB FROI**  $/$  (AR ?ILD AB & LLDIB BQ 1>J>KFn(BABIFK@DOBOA>KP/VOFIK ABFFRP J>FP JLK FKFMF3QEK OBCRP>FO AOSBILMABJ BKQAB/>DB "BOQHKPABK ABFB@K@BK@DBOMLROU>FABOf>J> **ABALKKBOSTB** 

+BPFAOBPFB?LRP@RI>FBKQA>KPJ> **QOB NROKA GB FRIPOLIO JB QURGEBO EIBO** PLIOBOG-F>FFBWJ>IALOJFBKGFQ)B J B FRFP @ SBFIIO > SYKQNRB J LK @ SBFI KB PLKKB BOG-FBR ? B>R Q ROBPP-YBO GB K>FMSP @RFFFK JB @BKALQJFO \$K @CBMRP@KODOE GF@JJBK@J> GROKOB GFOULK @ CO SO CEFO JBP

J>FFP (BD>CAO IBPKLRSBIBPK I> Colo STHEK BOGB J B FRTP MOMBOO M RORKB GROKOB FRAMOJ BKGJEDBAB AO OBMOJEK **@OBK>SPMPABR@OS5?IBMRO**  $I > 0$   $R$   $R$   $B$ 

 $) > F$ CBM3FFOBKCBSFBA>KPJ>COCB **OBOASKPJLK @GILDRBABP @ELFBPK** GEBABI>GROKOB - LJ?OBREPOGEKO IBP **@ELFBP KLQ >IBP BQ MQLP>INRBP @UJJBABAO@ABO@BNRBGH>FPGFOB** M\_ROIB AdKBONR BPQ@BNRBG-II>FPBP P-VBOAB GFOB QUU B BUBO TOP MEV **FFARBP > RGROA ERF BQ > FKFF AB FRFCB** + RKB ABP (EL FBPNRB (BABS-FF>GROBO G-FPGBGFOB (B)>  $k$  J > IFCB OGJEOAB CONSTIBOFROIBP G-FIGHTO RK MBR AB OBJ MPK OD-S-FIBO OBFOP A RKB KLRSBIIB MR?IF@HOLK AB **ODB SLRP PSSBKONRB G-FAB #LK 1L** GMABJ BKQ @K@GD @J J B M RO VBK?BODK @P@BOBPKLRSBIBPSBOFFLKP Q ROBP @BP @ELFBP>RUNRBIBP GBFP>FB AB/>DB>S+KONRFKBIBPAFCRFB)>FIB SOH BKQGFOB @BP OBPOP @OBPPSVBO A FI > DFGBO@ NRFFB MSFFB NRSKA NRBI NRB CELFB S AB CONSBOP BPORK SOOF **G-? IB AOCF " BMBKA>KO ABOKFAOBJ BKO**  $HJ > FBU$  ? Io NRB  $B$  KoDIFDB>FP NRBI NRBP ML FKOP NRSKA GB FRFP OBSBKR BK > COFICE M\_ROCEPOBORKB CLK@ FLKK>IFQ MRP>K@BKKBGROBMLROJ>FFROBONRB **JBK KOGFOGFFO ASKPIBMD GBFFRPAB** J FFBK GRO

ABJ>IFROBbkGFOBdMROBFP->VBOAB MBKFBOK RKB GOMLK AB KB MGPLR?IFBO GGFKP ABP J BFFIBROP IFSOBP FRO/VOELK IBP OGANBP AB IS CLK@DEKKSIFCO SK **GEKKB** >J OF EGKQJ LK BOCFGBGFOO KLK  $PRIRI RKOM ROLIFJ SPM ROHK$ BOIBPROFF-SOBROPAB/>DB. LKBRMOR MACOEO? FBK E>ROA>KPRK?OLRFF>CA ABKFB BOG-FOLJ J BKOO K FBKOEO BPMOJ FOBP A RKB FAOB NRF@U J BKn>FOK MOBKAOB **CLO BASKP @BDOKA BPM&@BSFABNRB** G-MABILB J LK @BOBS-R 0 RBINRB @ELFB M\_ROO-ROLJ > OFBOIBMOL@BFFRPABOBFQ SOFLOOBOK MBRMOMPKEJM\_COOBNROKA ABP KLRSBIIBP MO SBOFFLKP AB / >DB  $.4($ . >FP > QQDBKABW" LJ J BKQMLRO

) > FO-MFABJ BKQ?R  $J > Q$ FFB AB @ CGBQ QQBANO J > PLROP) > FI>K@ RKB **CBOEBO CEB FRO IB 6 B? MLRO RKB ?F** ? I FLOENNRB BK / VOELK MLROI>ROLJ > **OFFSOLK ABPJLRSBJBKOPABIS PLROP** IBP @F@P ALR?IB @F@P BQ @LKPLOOP ) B **PSS:PNRFABS:FOV>SLFONRBINRB@ELFB** NRFFBOFCOMFAB K > MMOBKAOB BONRBOB J LK> CORGEB SQ? FEK PUO GSI>FOD RSO

>MAGR RK SBOP RK @E>MEQB A RK IFSOB ARK AB JBP > ROBROP GSLOP AB OLRP  $IBP$  (BJ MP  $12T$  BHD> $@Q$ ) >FGHQI >  $@F$ 

LK BRUTEOLU JBK OBERK POSSABO (FARBAB NRBINREPRKPAB FEPIECTBPM RO  $IBJ > D>VFKB YRI$  " $FAB (I > 0 QFD) QBO$ **BONRBINRBPRKP A BKOOB BRU MBRSBKO** DOOB IRP BK IFDKB DOORFORJ BKO / > CJ F BRU RKIFSOB>MMBIO \*)\$"  $\mathfrak{L}$  $\rightarrow$  $'#$  )\* ) - )  $$#$  RQLJ > QFBO IBP @ELFBP G-POPAFBRFBP >SB@/VOELK (I BPOMR?IFO MO L 2000E / OBFP BOIB IFBK SBOP IB IFSOB BPQ EQUAP >ROLJ > **OBOEB?LOKDFORCCOLJ Q** @ # >FFIBROP RKB KLRSBIIB FB@KAB OAFCEK AR IFSOB 5LRP ABSOREW51 (, \$-3 > @EBOBO @B IFSOB #B QLROB G-nLK IB QE->MFODB AR IFSOB BFOFKOERIO b "LKOOLIIFKD OEB \* BV?L>CA >KA, LRFB T FOE &4(RQL J > OFLK d / FFLOBOIB @STBOBOI> PLROP BK>ROLJ>OF>KQIFKOBOG-@BDG-MEFFNRB  $AB$  I ROFFF SOBRO  $84$  ( $EQMP > RQJ >$ **OBOEB?LOKDPOROCOLJ OE>MBO**  $\left($ MGB BUGOBJ BKQ AB OB NRB KLRP *<b>@EBOOELKP* 

**IBS-P @ J J B GB IB G-P PLRSBKQ** M\_ROOHP ROFFFBO QLJJB ?>FB M\_RO SLRP AFFOFFBO IBFFBKOESI AR QE-MRODB AB. 2TBFD>COBOSLRPJLKODBO@LJ J BKOROFFFBOIBPIFKOLO > OFLKPNRB OBK / > Q FOLRPIBP>RODBPIEKP FEK BFQ OF B - LRP ROFFFBOLKP I> ? PIFLOENNRB >MABIOB b MSROLDRFd ILOP NRB IB KLJ MLRODFQFBJ?IBORK MBR ODLJ MBROK MOBJ FIGB SRB FFSLRP IFFBWIB

 $(\frac{1}{2})^*$  \ \$' ! %) \ \$#

**CESMEORE SLRPSBORKWRF @COBPMLKA** MGOGFOBJ BKQ K @B NRFF MBRQ GFOB **AAA IILKPV** 

+> MOBJ FIOB CELFB NRB KLRP AB SLKP GFOB BPQAB I FKPQIIBO>FKFFNRB NRBINRBP AOMBKA>K@BP ) B S>FP SLRP ALKKBOIBP FKAF@GEKP OBIBP NR BIBP >MAGHTPBKQA>KPIB@SMEOBBQPBR IBJ BKQ@BIIBPMLRO+FKRU FFSLRPSLR **IBWIKPONIBOI> ?PIECENNRB PRO6 FK** ALTPLR, > @ SLRPM\_RODEWOOLRSBW IBP FKPODRODEKP A>KP I>ODROB FKFF QUU B MOBU FIOB O CAMB KLRP > SLKP ? BPLIK A ROTTFBOMIM M. ROTKPO IIBOI> ?PIFLOENNRBMOELK UP

sl s6 l qvwdoo s| wkr q60{ ol e

M.ROKPO-IIBON-RBIN-RBPM-IN-RBOPFRMMO  $I$  RK $O$ **FRP** 

vxar dsw0i hw I avwdoo vf urw s wkrg60wn s wkrg60ghy

2000 OBPORK MOLDON J B NR ROFFFB MSROLDRFMLROMOBKAOB ABP @LMBP A O @ AK 5 LRP IB SBOOBVW I RSOB RK MBRMRPGGA ASKP@RGGGFGB

*SKOK SLRPM RSBW FRPGHBOMSROL* **DRFBK ROFFFSKOMFM** 

sls6 lqvwdoo s|dxwrjxl

2FOLROPBPO? FBK AOORIO SLRPAB

SOBVEL FOR FORE OD FFFINRB

%FELKPNRBINRBPOTROP>JRBKOP

. >FKOBK>KONRB M/>ROLDRFBPOFKP GHIOB SLULKP SLFO @K@ODEU BKQ @B NRBIB MBROCS FOB LR @ J J BLK IBAFO >RUhGQP4KFPbF@HQEBQEBP>KAFBB TE>QOEFPMRMM@KALd)BP>FPOOAP ? FBK NR FF FBO AFCEGER AB IB CO-ARFOR BKA>ROBPI>KDRBPBQSLRPMOBABJB MGALKKBO ASSK@B hSFABJ JBKQ KLRPSLRAGEKPROFFFBOIBMOLDGNJB M\_ROAOM>@BOIB @ROPBROAB I> PLROP **BOSLIO@B NRFFB M&FFB "BMBKA>KO BK** MOBJ FBOKLRPOBDSQABOLKP @BNRBAFQ / V ROL& RFFROI> GHTBABKLOOB O @ BK SKFRED SLPABSBWROFFFBO>MODBO ! FBK NRB KLRP MRFFFFLKP @KKS@DB @B NRB PLKO@PSHBROP>FFROKPKLRPNRB **@BNRBKLRPP>SLKP@IIB>SB@@BNRB** 1> ? P. IF CENNRB MBKFB BO>GROLKPKLP **BPOE > OF KPBK @ KPONRBK@B** 

#>KPIRFFRII/ VOFI K PSFFFFRIV

#### $s$ | dxwr j xl 1vl } h+,

 $5$  IRP ARSOREWS FOORSPOKED Is  $\omega$ MLKFBBOBIBABSOFO@CBFMLKACBKI> **GHIBAB SLOOB OODK #>KPJLK @P @BPQ** 

VI } h+zl qwk @4<53/ khl j kw@43; 3, & Wall ooh +oduj hxu@4<53/  $kdx$ whxu $@43:3.$ 

 $.$  >FKOBK>KQ KLRP MLRSLKP > COB@ **CBOOBPS IBROPK ABPS OF ? IBP** 

#### vzl awk/ vkhl i kw @ s  $\frac{d}{dx}$  or  $\frac{d}{dx}$  x  $\frac{d}{dx}$  1 v  $\frac{1}{x}$  h +.

sul aw+i %/f uhha zl awk=  $\sim$ vzlgwk $\in$  dqg khljkw ~vkhl j kw€%

#### *SQMCELKKLRPOBOLROKB*

Vf uhha zl awk= 4<53 dag khl i kw  $43:3$  & «f udg oduj hxu  $4<53$  hw  $kdx$ whxu 43:3

SSKQASIBOMRPILIK IRKB ABP **@ELFBPNRB, 2TBFDGQJBKOEKKBAnP** IB AO? ROAB IS ODROB @BPONR FIBUROB RKB J>KFACB AB G-FCB > SLOCBOIB MOL DON JB GRPOB>R @ PLt NRBINRB @ ELFB FB MSFFB  $J > 1$  (1 AFQ b / V RQ  $84$  ( $>$ >RFFFRKBCLK@DEKK>IFQ0 ABP>RSBQ>DB BK @PAB AOGRO +B AOM>@RJ BKOAR **GROPBROAB I> PLROP A>KP IB @K BK** E>RQK D>R@EB BK@DoKBO IB A0@BK **CEBJ BKOABIBUCEMDEK MSROLDRP&FF** 2> CBSU@BMOFLK d"BPORKBBU@BIBKOB **CELFBK PSLIFO-LK FBRIBJ BKQ BUOBM** OF K BROS@FOB NRSKA IB @ROFBROBRO J>KRBIIBJBKQAOM>@A>KPIB@K BK ESROK DSROEB J SPISJ DJ BOELFB >ODEB A>KP K EI M\_ODB NRBI >KDIB BQ >RFFFFA&ORKBABI>KABARMODOSIJB RFFF NRSKA KLRP @DBOLKPKLODB MOB J FIOB AOJ LKPODOEK KLRP ABSOLKP I> MOBKAOB BK @LKFFAOG OF LKP **@U J BK@DLKPBKROTTP>KOI>J O CELAB** 

b J LSB3L d ABI> ?F?IFLOEnNRB / LRO **@BI> KLRP>SLKP?BRLFK AB CLROKFOIBP @LOALKKOBPUBOVALt KLRPSLRILKP** NRB IB @ROPBROABI> PLROP>FIB PBM> **@BO>FKFFNRBI>AR@BIBS>FPM>ODE** AR MOKGEMB NRB SLRP PSSBWAO G NRB IB QUIK BK ESROK DSROEB AB SLOOB 0 @ K BPQ BONRB IB @ FK BK ?> PK A QUIE BE BEOT FACE EBEDE Q LR ASKP J LK  $@P$  $12T$  BHD  $\circ$ QQ FROD  $n$  OB RKB AR@B AB **PBOLKABP J > PGB** SLRAGHP SLIFOI > @ DEK FB AO OLRIBORK MBR MRP IBKOBJ BKQ >RFFF GROFFFBO-F **RKB AR@BAB FR@KARP** 

#### sldxwrixl1pryh $W + 48/$  48/  $gxudw'rg @ 31:8,$

2FSLRPJB FRFSBWA>KPIB FEBII/V **CELK SLRP SBOOBWNRB SLOOB ORCHBRO** AB PLROP AO @ IIB Q ROPBRIBO OFB AF **BEREL BKOSBOPIB @FKBKESROKDSR@B** P>CODG+KCGBPCB>RUIFIFCBPMEVFFFNRBP

. >FKCBK>KQ AoM>ntLKP IB @ROFBRO AB I> PLROP SBOP @E>@RK ABP >RODBP >KDIBPABIO@NAK MRTPSBOPIB@KODB 2LRSBKBWELRPNRBIBPS-IBROPNRBOROF IFFB PLKQMLROJLK 0@DK 5LRPAB SOBMBP J LAFOBOM ROIBP>A>MOBO>R SSOOB 2LRSBKBVKLRP>RFFFABOBOOK **@EBONRBINRBPMEBIPA>KP @E>NRB @IK** M\_ROOSFOBOAB AO @BK@EBOI> MDL @ AROB AB PSRSBDS OAB

AAA sldxwrixl1prvhW+4<38/ 48/ gxudwl rg @ 31:8.

 $) *$ ) \$' ! %) \$#

AAA sldxwrixl 1pr yhW  $+4<38/$  $43: 8/$  gxudwl r g $\circ$  1: 8,

AAA sldxwrixl1prvhWt+48/  $43: 8/$  gxudwl r g $@31: 8$ ,

#### AAA

s dxwr j xl 1pr yhW +vzl gwk25/ vkhl j kw $25/$  gxudwl r q  $631:8$ ,

PPBWoM>Q>KQ" LKQFKRLKPMLROSLFO @BNRBKLRPMLRSLKPC>FOBA>RQOB

# $*$   $\mathsf{N}$   $*$   $\#$  (  $\mathsf{N}$  %) "  $\mathbb{S}^*$  + " #) ( $\mathbb{S}^*$  ' (

, >FKOBK>KQGFPLKPNRBINRB@ELFB ABK@CBMRP>JRP>KQ) >FRKALFFFBO PROJ LK! ROB>RNRFP>MMBIIB" IB>KRM , oK>DB / IRPPLRSBKQNRBGBKBSBRU I >AJ BQQOB GB P>RSBD>OAB ABP@ELPBP PROJ LK ?ROB>R MLROJ BK PLRSBKFO + FAOB BPONRB GB AFFALFB A RK GMMBI @KPO>KO>ILOPNRBGB@OS>FIBPRORKB @ELPBLRNRBGBJ L@@RMBABNRBINRB @ELPB 4K GLROLRI >RQOB GBSBRUI BK IBSBOAR ?ROB>R BQIB MI>@BO>FIIBROP MLRORKRP>DBRIQODERO)BKoDIFDBPLR SBKQABIBAOM>@BOBQA>KPRKBCCLOD MLRONRB @B PLFQMRP MOLMOB BQMRP ILDFNRB G>F@Ooo IBALPPFBOb@IB>KRMd

4KBABPJ BOSBFIIBRPBP@ELPBPNRB C>FQ/ V RQL&4( @BPQNRFI SLRP>RQL OFPB k BKSLVBOABP @IF@P BQABP ALR ?IBP@F@P >FKFFNRB A>RODBP oSoKB J BKOP AB I> PLROFP SBOP RKB MLFFOLK

UV AB  $10$  (CDK,  $>$  FP (QLJ J BKQ AFOBP) SLRP k / V RQL&4 (Lt PB QQLRSB RK oIoJ BKQMO @P FFSLRPKB @LKK>FFFBW RKBI> @BROAB M>P IBP @LOALKKoBP UV + RK ABP LROFF NRLK QOLRSB A>KP / V ROL&4 ( ALKKBI> MLP FF? FIFCO ABIRFOLROKFORKB FJ >DB AB NRBINRB @ELPB NRFABSO>FQ pQOB PROI o@O>K MLRONRFI QOLRSB P> **MLPFCEEK** 

) >FRQFIFPo 2ERQQBORK MOLDO>J J B AB @MOROB A O@OK MLRO+FKRU MLRO Oo@RMoOBORK PB@QBROAB J LK ?ROB>R BQIBP>RSBOA>KPRKCF@EFBOMKD#>KP @B @>PIk @oQ>FQ I F@sKB AR ALPPFBO @IB>KRM

/ RFP G>FRQFIFPo I> J oQELAB IL@>QB . K2@OBBK MLROJ B OBKSLVBOI> ML PFQFLK UV AB I F@sKB AR ALPPFBOPRO I o@O>K

#### esr v @

s| dxwr j xl 1or f dwhRqVf uhhq+%2kr ph2j uhj 2Ghvnwr s2sr f 2dxwr j xl 2f ohdqxsbi r oghu1sqj %,

- LQBW>RPPFNRB G>FALKKo IB @EB J FK@LJ MIBQSBOPIBCF@EFBO

\$K RKB PB@LKAB BKSFOLK G>FBR I> OoMLKPB 2FI>J oQELABIL@>QB. K2@OBBK QOLRSB I> @F?IB BIIB OBQLROKB BKPRFQB IBPU V I>ODBROBQE>RQBROPROI o@O>K 2FKLK BIIBOBKSLFB- LKB R@RK

#### sul qw +esr v,

 $\wedge$ : 6/ 789/ 9</ : 5`

CRII @FO@IBJ >D>WFKBKc PLJ <sup>J</sup> [>FOB<](#page-1-0)

 $\begin{array}{ll}\n\text{KFF-B-BFNRB} > \text{M.FGEKAB} \\
\text{R}' < \frac{1}{2} \left( \begin{array}{cc} \text{H}_2 & \text{H}_3 \\ \text{H}_4 & \text{H}_5 \end{array} \right) \\
\text{H}_4 & \text{H}_5 \end{array} \end{array}$ AR ALPPFBO@LJ J BK@B k BQ> BORKB E>ROBROAB MFUBIP @B NRFBPQ>RPPFI> Q>FIIB AB IFJ >DBNRBG>FROFFFOB

\$KOFK GBAFPK / V ROL&4 (ABKSLVBO RK ALR?IB@IF@k RK BJ MI>@BJ BKQk I FKQoOFBROABI>?LqQBBKDIL?>KQB

s| dxwr j xl 1gr xeohFol f n+438/ 7; 3,

\$QIB ALPFFBOPLRSOB BULGOBJ BKQ @LJ J B PF G>S>FP AoMI>@o J >KRBIIB J BKQI> PLROFPSBOPI F@sKB MRFPALR ?IB **@IFNRO ABFFRP** 

\$KPRFQB G>FRQFIFTO 2ERQQBOM\_ROQ @RMoOBORK PB@QBROAB I> CBKpQOB AR ALPHBONRFIRFOQHOMRQSQMOLMOB) >F @LKPQ>Qo NRB GB ABSO>FP RQFIFPBORKB M>OQFB AB I> ?>OOB AB QFQOB )B ABS>FP J >PPROBONRB I> CBKpQOB AR ALPPFBO KOG**ENSPFROIEKOB @CGBK>RGIFPMSP** MR pOOB PUONRB IB ALFFFBO>S>FQ0Q J FPBK>S>KQNR>KAG>RO>FABJ >KAo k / V RQL&4(ABIBQOLRSBO

\$KPRFQB G>F k KLRSB>R RQFIFPo IL @>QB. K2@OBBK>SB@I>KLRSBIIBFJ >DB

#### AAA esrv @

s| dxwr j xl 1or f dwhRqVf uhhq+%2kr ph2j uhj 2Ghvnwr s2sr f 2dxwr j xl 2f xvhf wl r q1sqj %,

AAA sul qw+esr v,

zl gwk@ $9/$  khl j kw@79,

, >FKQBK>KQ NRB GB P>S>FP Lt PB PFQRBI> ?>OOBABQFQOBABI> CBKpQOB GB SLRI>FPBPP>VBOABAoMI>@BORK MBRI> CBKpQOBBK RQFIFP>KQI> J oQELAB AO>D ! FBK PUO G-SS-FP?BPLFK AB AOM>@BOIB @ROPBROABI>PLROFPRKMBRSBOPIB?>P @>OG>F@>MQROo RKMBRABI >OFnOBMI>K  $AR$  ? $R$  $BB$  $-R$   $N$  $R$  $SA$   $G$  $F$  $Q$  $>$  $RP$   $J$   $>$   $Q$  $M$ QROBAFJ >DB

AAA s| dxwr j xl 1pr yhW + < 3; / 433/ gxudwi  $r$  q $\circledcirc$  1: 8,  $\geq$  $\overline{\text{s}}$ | dxwr j xl 1gudj +83/ 3/ 31: 8/ exwy r q@%ohi w%,

#### AAA

\$Q?FBK PuO I> CBKpQOB PBPQ Ao MI>@oBIBKQBJ BKQSBOPI> AOLFQB / LRO C>@FIFQBOk @LRMPuORK BKPBJ ?IBA>@ QFLKPFKFKQBOLJ MR G>FRQFIFPo RKMLFKQ SFODRIB M\_ROPOM>OBOIBP ABRU AO @ O GEKP MRIFFNRB GO GP ASKP IB FEBII FKQBO>@QFC 2F BQPBRIBJ BKQPF G>S>FP @Ooo @B@FA>KPRK(#\$ GBJ BPBO>FP>P **FROO NRBIBPABRUAO @BOGEKPOQHBKQ** PROABPIFDKBPAFPQFK@QBP

**FKFF G>Fo@@M>?IB A>MMOBKAOB** O>MFABJ BKQIBP ?>PBP AB / V RQL&4( BQABSLRPIBPBKPBFDKBO BQAB@LJ J BK@BOk CLOJ RIBOIBPAo?RQPABJ LK MOLDO>J J BABQBPQP>RQLJ >QFNRBP )B MLROOFF@OBORKP@DAOA>KPRKP@DAO / VQELK NRFMLROO> @OoBORK&4( / >DB

#### $)$   $*$   $)$   $\mathsf{\$}'$  $\frac{1}{2}$  %) \$#

SFAB OBAFIJ BKFFEKKBOBOA0M>@BOI> MGOB MOK@MSHB >GROBOABPD>ADBOP MGJ O COBO ABP > COOP, ROP BO MRP BK  $\mathbb{Q} \times$ 

"BO COROB > SHOWLROL? BOOFCA > FDRF FBOSLOOB>MMOGERFORPMLFFF?FFC@PNRB MBRQ SLRP CLROKIE / V RQL&4 ( (I V > ! \$4".4/! \$4".4/A>RODBP @EL FBPGF->?IBP?B>R@RMQ0LMMLRQJp J BIBPBCCBROBOFOF 5LRPM RSBWOOLR SBOI> ALORJ BKG+OFLK @ J MnOB AB / V ROL&RFFROEQQUP M/SROLDRFOBSA **CEBAL CPIE BK ISCBPOFKABUEQ I** 

) RPNRK IS MOL@ESFKB CLIP @KOF **KRBVK @ABO** 

A46, 0; C4AB BPQRK MOLDONJ BROK I> **OBOD-FOB NRFSFOASKPIB @BKOOB AR3BLISP** >RUhGQP4KTP (IBPOMOLDG) JBROAB **MRIP BOK FBPEBROBPMBOARBP IF BPO** >ROBRO MELOLDO-MEB >J >OBRO IROEIBO J RFFGEBK ELKKpGB BQGDP?LK GBFFFKFBO (IBPOOLRGEROPMOLMOBOHEBAB1>FKV#>V 2LIROEKPRKBPL@GOAB@KFBFBQMAFFB IS MRIVE CODAB PLK OBJ MP K CO AFDBOABP > **QTGBP M.ROIB %, BQABP QRQ GBIP** 2LK FFEBBPO

TTT **JEBABFFDK>CBADBBHUWV** 

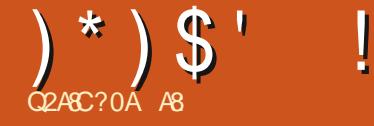

 $DC > 0$   $CB0$   $C2 = %$ 

<span id="page-19-0"></span>4 B?LKGLRO #>KP@BKRJ oOL KLRP @LKQFKRLKPKLQOBSLV>DBA>KPI>R QLJ > CFP>CFLK " BOOB M>OGB FBO @LROGB @>OGB ALFPI> @LRMBOBK ABRU 2FSLRP SBKBWGRPCB AB KLRP (BAGFKAOB KLRP >RQU >QFPLKPABP@ELFBPA>KP4?RKOR +> ABOKFnOB CLFP GB SLRP>FABJ >KAo ALRSOFOSLQOB J BKR >SB@I> PLROFPBQ RK@IF@BKIBPI>Km>KQk M>OQFOABSLQOB QBOJ FK>I +>SBWSLRPC>FQ 2FKLK OB D>**QABW@BNRBG>FG+FQ** 

, LK o**@O-KBPQBK** U ?LRQLKAR JBKR 6 EIFHBOBFQBK ESRQ KLKQGJSPBKQBKARMSQBOABb UAL k D>R@EB ! FBK NRB PLFQIB MLFKQIB MIRPBKE>RQk D>R@EB m> KLRSOB M>P J LK J BKR >RPPF GB AoMI>@B IoDnOB J BKQI> PLROFPk +BPM>KKB>RUAR KLRPK>SLKPNRBALRWBKRJ oOLPM>O J BKR MBOJ RQBKQ >RPPF IB AoMI>@B J BKQABJ > PLROPBKA5DLK>IBJ LAFOB I> AFFALFFOLK AR J BKR @ OI> PLROP M<sub>>R</sub>ABPFRP AB AFC<sub>C</sub>OBKCBP OR ? **OFNRBP @E>KDB>KQIBFB@LKA M>KKB>R** / LROOoPLRAOB @BI> GB ?LRDB A>?LOA J > PLROFPIoDnOBJ BKQ MLROpQOB PRO IB J BKR MRTP BK @SSBOP MRTP SBOP IB ?>P >S>KQAB @IFNRBOPROIB QBOJ FK>I . 4 LK MBROROFFFBOABP > MMRFP FRO ABPOLR@EBP J>FPGBSLRI>FPNRBSLRP SLVFBWRKMOL?InJ BBQIBOoPLISFBWM>O M>DBJ >KBQOBD>OABWIBQLRQMOBJ FBO SLRPJ pJ B (I V > ABKLJ? OBRFBPG> mLKPABMIRJ BORK@>K>OAA>KP+FKRU

>RPPFFFSLRPI>SBWC>FCARKB>RQOBJ> KFnOB CoIF@FQ>QFLKP

)B P>FP NRB @BOQ>FKP ABKQOB SLRP LKQAOG @LJ MOFP NRB @BQLROFI MBRQ pQOBRQFIFFO A>KPGQ SFIBLRGBKBP>FP NRBI b @IF@HBOd BK SLDRB @BPGLROP@F BPQ?FBK @BI>PFDKFGFBNRBSLRPJBQ QBWBK ` RSOB RKB PLIRQFLK k RK MOL ?InJ B - LRP SBOOLKP @BOOB PLOOB AB @ELPBA>KPRKMOL@E>FKKRJ oOL MLRO I LRSOFO>SB@RKB@LJ ?FK>FPLK AB QLR IBJ LJ BKQ GB SBRUNRBIBPAO? ROAKOP PRO4?RKQR LR@BRUABKQOB SLRPNRF QLI dPBJ BOOBK COMPABJ BKCK KFSB>R ! FBK PUOGS KB MBRUM>PFJ >DFKBOLR SLRPJ LKODBOOLRPIBP@PAROFFF>OEK >K , LK ?RQBPQAB @OoBOI oQFK@BIIB A>KPSLQOBFJ>DFK>QEKBQABI>FFFBOSL QOB@Oo>QFSFQo MOBKAOBIBP@LJ J >KABP

)RPNRF@F KLRP>SLKP RQFIFPo J LR PBM>A@LJ J BBUBJ MIB 0 RBPBM>PPB QFI FFSLRPKB @KK>FFFBWM>PIB KLJ AB I> CBKpCOB >SB@I>NRBIB SLRP SLR IBWQO>S>FIIBO " BPQIk NRRK>RQOBLR QFI BPQMO>QFNRB TJ @QOI 5LPABSLFOP  $AR$   $R$   $R$   $D$   $>$   $I$   $B$  $W$   $P$   $F$   $S$   $R$  $P$   $M$  $>$  $R$   $R$  $O$  $I$  $>$ BUBJ MIB " BPQ@B NRB KLRP CBOLKP MLROL? **@BKFOABP FKCLOJ > CELKP FROIBP** 

CBKpQOBP LRSBOQBP - LK PBRIBJ BKQFI  $IIF$  $B$  $IBF$  $CBF$  $O$  $B$  $P$   $J$  $>$  $P$  $>$  $R$  $F$  $F$  $IBP$  $M$  $K$ KBO-RUBO IBP AL@HP @B NRFBPQ @DP MO>QFNRB +B KRJ oOL k D>R@EB BPQIB  $KRJ$  on  $A$  FABK OF FORGEK (# AB I  $>$  OB  $KpQ$  ( $RpQRRRE$  FLK FJ MLO  $QpQRQRDQQ$ PRFQB MLROIB J LJ BKQ P>@EBWGRPQB Lt FF FB QOLRSB 1BSBKLKP k KLQOB SLV>DB - LRP>SLKP@IFNRo PROIB?LR QUKARJ BKR J>FPKLRPMLRSLKP>RFFF @EBP #>KPJ LK@>P @QOI BP@A>KP7R ?RKQR - LRPMLRSLKPJ pJ B >IIBOAF OB@QBJ BKQ A>KP IB QBOJ FK>I M>O IB O>@@LRO@FARQBOJ FK>I P>S>IBROAoMBK A>KQAR M>ON OQO>DB NRB SLRP>SBW C>FQA>KPSLQOBPVPQnJ B

### $( )$  ) # / ! . %\* (

b UALQLI d MBRQ>RFFFpQOB RQFFFO MLRO MGOJ O QUBO IBP DBPOBP AB I> PLROFPBQIBP>KDIBPPBKPF?IBPABSLQOB PVPQnJ B7%" \$ MLRONRFI PB@LJ MLOQB @LJ J B &- . , \$ . RSOBWRK QBOJ FK>I **BOP>FFFFFFBW** 

{ gr wr r o ehkdyhbvf uhhqbhgj h er wwr p0ul j kw h{ hf 2xvu2el q2{ i gdvker dug)

. >FKOBK>KQ AoM>@BWSLODB PLROP SBOP IB @LFK BO OBD>OABW " BPO RKB >RQOBC>mLKABQBPQBOSLQOB@LAB>S>KQ ABC**-FOBIBP@FMQ-IRPMRSHKPJ-FK** QBK>KQOBJ MI>@BOQLRQB @BQQB P>FPFB A>KP SLOOB BUBJ MB A>MMOBKOFFP>DB M>OJ LFKP AB @LAB >SB@QLRQ@B NRB KLRP>SLKP>MMOFFGRRRKJ>FKOBK>KQ

{ gr wr r o ehkdyhbvf uhhqbhgj h  $\overline{w}$  s0ohi w h{ hf { i f h70sr sxs0 zkl vnhuphqx)

) \* ) \$ ' ! \* ) \$ " )( )\$#

, >FKOBK>KQBKA0M>n3+KQl>FLROFP ABPNRBPOEKPJBO@FABKLRPIBG=FOB SBOPIB QLITK BKES ROK DS RQEIB J BKR PS SLIED 5 LRP MLRSBWS RFFFIKLRP BK TET<del>H B</del>OPLRSOB-LRPMLRSLKPJ pJB SLVBOSLP>POR@ERUP@OFMOPLRQDD>DBP I>RQLJ>QFBOBKAoM|>makQl>PLRQFPSBOP >SB@bUALQLIdBQKLRPSLRPQBK LRIBPBKSFOLKP >SB@I>IFDKBAB AOLKP@In?OB />POLRO,kGFQJ>FP @LJ J >KAB

+BPBUBJ MIBP@FABPPRPPLKQPMo@F  $CRRBP$  k  $7\%$  \$ J  $>$ FP m $\rightarrow$  J  $>$ QQEB  $>$ RFFF >SB@IBP>RQOBP?ROB>RU PFSLQOB@LJ J >KAB KBKQOB M>PBK @LKCIFQ>SB@RK @EKPEKPP?IBAOGE BUFFOKQ- EOFFOBWM>P k OBJ MI>@BOb UCA>PE?L>OA d M>OI >M MIF@>QFLKABSLQOB@ELFU @>O@BKoQ>FQ NRRKBUBJ MIBAB@BNRFBPQMLPPF?IB 5LRP MLRSBWJ >FKQBK>KQJ BQQOB @BP @LJ J >KABP A>KDIBP PBKPF?IBP A>KP RK P@OFMQPEBII BQI>GLROBOK SLOOBIFPOB ABAoJ >OO>DB

+> ?B>RQo AB b UALQLLI d SFBKQAB @B NRFI CLK@QFLKKB >RPPFM>O22' AB PLOQBNRB PFSLRP>SBW?BPLFKABC>FOB NRBINRB@ELFBAB @MOGECELRA>RQL J >QFPBORKB @BOQ>FKB Ql @EB PRORK LO AFK>CBROAFFO3KQ @BPOM\_FFF?IB - LRP KLRP MILKDBOLKP A>KP @B PRGBQA>KP RK GROROKRIOOL 51 RP MLRSBW>RPFF AOM>@BOBQOBAFJBKFFLKKBOABPOB KpQDBP>SB@@BQLRQFI SBOP>QFB @BPQ QOnP MO>QFNRB PFSLRP RQFIFPBWRK DBP QFLKK>FOBABCBKpQOBPBK@>OBI>DB MB QFQFKAF@B - LRPSBOOLKP@LJ J BKQIB C>FOBA>KPIBMOL@E>FKKRJ oOL

2FSLRP >SBWABP FRODBROF KPLR

A8 OD-SS-FTIBA>KPIFKOLOJ>OFNRBABMRFP MRPAB > KP (I > SR I > CB OEKLILD B > IIBO BQSBKFO#BI> @MSO+QIEK AB AFFNRBP AROP AB I> Q> FIIB A RKB J > @E FKB k I> SBO >SB@JRIQED nQOBPBQLPQENLPQLMBPBK M<sub>2</sub>FP>KQM<sub>2</sub>OI> MLFBAB@?IBP@FAR>R AFJ BKPFLKKBJ BKQABQLROP & FFI>GFQ

 $SL$ QQBKLJ>MASO QQQD>A>KPI>QBSRB

CRII @FO@IB J > D> WFKB Kc

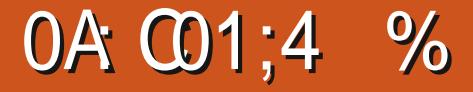

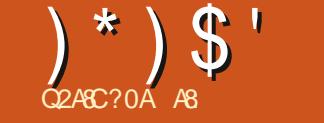

<span id="page-21-0"></span>2 FSLRP>SBWFRFSFKLP QRQ OBIP FRC<br>#>OHQ>?IB SLRP P>SBWNRB KLRP **OFSLRP>SBWFRFSFKLPORQLOBIPFRO** QO>S>FIILKP>SB@I>ABOKFnOBSBOPFLK BQ SBKQ@E>KDBO+B MOBJ FBOMLFKQNRF> M>P >SB@@BIIB NRF BPQ FKQoDOoB >R >QQFOo J BPVBRU@BPQNRBI> MLIF@BM>O " BKQOBABILDF@FBIPA4?RKQR

RGLROAERF KLSBJ ?OB RKBKLR SBIIB MR?IF@ OF KAB#>OHQ>?IBBPOAFP MLKF?IB +BPD>OP FIV>MBFK AB @E>K DBJ BKQP ) B S>FPIBPM>FFBOBK OBSRB >S>KQNRBKBPLOQBI >OQF@IBAB@BJ LFP  $PROH > O(B^2)$  IB  $\rightarrow$  IFPOB ABP QESKDB J BKQPBPQ>RPPFILKDRBNRBJ LK?O>P  $-$  LRP  $>$ SLKP AB KLRSBIIBP CLK@DFLK  $K$ >IFQ $\Omega$ Pk BUMI $\Omega$ BO

RK BUMBODBK ODFOEL BKQABP MELOLP )B @LKK>FPPFJ MIBJ BKQRK D>OPNRF> RK @EFBK NRFJ > ALKKo ABPMR@BP )B MBKP>FP NRB GB MLRS>FP SLRP >FABOk SI RPD 3 QUARD-REFT

/ IRQsQNRB AB C>FOB RK >RQOB QRQL OFBI @B J LFP@F G>FJ BO>FP M>OIBOAB  $#$   $>$  OH $3$ ?IB NRF $>$  O  $\omega$  MR?IFO FFBO [5LRPMLRSBWIBQOLRSBOF@F](https://github.com/darktable-org/darktable/releases/tag/release-3.0.0rc0) EQQMP DFQ ER? @LJ A>OHQ>?IBLOD A>OHQ>?IB OB IB>PBPQ>D OBIB>PB O@

2LRPIBOEQOB b!ED.KBPd SLRP QLROKBOI>SBOFFLK AB#>OHQ>?IBGB SBOOBWARFIPJ BKOF KKBKOIBPOFnJ BP

SBOQFPPBJ BKQ GBKBPRFPKRIIBJ BKQ J BKQSFPRBIPRFS>KQBPQNRB J >FKQBK>KQ S - KQA BK AFOB MRP P - **@EBWNRFF** P > DFQ ARKBMOO MR?IF@ADEK #BP @ELFBPMBR AoC>RQ>@E>KDo #BJ LKERJ ?IB>SFP BK J FBRU +B DOFP FRODOFP BPQ J FBRU >A>MQo SLRP ALKK>KQRK MBR J LFKP AB@K@GPOBBK@BIBPM>KKB>RU " BPQ I>S>IBROM>OAoC>RQBQSLRPMLRSBWI> @E>KDBO. RSOBWIBPM>O>J nQOBPBQPo IB@DEKKBWRK >ROOB OEnJ B FFSLRPIB  $S$ LRIBW +B  $C$ EnJ B PLJ ?  $C$ B AB  $#$  > $C$ H Q ? IB BPQ FRIVBO?B MLROQOS SHIBO AB KRFQ @BMBKA>KQ A>KP I> GLROKOB IB DOFP PLJ ? OB MBRQI pODB RK MBR ODLM  $>$ RPFF SFSB IBP  $(FnJ)$  BP  $(Fp + F)$ @BPQPRMBO?FBK >A>MQo k J LK o@O>K \* +BP KLOBP AB MR?IF@HOEK AFFBKQ I>K@BOF>RFFFFROA>RODBPR/PQNJBPABU NRFICLK@DELKKBPROIBP o@DKP HBQ MLFQ>QELK RKBCLPPNRBI>MR?IF@>QELK H )B K>FM>P Ao@O>K H RPPF GB ABSO>FIBP@LFOB FROM>OLIB / BRODOLB NRBIRKABSLRP IB@DBROP MBROIBOBP QBOBQKLRPBKC>FOBRKOBQLRO

> )BPRFPRK MBQFQMBRMBOARMLRO@B NRF@LK@BOKB I> COBPNRB QBJ MLOBIIB # >MOnPIBPKLQBPABMR?IF@>QFLK @BPQ KLRSB>R " BMBKA>KQ NR>KA G>IIRJ B J LK MLOQ>?IB PLRP 2LIRP NRF C>FQ SLFP>RPPF@BQQBCLK@QFLKK>IFQo QBJ ML

OBIIB, BPPLRSBKFOPPBJ oI>KDBKQ)B MBRUSLRPAFOBNRBGBK>FGJ>FP@EBO P>ROB>RUVBRU@BPQIB@E>JMABOB @Eo MIRPILFK A>KPI> COBPNRB QBJ ML OBIIB \$QNR>KA GB IB C>FPJ >FKQBK>KQ RKBDOXABNR>KOEQ AFJ >DBPP>CEREB +> CLK@QFLKK>IFQo A[>DO>KAFPPBJ BKQABP SFDKBQDBP BPQ RKB >RQOB PLROQB AB @LKCRPFLK @OBIIB BUFFOB >RFFFA>KP RKB SBOFFLK >K@BKKB FROJ LK >RQOB MGO2?IB \$IIB BUFGB J>FGBALFPAFOB ELKKO OBJ BKONRBGBKBI>FGJ>FPROF IFFOB " BPQMBRQpQOB RKB?LKKB@ELFB NRBG-K>IVPBIBPKLOBPABMR?IF@ OF K \$KQLRQBELKKpQBQo #>OHQ>?IBBPQRK MOLDO>J J BMRFPP>KQ>SB@ABKLJ ?OBRU OoDI>DBP NRB GB K>FM>PBK@LOB RQFIF PoP )B PRFPPuONRB MLRO@BOQ>FKPOo DI>DBP @BPQ>RFFFSO>FM\_ROSLRP) BIB FBO> LOCF@EBIIB J>FP MLROIB J LJ BKQ K>KQFRORK M>KKB>R BQ MLROQLROBP FI PBJ ?IB NRB &QH BPQKo@BPP>FOB MLROQLROQB?>WHO

4KB>RQOBCLK@QFLKK>IFQo SFPF?IBNRF **@EBO@EB NR>KA SLRPM>FFBWA>KPIB** J LABb" EY ? OBKLFOBD SLRPMLRSBW J >FKQBK>KQP>FPFOIB KLJ AR J LARIB NRBSLRP@EBO@EBW)BKBMBRUM>PSLRP AFOB@LJ J B@BPQMO>QFNRB

5LRP@LJ J BK@BWGRPQB k Q>MBOBQ SLRPK>SBWJ pJ B M>P?BRLFK AB P>F PFOIB KLJ BKQFBOAR J LARIB \$K M>O I>KQABJ LARIBPIBPKLRSB>RUJ LARIBP @LJ J B1BQLR@EBLR%FIJ FNRBLKQOBmR RKB **BBCLKGB SFFRBIIB (IPM>OFFFBKQMRP** @KSFS5-RU - IRPM ROOKPKLRPMIK DBOABA>KP NR>KA I> SBOPFLK CFK>IB PBO> PLOQIB 3 COPBU@FQAKQ ) >FJ BSO>F J BKQNRB IBP@ELPBPNRFoQ>FBKQ@LK CFKOBPA>KPABPIFCBBPPLRSO+KQ>SB@ AB J FKRP@RIBPCIn@EBPPLFBKQJ >FKQB IBP>@@RBFIIFOKLRP>SLKPABPLKDIBQP )B KB PRFPM>P@LK@BMQBROAFKQBOC>@B RQFIFP>QBROJ >FP MLROJ LFm> J >O@EB

) \* ) \$ ' ! ' ) !

DIBP MLROAFPMLFBOAB MRP AB QO DBJBKQP @B @LRM@FNRBKLRP>IILKP > RPPF @E > KDo MIRQs Q N RB AB QL RPIBP I >KMOL@E>FK GBPRFPFJ M>QFBKQ > SL FO k D> R@E B PBRIB I> ? > P@RIB J >O @E B >Op QBPQJ > FKQBK> KQk D> R@E B ) Eo @ O MLROU LF FIK> MODING FIK> @ NRRKB MODING? I F@ OLEK 1 "BQNRBIIB @In@BMSPJLKQRUABQOSSHFKFKBIB K>MMSOQQMSPA>KPIB "BKQQBABIL G@FFOB +BP@DIBQ@BPNRFSLKQBKPBJ ?IB PLKO,BKPBJ?IBBO,G>MMQ@B?B>R NRB SLRP PLRE>FQBW NRB @BJBQQB @L RM @BI>

(IPM>OBKQABOBSLIFOIBPLKDIBOPBQ JLQPROJIP@ ORIQEQEBJ[>D>WFKBLOD](mailto:misc@fullcirclemagazine.org) IBP@LRIBROP BQ@" BPQRKB CLK@QFLK K>IFQ NRB (B K>F ELKKpQBJ BKQ M>P ROFFFORD >RFFFGBKBCBOSFMSPAB@LJ J BKQ>FOBPRO@BMLFKQJ >FPKLRPMLRO OLKPQLRQk C>FQBUMILOBO@BI> >MOnPI> MR?IF@ OFLK AB I> SBOFFLK OFK>IB (IP J BKQFLKKBKQ>RPPFABP>J oIFLO>QFLKP AB SFOBFFB ) B KB MBRU M<sub>></sub>PSO+FJBKQ AFOBNRBGBIBSLIPFJ J OAF-OBJ BKQJ >FP GBS>FPIB@E>ODBOPROJ >J >@EFKB>SB@ RK ARSI @LOB MLROSLIFO @B NRFBK OBP PLOQ- LRPMLROLKPPuOBJ BKQBKM>OIBO A>KPI>SBOFFLKAO OFKFORSB +RQABPQRK KLRSB>R J LARIB ALKQKLRP K>SLKP M<sub>></sub>P M<sub>></sub>O<sub>0</sub> @B FBO> M\_RO?FBKQ\$Q +B QRQLOFBI MOBKA CLOJ BA>KPJ LKBPMOFQ MBKA>KQNRBGo@OP

" B PLKQIBP @E>KDBJ BKQP SFPRBIP NRFJ LKQ>J BKo k I> SBOFFLK AB #>OHQ>?IB J >FPGBPLRMmLKKBNRB@BO QBFKPPJ LAFFG@GFKPPRPG@BK(BPCROKO

" BK BPQOFKFA LRSOFO ABPINBOEDP QOD=K JLK?LKEBRO (IV>OBIIBJBKQAB QE>K DI>DBP +> AFFMLFFOELK ABP?LRQLKP> SOHE BKQ?B>R@LRMKLRPGFOBM>FFFO

PFQB PRO @B @E> KDBJ BKQ SFPRBI MOo @FP SLRPABSOBWIB @LJ MFIBO@>O@B KBPQ 2FSLRP KB MLRSBWM>P >QQBKAOB DF@BIPA4?RKOR 2 FIV > NRBINRB @ELFB A>?LOA BK >S>KQLR ALKQGB C>PPB IB QRQLOFBI BK MOBJ FBO BKSLVBWJ LFRK

> A8: QO>S>FIIBA>KPI FKCLOJ >QFNRBABMRFP MRPAB >KP (I > SRI > **@@KLILDFB** >IIBO BO SBKFO #B I> @M&GQEK AB AFFNRBP AROPAB I> Q>FIIB ARKB J >@EFKB k I>SBO >SB@J RIQFJ nQOBP BQLP@FIILP@LMBP BK M<sub>>P</sub>P>KQM<sub>></sub>OI> MLPB AB @?IBP GRPNR>R AFJ BKPFLKKBJ BKQABQLROP & FII > GFQ

# **The Daily Waddle**

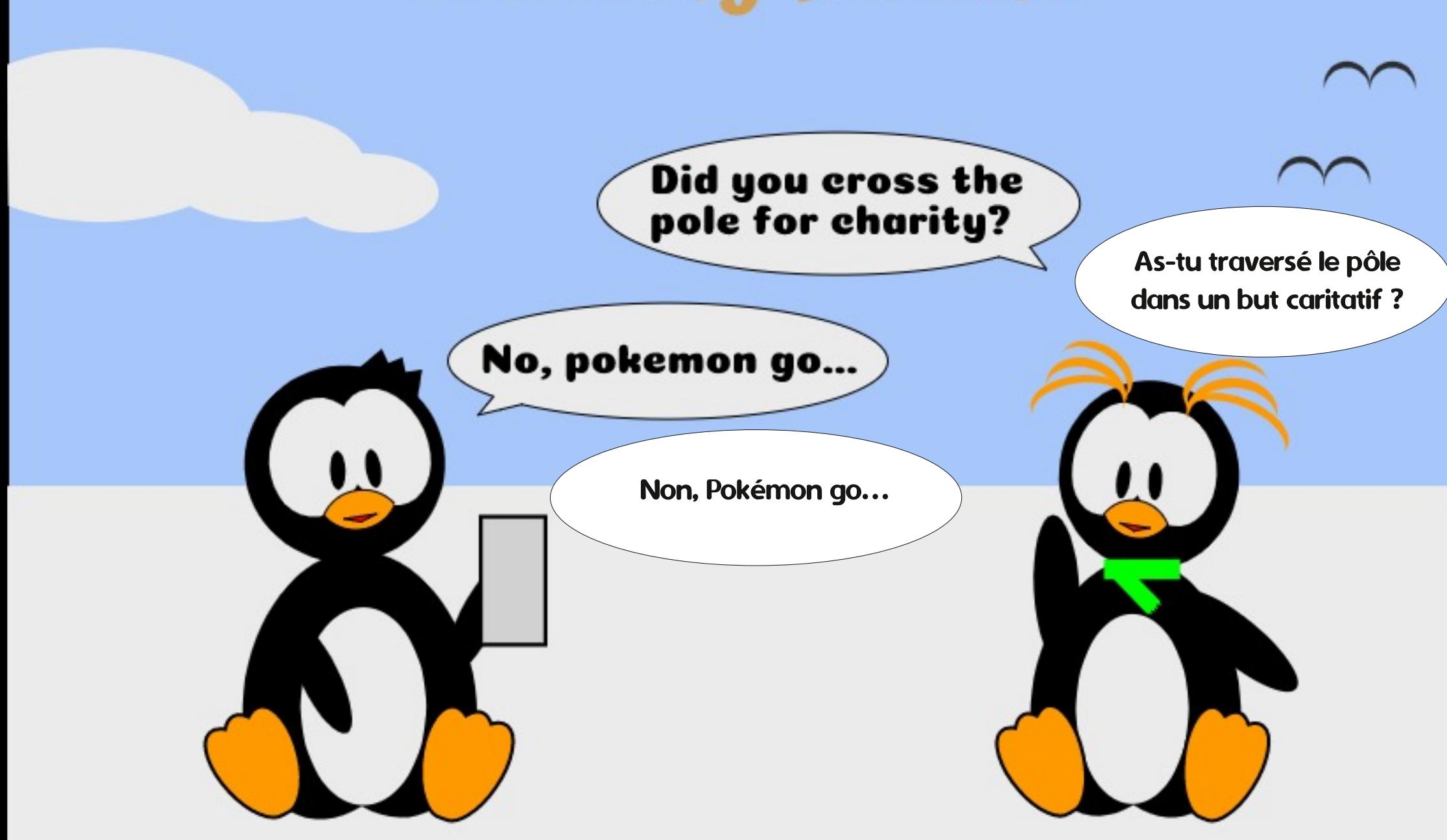

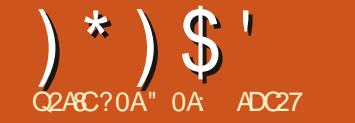

<span id="page-24-0"></span> $H$  > KP @PABOKBOPJLIP KLRP>SLKP  $\overline{11}$  (BD<sub>2</sub>O<sub>2</sub>O IBP J > KFn (BBP AB J > KF MRIBO25& A>KP RK K>SFD>OBRO6 B? BK ROFFF-KQ) > S-2 @FMQ CRFNR k L? OBKFO RKB > KFJ > OFLK FFJ MB + B @LAB NRB KLRP>SLKPROFFFO I> ABOXFIOBOLFPKLRP MBO BQ AB AOM>@BO RK L?GBQ ELOF **WEKGIBJ BKQ FROIO@BK BK J>KFMR** I>KQPLK >COOP?ROb Ud / >OBUCBKFFLK KLRPMLRSLKP>RFFFGFOBABJpJBBK J>KFMRI>KQI>QQOFRQbVdMLRORK AOM>@BJBKQSBQD@GI "BQDBQLFP@FKLRP **CBD>CABOLKPRKBJo CELAB>CBOX>CEBB** M\_ROAOM>@BOIBPL?@@PSBOPIBE>RQ IB?>PI> AQLFOBI> D>R@EBBKROFFF>KQ

RK > COOP, RQ NRF KLRP LRSOB > RFFF I> M FFFERFFO AB O ROKBOLL ? GROL R AB IB  $A \circ Q$  BOBK J pJ B  $Q$  MP +  $> Q$   $Q$   $R$  RQ BK NRBPOLK @BPQb @SKPOLCJ dBQFF >MAGGOBK MBCI >KBK@BA>KPIBPAL@R J BKOPA (KHPOSMB >RFFF @ J J BKmLKP MGOBDSCABOPLKROFFPSCIEK IK ABASKP

. RSOBWKH-POSMB > SB@RKKLRSB>R AL ORJ BKOSTBODB # BFFFKBWRK FFJ MB **@ CO IR CB @ 2KDIB KIRPKBKIRPHR GEKP MSP AR QUKOLRO BO AR OBJ** MIFPSDB MLROIB J LJ BKQ? FBK NRB @B **PLIOROIB FFKLRP SLRILKP SOGI BKOIB** SLIFOLR FKOBO-DFO-SB@RF. >FKOBK>KQ

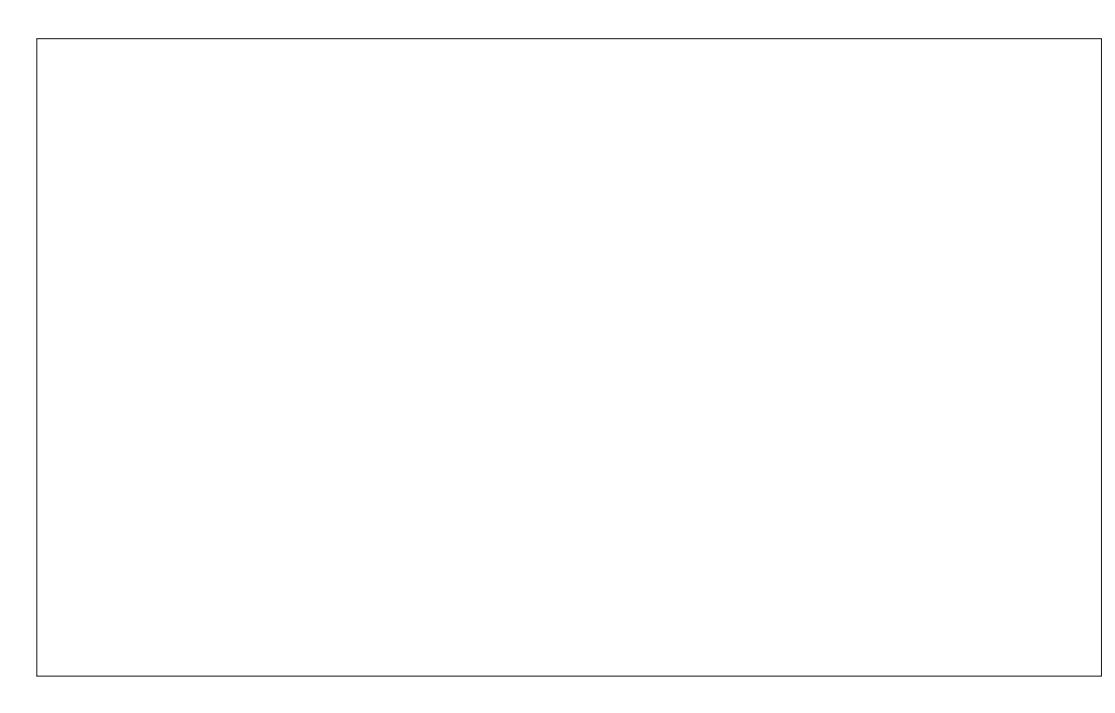

LRSOBWI OAFOBRO 7, + hAFOEK hAF  $BRO7, +$ 

e @B POAB SLRP @U MOBKBW>M>O **GB AOLFOB AB @B AFSILDRB 5LRP MLR** SBWSLIFO BKFBJ?IBE>?FORBIABP>COOF ? ROP NRB SLRP MLRSBWSLRP>ODBKAOB k ODRSBOMLRORK OBOQ >SB@IBROP SSIBROP V QUJ MOPIBP SOODPROPES?F **ORBIPb Ud BOb Vd** 

\$K I>FFP>KQI oAFGBRO7, + LRSBOQ SLRP ABSOBW>RFFFLRSOEDIBP / @ @ **OBK@PA (KHP@MB hAFOEK / @@@K @BP** # oM > @BWELRPSBOPI o @DK" LJ M. OBJ BKQ 30KPOLCJ > OEKP BQ>FFR **OBMERPINRBILMOEK b SKOBDFOOBJ BKQ FBFQ@KFFAoQ @J J BSSI>KQMGQ** ABP CONFOLD > OF KPd BPOFROD. MOF  $J$  FR $d$ 

+BP ABRU AF-ILDRBP ABSO-FBKQpQDB LRSBOOP J>FKOBK>KO>FKFFNRBJ> OB KOOB MOKORAHBA (KHPOSMB OBKDBW **IBP M\_ROM\_RS\_FOAFFM\_FBOAR @KBS>P** BK J DJ B OBJ MP NRB SLRP SLVBW OB NRFPB M&FPB A>KP I oAFUBRO7, +20 IB@ FIKKBWIB (B@BKDIB AB SLOOB AL **GRJ BKQ MRIP ROFIFBWIBP OLRGEBP CIO CEOBPILROIB AOM>CEORK MBR - LOBW** NRB IBP > COOP ROP b Ud BO b Vd @ E>K DBKQA>KPI oAFDBRO7, +MBKA>KQNRB **SLRPIBGEBP** 

 $=$ :  $B20?4$  %0AC24

. >FKOBK>KQ OBOL ROKBVA>KPIBP/Q **COBK@PA (KHP@MBBO@JJROBMb\$K OBDIFOOBJ BKQ ABP ODKFOLQ > OF KP d** FRO b/ COFBOS ad 1 BCSFOBPIBLE COFFOB AB AoM>@BOB@BADB>SB@BPQR@BP **Clo@EOBP BKD>CA>KOKKLRSB>RRK`F** FRO OAFBRO7, +

5LRPABSOBV&SLIFOKLO NRB OBOOB CLIP @FIBP> COOP ROPb Ud BOb Vd OBPOBKO **FK@SKDOP e IS MS@ RKKI RSBIS@F** ? ROO CONFOLO dBPO GRO > SB@RKB S BROABL CO B b CONFIDER UV d 2F SLRPKBAOM>@BWSLQDBQBQGAKDIBNRk IFIORWKONE SIOOBhOOK-FADRIK-RO-NRRK FBRIMAGN nOOB FFD VdBROLJ FP

3LROM BROOMP FKO OBFP-XO J ->FP  $NR > S$  KPK  $RP > QCD$ , MF - IRP R, J JBP J>FKOBK>KO MSFRO AB QULCALK KOBP >?FLIRBP k (BI>OFSBP BO @BI> BFO FIM CONSKO RIFERAB CO DIBOARP @ 1 O  $ALKOBP > ?$  PLIRBP  $>$  CODERCP b U d BO ba/d KLRP@U?FKLKPRKMFKOABAo MGOOBK @LOALKKOBP>?PLIRBP IBP>O **ODEROP** b Ud BOb Vd BORK A a @ I > DB **CBISCEC IBP MGGJ nOOBP b Ud BOb Vd** ASKPIS CLK@DEK COSKFISOB 1 BSPKRW KIXE XTEKABI > ABOKFACE OF KLRP >SFLKP?BPLFKABD>CABORKBOD-@BAB IS SSIBRO @ ROKOB AB b U d BOAB IRF

# $(\ )^{\ast}$  ) \$ ' ! # ( %

>GROBORK AO @I>DB k @E>NRB CLIP 2F k I> MI>@B KLRPJ >KFMRILKPRK >QQOF ?ROb CONFOLOJ d KLRPABSLKPFFJ MBJ BKQ @DIBOAFOB@BJ BKQIB AO @ ISDB FFJ MIFGE-KOSIFKFFIB@LAB +>SSIBRO SLQOBABFFFK 2FSLRP>KFJ BWRK @EB MRP>R@RK FKQOOQ KLRPABSLKPFBR IBJ BKQOoDIBOQO>KPI>QB >RU?LKKBP S BROP BK CLK@DEK AR OBJ MP M SFPO ABMRFP IB Ao?RQAB I >KFJ >QFLK " BI> @LKPBOSB >RPPF IBP @LLOALKKoBP FKF ABIL?GBQk PLK MLFKQABAoM>5QQ "BI> QD>KPQLOJ KLRPLCCOB@EQOB@AM>@FQo OBKA>RPPFKLQOB@LABMIRPOoRQFIFP>?IB KLRPMLRSLKP>MMFNRBOI> J pJ B > KF J >QFLKk MIRPFBROPL?GBQP @E>@RK>SB@ O>J BKBWSLQOB OB@Q>KDIB >R MLFKQLt PBPMOLMOBP>QQOF?RQPb Ud BQb Vd BQ M<sub>b</sub>O@KRONRBKOMLFFCFLKKoPROM<sub>bO0</sub> J BKQ ? FBK NR FFP M>OQ>DBKQIB J pJ B J LRSBJ BKQOBI>QFC

4K>RQOBRP>DBCLKA>J BKQ>I ABI>Q QOF?RQQO>KPCLOJ BPQBK @LJ ?FK>FPLK >SB@ABP DOLRMBP +oIoJ BKQ D AR 25& KBM PP DABM-PPRPMOLMOBP>COOF ?RQP b U d BQb V d AB PLOQB NRB IB AoMI>@BJ BKQ ARK DOLRMB AL?GBQP @LJ J B ARK PBRI Ko@BPPFQBO> RKB J FFB k GLROFKAFSFARBIIB ABP > QQQFP RQP AB @E>NRB oIoJ BKQAR DOLRMB k @E> NRB M>P AB I >KFJ >QFLK \$K M>O> J oQO>KQRK>QQOF?RQQO>KPCLOJ MLROIB DOLRMB SLRPMLRSBWL?QBKFOIBJ pJ B BCCBQ>SB@KBOOBLBKQLLFKPABCCLOQ

ABPQLOALKKoBPMOI@ABKQBPK>ALK@JFK BQNRBSLRPpQBPFROCFP>JJBKQ,>FKQBK>KQI>QLKQQEKQOAKPOLOJ> QF>IBP @BNRFOBKAMIRPC>@FIBRKOBQLRO AB DoOBOAB QBIIBPQl @EBPBQI >QQOF?RQ C>mLK RQFIB SLFOB FKAFPMBKP>?IB AB AOM>@BOABPL?@@PPROSLQOB ABPPFK , >FPFI LCCOBMIRPNRBm> (J >DFKBWNRB SLRPMRFFFFBWFKQDLARFOBI> OLGA OF KASKP >PQR@FBRU BK J >QEoJ >QFNRBP SLRP M RSBWOB@I@RIBOIBP@LQALKKoBPAB @E>NRB K` RA BQMLFDKoB AR@EBJ FK , >FP KLRP >RQOBP M>RSOBP J LOQBIP >SLKP?BPLFKARKBJ >KFnOBMIRPC>@FIB

> / LROSLFO@LJ J BKQFI CLK@QFLKKB I >QQOF?RQQO>KPCLOJ KBPQMIRP SFPF?IB  $A > KP$  I  $O$  AFGERO 7,  $+$  BQ (GBM $>$  GBW IB M > O > n QOB b \$KOBDF QOBJ BK Q ABI > QOBKP  $CQ \leq CFLK$  d  $FROb$ . MOFIFFO d I LRQFI AB PoIB@QFLK >@QFC @IFNRBWRKB PB@LKAB CLFP PRO IB OB@Q>KDIB MLRO IBP J pJ BP " LJ J B MLROQO>KPI>QB MSFFBOFROABPMLFDKoBPABQLQ<QFLKBQ IBMsO>JnQOBVBPQLMQFLKBI ABDIFFFBJBKQBK?FSFP4QFFFBWIBPOLn **@EBPA>KDIBMROC>FOBQROKBOIBOB** Q>KDIBBQSLRPABSOFBWSLFO>MM>O>qQOB RK>COOP; ROCOD+KPCLOJ J>FP @BOOBCLFP >SB@RKB S>IBROb OLQ>QB O d Lt b Od BPQI> NR>KOFO AB QLQ+ OFLK BKABDOOP 3LRQBK >MMRV>KQPROI> QLR@EB " QOI SLRPMLRSBWG-FOB P>ROBO@ROBS-IBRO OFLK MOMOP AO **EKEP A>KP IBP MO COOBK@P** A(KHP@>MBLROBIl @EBOI> QLR@EB MLRO RKBOLG OF KIP (BABSLO BOLG B

KLK PBRIBJ BKO > GEROB RK O DAKPOLOJ >SB@I>S>IBROABI>OLQ>QFLK J >FP>RPPF J LAFCFBIBPS>IBROPb Ud BQb Vd 4KB CLIP BK@CB CODIBWb \$KOBDFFOOBJ BKQ ABI>QO>KPCLOJ >QFLKdPROb/ OoPBOSo d

QOLFPM>O>J nQOBP I >KDIB AB OLQ>QFLK BOJBP@LOALKKoBPUBOVAR@BKODBAB OLQ>QFLK

pQOBRQFIFPoBPA>KPI>QQOF?RQQO>KPCLOJ vf doh+ $\{ / | ,$ vnhz[ +d,

 $vnhz\bar{u}$  +d.

pdwul  $\frac{1}{4}$  +d/ e/ f/ g/ h/ i,

ABI> GnLKALKQ(KHP@MBIBPODFOB +> CLK@QFLKP@>IB >RDJ BKQBLRAFJ FKRB SB@ FFJ MIBJ BKQI>Q+FIBABIL?GBQIBAOCLO J >KQPFIBPS>IBROPUBQVKB PLKQM>P

> SLQOB oIoJ BKQAB I> J pJ B J >KFnOB I >CC>FOB NRBIBPMLFDKoBPABAoCLOJ >QFLKA>KP I FKOBOG-@BDO-MEFARBA (KHP@AMB (IPROF IFPBKQI RKBQI >RQOBRKBS>IBROBKAB DOOP NRFPMO @FCFB I >KDIB AB AO CLOJ >

?FBK>SB@ILROFABROIB@OFKA(KHP@AMB NRFMBRQpQOBRQFIFPo MLROoQFOBOJ BQQOB k I o@EBIIBLR Ao CLOJ BORKL?GBQ RFFF

SLRP MLROOBWBPMOOBOSLFO@BP ODLPP CLK@DEKP>MM>G@OBA>KPIOAFOBRO7, + NR>KASLRPJ >KFMRIBWSLQOBL?GBQ R IFBR AB m> SLRP SLVBW>MM>O<000B I> CLK@QFLKJ >QOFU

0 R>QOB >RQOBP CLK@QFLKP MBRSBKQ IFDKBPARKB J >QOF@B U " BIIB@FBPQ ) BIBP>FIFFQOP POM>GOJ BKQAR GHQ MBJ>QDFQBIMBRQKLK PBRIBJ BKQMQL PHBT7 BQPHBT8 QO>KPCLOJ BKQ 4KBQO>KPCLOJ >QFLK>SB@J >QOFU CBO> 2>KP QD M GBK QGBOA>KP IBP AO GHTP I>CLK@QFLKJ >QOFU SLRPMBOJ BQABCLRO KFORKB POOFB AB KLJ? OBP NRFPLKO ROFFFOPMLROOBJ MIFOIBPABRUMOBJ FAOBP ROFFFOBSF> I> J RICTFAF@GEK J >COFGEBIIB ABPJ > **FLOU** > CFARBPM ROCS FOB @LOOBP MLKAOBIBP@LLOALKKoBPALOFDFKB>RU @LLOALKKoBPABI> QO>KPCLOJ >QFLK \$K QBOJ BPKLK J >QEoJ >QFNRBP RKBPFJ ARFOBIBJ DJ BOOFRIQ-QNRBQLROBPIBP >RQOBP CLK@QFLKP AB QO>KPCLOJ >QFLK J >FP MBRQ>RPPFMOLARFOB RK OoPRIQ>Q oNRFS>IBKQk KFJ MLOQB NRBIIB @LJ ?F K>FPLK BQJ oI>KDBABKOOBBIIBP 5LR IBWSLRPAoCLOJ BO QLROKBO J BQQOB k I o@EBIIBBQQO>KPI>QBOARKPBRI @LRM

"BPQQLIPOLK@QEKP@AQBKQMRQsQ?FBKNR(KHP@AMB>FJBRQFIFFBOI>OLK@ " >I@RIBOIBP PFU KLJ ?OBP NRFALF SBK COO COO BOOKPJ FPK I>CLK@DEKJ > ODEJ KBPOM>PRKBJFK@B>CGFOB (IPKB@LO OBPMLKABKQM>Pk AB PFJ MIBPS>IBROP QBIIBP NRB U V BQI> OLQ>QFLK RPPF QFLK J >QOFU BK FKQBOKB @B KBPQMOL ?>?IBJ BKQM>PNRBINRB@ELPBNRBSLRP PLRE>FOBWJ>KFMRIBO>SB@)>S>2@FMQ

RPPF I >QQOF?RQQO>KPCLOJ BPQRKB

CRII @FO@IBJ >D>WFKBKc PLJ <sup>J</sup> [>FOB<](#page-1-0) - LOBWARBI>OLQAOFLKABSLOOBL?GBQ

# $(\frac{1}{2})^*$  \ \$ ' ! # (  $\frac{9}{6}$

'BROBRPBJ BKQFI V> A>ROBPJ >KFnOBP AB QO>S>FIIBO>SB@IBPCLK@QFLKPFKAFSF J LKQOBNRBI>QO>KPCLOJ >QFLKARDOLRMB ARBIIBP MROSQNRBA pODBOLO @ k QLRQ BUQOBRO OBPOB FKQ>@DB FFOBPOBRK @LJ ?FKBOA>KPRKBPBRIBJ >QOFU

+> MOBJ FnOBBPQABPFJ MIBJ BKQOB DOLRMBOSLPL?GBQPA>KPABPDOLRMBP 25& I oIoJ BKQ D BQA>MMIFNRBORKB QO>KPCLOJ >QFLK AFCCoOBKQB k @E>@RK 5LF@Fk NRLFMBRQOBPPBJ ?IBORK CF @EFBO25& BK E>RQk AOLFQB PFSLRP  $M$ BKBW@B $Q$ OB >MMD @EB M ROK I>  $\Omega$  IP AoCLOJ BOBQQLROKBORK@<00

0 R>KAFI BPQ@E>ODo A>KP(KHP@>MB IBOoPRIQ>QOBPPBJ ?IBk @BI> FJ >DB@F ABPR RP

0 RSKA I OAFGBRO7, + BPQLRSBOQ FF PHBT7 BQFI KBPQM>P >RQLJ >QFNRB J BKQ@LKSBOQFBKJ >QOFU NR>KAFI BPQ @E>ODo A>KP(KHP@>MB " BMBKA>KQAnP NRBSLRPC>FOBPRKBJLAFE@QFLKSF>IFK QBOC>@B DO>MEFNRB I> S>IBROABI> QO>KP CLOJ >QFLKPBO> OBJ MI>@oB M>ORKB J > QOFU 2FSLRPKBSLRIBW@E>KDBONRBI> S JBROARKBOLK@DEKBUFFOKOBM CBU  $A > KP$ @B $B \cong P$  J LAFEROI  $>KD$ BABAOCLO J >QFLK >ILOPSLRPMLRSBWC>FOBI>J LAF CF@>QFLKA>KPIoAFQBRO7, + , >FPPLRSB KBWSLRPNRRK D K>MSPA>COOPROP UBOVBKMOLMOB >RFFFRKB@ELFB>RFFF QOFSF>IB NRB AB AoMI>@BO IoDnOBJ BKQ IL?GOFFEKFGBO NR(KHP@NB @KSBOGES I>QQOF?RQBKRKBJ >QOFU NRF@LJ ?FKBO> I>AoCLOJ >QFLK>SB@I>QO>KPI>QFLK

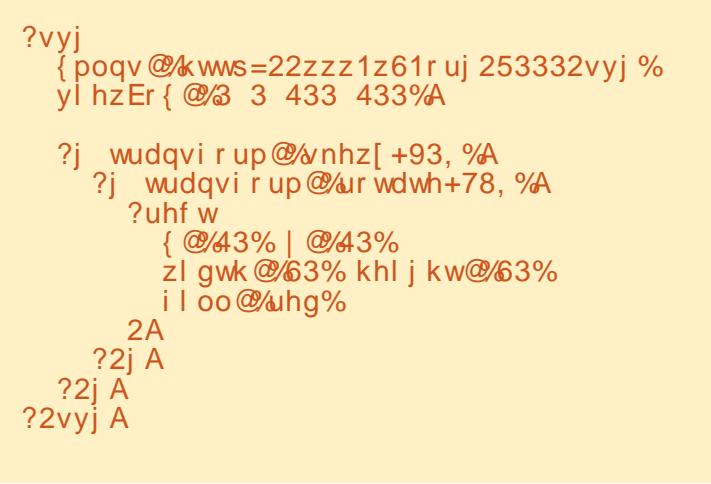

" BPQRKB @ELPB FJ MLOQ>KQB k I> NRBIIBFI C>RQpQOB>QQBKQFC" BPQC>@FIB AB M>O<br />
nQOBORK CFOETBO MLRORKB >KFJ >QFLK>SB@NRBINRBP>QOF?RQPQO>KP CLOJ @LAOPK I> J>FK MRFP P>KPMRP OoCIo@EFOABILRSOFOA>KP(KHP@>MBMLRO RKB J LAFCF@ CEK J FKBROB MLROP>MBO @BSLFO>ILOPNRB IBPS>IBROP@LAoBPk I> J >FK LKQoQo OBJ MI>@oBP M>OABP CLK@QFLKPJ >QOFU

4KB PB@LKAB GmLK BUFFOR A >MMF NRBOABPQO>KPCLOJ >QFLKPJ RIQFMIBPk RK L?GBQ SLRPIBPIFFOBWQLROBPA>KP RK PBRI oIoJ BKQQO>KPCLOJ 5LF@FRKB SBOFFLKARCF@EFBOMO@ABKQJ>FP@BODB CLFP P>KP I> Ko@BPPFQo ARK oIoJ BKQ D @DOI> @DKPCLOJ>OFLK MBRODODB >MMIFNROB AFOB@DBJ BKQ >R @3000 @ ABPPLRP

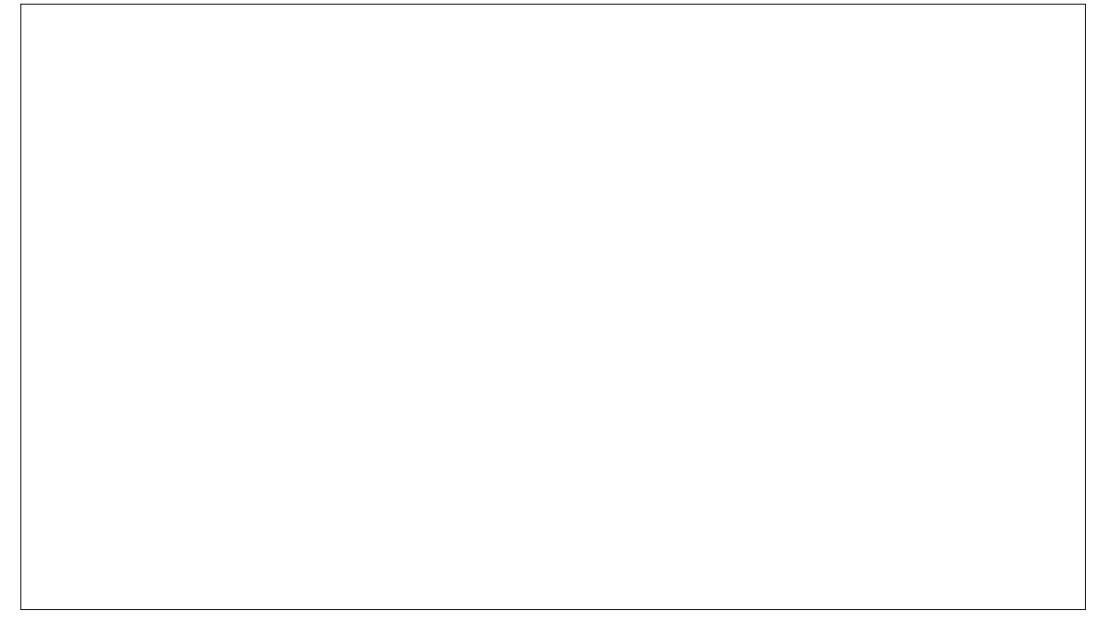

```
?vyj
  { poqv@%kwws=22zzz1z61r uj 253332vyj %
  yl hzEr { @%3 3 433 433%A
  ?uhf w
     wudqvi r up@%
       vnhz[+93,ur wdwh+78,
     \frac{0}{0}{ @%43% | @%43%
     zl gwk@%63% khl j kw@%63%
    i l oo\mathcal{Q}_4 uhhq%
  2A
?2vyj A
```
CRII @FO@IBJ >D>WFKBKc PLJ <sup>J</sup> [>FOB<](#page-1-0)

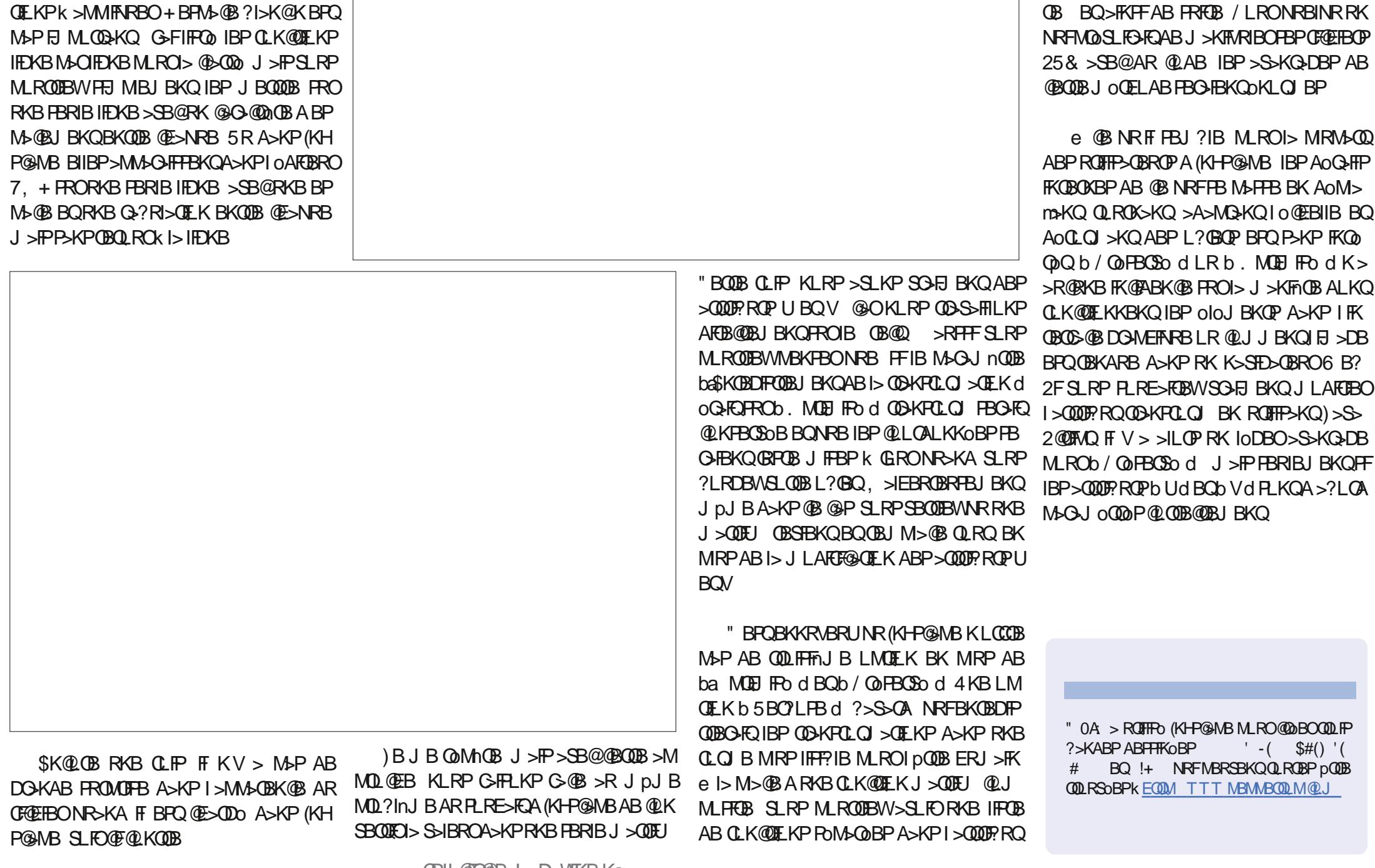

CRII @FO@IBJ >D>WFKBKc PLJ <sup>J</sup> [>FOB<](#page-1-0)

 $(\ )^{\ast}$   $(\ )^{\ast}$   $(\ )^{\ast}$   $(\ )^{\ast}$ 

- LOBWARBI>QQOFRQQOO-KPOLOJ BPQ J > FKOBK>KQRKB IFFOB AB O DKFOLOJ >

4KAOM>@BJBKQ>GROBOHQLRJBO@DFQ k GEROOD-KFI>OB RKB OLQ+OFLK OLQ QB BQ>FKPFAB PRFQB / LRONRBINRRK NRFMOoSLFO>FQABJ >KFMRIBOPBPCF@EFBOP 25& >SB@AR @LAB IBP>S>KQ>DBPAB

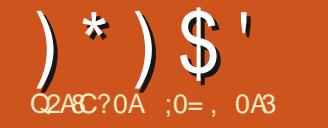

# ACCO?>DAA4GD274A34E848;4B?7>GB%

<span id="page-28-0"></span>RGROAERFI>MELOLDOAMEPBBPOLJ KFMOREKOB-IRPKIRP?>I>AIKP Q RP>SB@RK>MAGBFFMELQ FK@DQ k KLPPJ>COMELKBPNRFS>RQ@BNRoQ+FQ **IONRFIVEL BKOMOLOGFFFEKKBIAFV>NRBI** NRBP AFGURERP A SKKOBP # B MRP KLRP MLRSLKPMØKACBMRPAFKROKKOPBO ILFKOHRBP ) BK>F>?FLIRJBKQ>R@RK AB J BFIBROB NR>IFO NRB OB NRB NRF @KNRB BK ABELOP ABP MOLOBFFFEKKBIP **BOABPGKPBLMO@ BK@P MLRS>FCGF@B** GRARK ODP @ @ J BKQ - LRPPL J J BP AB SRB ILDFORBI MLRODO BOBOJ LAF **GBOKLPMELQLPK ABPOFKPAFCOGBKOBP** "BMBKASKO @BOOB FFERSOF K K BPO MSP IB COFRIQUARKB J LAFEFOLOLK? ORQUB ABP F>?FERABP MFI 10 DOMFFARBP (B) **FRIP PUONRB ? B>R@RMAB IB@BROP AB @BO> OF THE MBRSBKOM& OBOAB I> MOFB** AB SRB ASKPIBP OBJ MP SKOPBKP ROFF P>KQMBRQpQDB RK ONRFMBJ BKQKRJ O **OFNRB MRGGGFIBJ BKQMRFFP>KQLR** ABP MBIFORIBP AOSBILMMOBP MGO MOL @AO @EFIFARB IB PSP NRB @B DSQAB BK@CBkl>J>FFLKMRFFBROP?LO@BPAB **@BIBP @FABP @BKQ-FKBPABMELOLPM>** MBO>FKFFNRBIBP>MAGBFFFNRBG>F ROFFFOP M.ROIBP MOBKAOB ! FBK NR FFP MGG FFFEK OM FOL OBFNRBP BOMBROOODB J FBRUGEP M RORK MBOEDJ RPOB NRB M RORK POMB AB STB J LABOKB FIK BK KBPOM-P J LIKP SOFNRB @P MELOLP

CKOOBILKOBOARPR RSPKFFPARPOBLIMP MOFFOR AB IFBRU BOAB DBKP @BODGFKP KOQKOMRPJ>FKOBK>KOABOBJLKAB #BMRPGB@KFBOSB>RFFFABPMELQLP GEBPM-0A>ROBPIFOBPK ABP OFOLIAP **QK@PGJFFSIBP J>FRABPA>CBPMRP** ALROB NRB OG KB FRIP MAP IB FBRI ASKP **B** QP

0 RB no MOGFFFBILDFARBLR MGP GGF >RFFFMRQ\$Q?FBK ONRFMOP ARK M\_FKO JBO+PJ >FKOBK>KQOBODLRSBO@BO3-FKP AB OBP A LORJ BKOP BOLIBP OBODSS FIBO M.ROSJ OIE CBOIBRONRSIE OG CEKTFYRB NRFASKP @BODFKP @PPBPOOFFOBJBKO AODGAOB AR GEOAB @ NRFOGEOMLP FPIBKIOMLNRB "BOQHRBPFJ>DBPFLKQ >CGAFBP BOGRKFBP MGOI LUVA>CEK AB IBROP MED BKOP #>RODBP@LJMLODBKQ, FKQ ABP MIP LR ABP G OEBP + BP MRP > K **GEKKEP FLKQBK KLFOBQ?I>K@GB NRF** BPQ? FBK A RK ML FKQAB SRB > QUFQFNRB J>P>RUNRBIBPG-FBO-P>GROBOAB I> @RIBROM\_ROBPP>VBOAB @MOROBO IBFFBK@BABPP@KBPLODFK>IBP

> " BFQ $@$  NRF $>$  0 $@$  J  $>$  PLRO $@$  A FKP MEGLEK MOK@MAJB MLRO @BOOB POOB ASKPISARBIBGBMLROPREOFJLKSLYSDB **FKOBOKB Lt G-MMOBKAPK GFOB NRBINRB CELFB ABP STBFIBP MELOLP BK J > MLP** FBFFFLK BOA>RODBPARALJ>FKBMR?IF@

AR GIFOAR IRROIDB 51 RP IR@DROGB SLRPFKSFOBKJBFRFSOB GBFMnOBDI> KBONRBINRBPINBOFFKAF@OFKPBOMBRO **DOOB RKB FAOBLR ABRUAB OBJ MP BK OBJ MP ) BKB MOLJ BOP OBK NRSKOK IS** NR JF O AR @KOBKR BOJBP MLOBKOBJIBP BOOBROP LR LJ FFFFLKP) B FRFP POBKOF **OFFRE ASKP I FKOLO SOFFRE BO MSP RK** SOCTO? IB > OUPOBLR RK MOLOBFFFEKKBI AB I> OBPOSPO OF K ABP FI > DBP RFFF JBOOBA>@DBBFFFFOQRQ@B>@LJJBJLKAREF@<OFLKAR>DBPBKOFF@BPJ>FP>RFFFF JBHBROBOLODJ>PBKPD>GKOBPPL IFABP QUU B QBFQIB QAPAB?B>RQLRM AB ILDFOBIP. MBK 2LROOB ->OROBIIB JBKQOQKQRKROFFF>OBROAB+FKRU@BFQ/QLDGJd&(,//QLDGJJBABJ> **(B)> NRB (B) S>FP ROFFFBO ABP > MMF@ JEKP. MBK 2LROB QLROKSKOFRORK PVP QNJ BABUMLIEGGEK. MBK2LROOB+IFKRU** A>KPJLK@P?PBKNRFFKV >FO >R@RKBSO+BAFCCo@RK@BBKOOBQLRQ / FLQLPFLMA AL?BBIIBMBRO@ROG+F **@B NRFPBO AO @DF@BOA>ROBP AFCOPR CEKP @ J MG3?IBPASKPIS GJ FIB4?RK CRLR#B?FK** 

#### $*$  #  $S 96S$   $1.11$

**+BPAFODROEKPJLABOABPAB&-4** +FKRU MOLMLFBKQ?B>R@LRM AB MOL DON J BPM ROODSS FIBOROABPMEL OLP BOA>ROBBP CLCJBP A>COKRJ OCFARB "BOG-FREP>MMF@GEKP@UJBKH-P@MB **PLKOLOBKOGEP SBOP IB ABFFFK SBOOL** 

**CES M>PIBPMELQLPLRIBPE >DBPGPCBO**  $?$  FOI > M  $\#$  > ROOBP OBIBP NRB  $\#$  > CH Q?IB PLKQROFFFOBP MLROOBFOBOABP F > DBP GT @ lo@ E> CDoBP ABWRFPI>MA **CBF MELOL KRJ OCFARB MLROIBRODBP JEK BOM RO>MMIFNRBOGMFABJ BKOABP** BCCBOPBOABP>JOIFLO+OFLKPABIFJ>DB BKOFIOB SOMRTP FIV> ?B>ROLRM>MMF @GEKPARP>DBDoKoGI>SB@RKI>ODB **CELFU A BOCBOP BOA LROFP M.ROI> J L** M\_ROABFFFKBOBOJ LAFCBOABP AOGHP IL @RU / BROOCOB NRB I> MRP @KKRB BK BPQIB b &-4 (J >DB, >KFMRI>OEK KFMR>CEKAE >DBAB&-4 PLRSBKQ **FKPONIO A>KPI> POIB@EK ABPILDF@BIP** MGAOGROA RKB AFCOPROEK "BFORKB ?LKKB >10B0K>0BB >R ILDFOEBI MSVSKQ KBJ BKOOOB ROHFOB MLROKLP?BPLIKP  $>$ SB@AB?LKP@FRIGLOP

"BMBKA>KQMLRO@BOBBBGBGFMO

CO JB CLOSIFEROFRORK MOLDON JB AFCO OBKO \* OF 3 NRF BPO MBROOCOB IO DOBJ BKQJ LIKP @LKKR AB I> @ J J R K>R@ DoKoGIB BK ABELOP ABP DBKP NRFPL@DRIVBKQA>@GFFRBI OGKQMRP CLOSIFY FROIB ABFFIK > OUP CIFNERB NRB  $8(. / 1 > 0$   $\omega$  M  $\omega$  k J LK  $>$   $\omega$  B K O  $\pm$  K BK G-F-SKORKB CB CEBO CEBABILDFORBIPK

 $) *$ )  $$'$  !

FIPFKQnDOBQOnP>DOo>?IBJ BKQ

\* OFQ>BPQ?>Po PROIBKPBJ ?IBABD>A DBQP0 QBQ ALK@PLRSBKQ>PPL@Fo >R  $?R@bR*#$/bPJ > . >P@JJB?B-R$ @LRMA>MMIF@>QFLKPJ LABOKBP FI PFK QNDOB MRGSQ?FBK >SB@A>RODBP DBP QFLKK>FOBPAB ?ROB>R @LJ J B &KLJ B LR" FKK>J LK BQBKG-FQBGFOBKA>K@B k I RQFIFPBO>SB@RK +FKRU , FKQ>PPBW

RQFIFPBO>SB@J> QoQBKQB>@URFFFQEK LOAFK>FOB#>RQDBPLMQEKP@JMOBK RKBQ?IBQQBKRJ0QFNRB>SB@I>NRBIIB KBKQIRQFFF>QEKAB\*OFQ>PLRP, >@2 A>KPIBPDBPQEKK>FOBPDO-MEFNRBPAB LR6 FKALTP#>RODBPFKOLOJ > OEKPMBR SBKQpQOB QQLRSoBP FROI> M>DB A>@ @RBFI AR MOLGBQ k EQQMP [HOFQ>LOD](https://krita.org/en/) CO  $"$  LJ J B  $\leftrightarrow$ ? FORBILAI BKQ>SB@4? RKOR BQFBP AO **JEGOP MLROI FKPQHI>QEK LK** RQFFFBIBP@LJJ>KABPFRFS>KOBP

> vxgr dsw xsgdwh > vxgr dsw l qvwdoo nul wd

ILDF@FBIP ALKQ GB KB MRFP OFBK AFOB K>V>KQM>PBUML@@BQDBSLFB

 $8^*$  ( )  $\$$  # "

S>KOAB **@DS>FIIBOFROABPF** >DBP PMo@FCFNRBP BIIBP ALFSBKQpQOB k RK J LJ BKQNRBI@LKNRB @LKSBOQFBPA>KP RK CLOJ >Q@LJ M>QF?IB >SB@IBP LOAF  $K > \mathbb{Q}$ BROP +BP FJ >DBP MOFBP >SB@ABP

\* OFQ>BPQBKDoKoO>I AFPMLKF?IB>RPPF >MM>OBFIPMELQLPKRJ oOFNRBPMBRSBKQ pQOBPQL@HoBPPROABPAFPNRBPAROP LR J pJ B FROABP @LOP @KKB @ BPM > O4 2! " BP CLOJ > OP KBKODG KBKQBK DoKoO>I >R@RK MOL?InJ B Q>KQNRRK J LVBK AB@LKKBUFLKBPQAFPMLKF?IB +> PFQR> QFLKMBRQABSBKFOMIRP@LJ MIFNRoB>SB@  $IBP" # 1.$ ,  $NRB AB KLJ ? BBUAOSB$ ILMMBROPABCFIJ PMELQL LKQCLROKFBK M>O+IInIBABPoMOBRSBPM>MFBOA>KPIBP ABOKFnOBP>KKoBPARP>DBABPMBIIF@RIBP @>OIBPLOAFK>QBROPIBPMIRPJ LABOKBP KLKOM>PABIB@DBROLMOFARB4KMLO Q ? IB MRP > K@RBK MBRQ DOOBROOFB ? FBK NRB GB @LKPBFIIBOHP RKB I>ODB > MMF @>QFLK A>FO@LJ MOFJ o MLROKBQQLVBO RKB M>ODEB ABI> MLRFFFFnOB > @@RJ RIOB >S>KQARQFIFPBORK QBI BKDFK MLROI> IB@ROB ABP" #4K IB@DROAB " #BU QBOKB @LKKB@Qo k KLQOB LOAFK>QBRO MOK@Mbl SF> 42! MLRODFQP>So@BOpQDB RKBJ BFFIBROB PLIROFLK FFPKBPLKOMSP @EBOPBQMBRSBKQpQOB@LKPBOSoPMLRO A>RQOBPRP>DBP

> $I$  V > NRBINRB  $I$ BJ MP IBP P@ $K$ KBOP k M>QoQ+BKQRK MoOFMEoOFNRB I>ODB J BKORCHTFO MLRO@KSBOLFOABPAL@R J BKQPMEVPFNRBPA>KPRK CLOJ >QKR J oOFNRB ) BK >FBK@LOB RK PRORKB oQ>DnOB NRB GB MLROO>FP?O>K@EBOBQ RQFIFPBOBK @LKGLK@QFLK >SB@IBILDF@FBI 2FJ MB2@KNRFBPQIFSOO >@DRBIIBJ BKQ >SB@4?RKQR " BMBKA>KQ GB KB I RQFIF **FRONF MARCO @KSBOLFORP MELQP** M<sub>M</sub>M<sub>BO</sub>>R CLOJ > OKRJ oOFNRB M ROI>

) \* ) \$ ' ! ' )

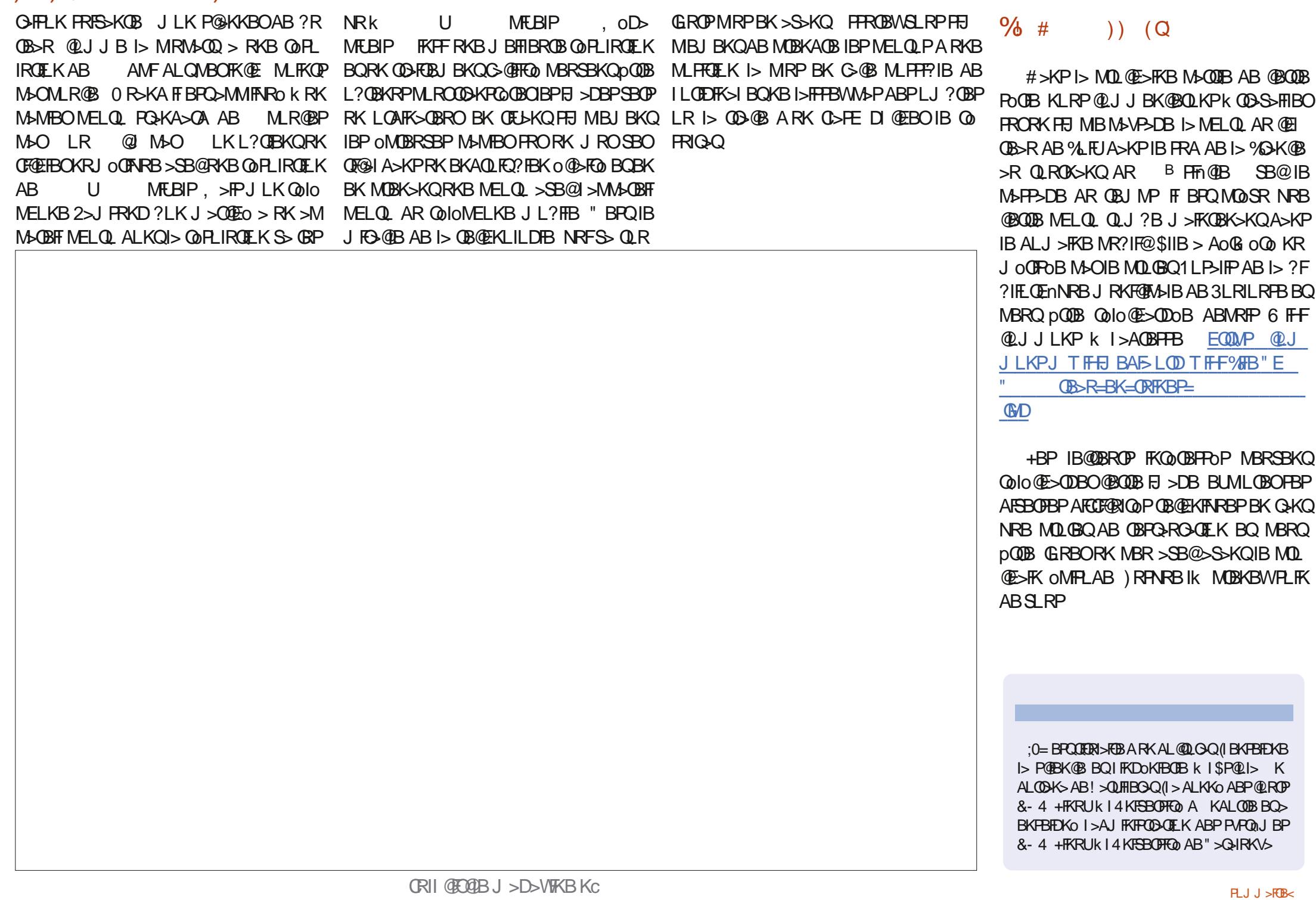

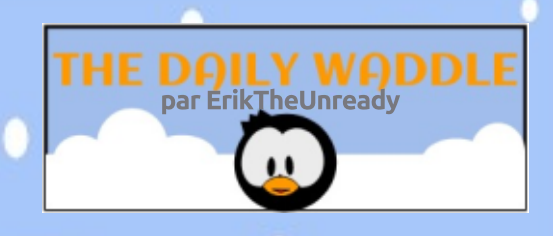

# We pride ourselves that customer satisfaction is delivered assured!

Nous somme fiers du fait que le client soit livré et sa satisfaction assurée.

# Pretty much.

Effectivement, c'est plutôt ça.

In other words, you are so far behind schedule, the customer is happy to get it delivered.

En d'autres termes, vous êtes si en retard que le client est ravi de voir son achat arriver.

CRII @FO@IB J>D>WFKB Kc  PLJJ>FOB<

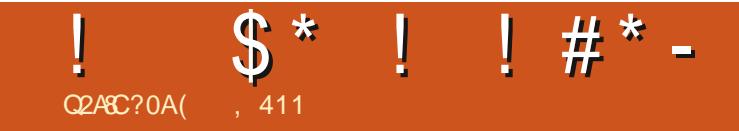

# $/$  \$43 i 31\$ +\$, . (2/1. "' (-

(, 411 BPQM+FFFLKKo AB+FKRUBQ@L LOALKKSOBROAB OBOEBOOEB (IS BM OEBO @KARFOBABP?LIFABPBQM&FFBOAR OBJMP >SB@FBPBKG-KQPBQP> (BJ J B (I OBJ BO **48, FB%BCDGFM\_ROPLKJBKQLOGQ** 

CRI GEOGB J > D>VFKB KC

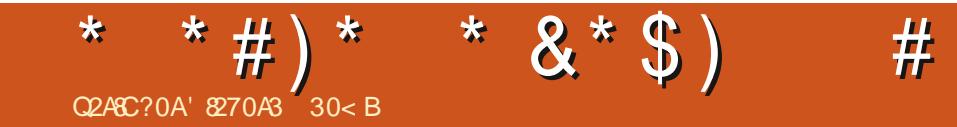

## $\#$ \$1\$3.41+\$, . (2/1. "' (-

' 8270A3 : 0B7 30<B>M>FFoBKSFQLK >KPK PL@DRNBOABPPVPONJBPAFKOLO J> CINPEBK BKODEMOFB (IE>? FOB>RUhQ<OP 4 KIP ASKP RKB CODEK OROJB SR KLOA LRBPQABI>&oL**ODB**>SB@PLKbOFPd>ALM **CIERKBNBODR@EB@HLMFKODBKLJJoB!>?V** 

CRI GEOGB J > D>VFKB KC

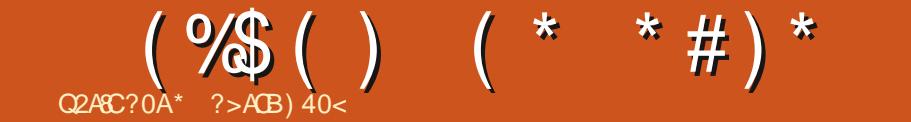

e 31g2! (\$-3j 3

# **The Daily Waddle**

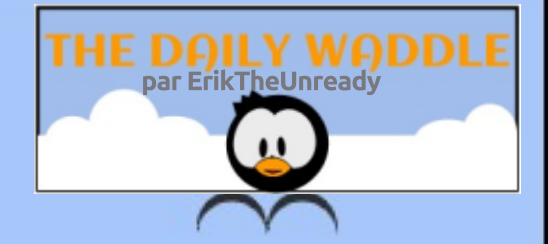

# <span id="page-35-0"></span>Why are the kids so upset?  $\overline{\phantom{a}}$

Pourquoi les gosses sont-ils si contrariés ?

Not sure, they wanted a switch for Xmas, so<br>I brought them an old **Cisco from work** 

Sais pas : ils voulaient un aiguillage pour Noël ; aussi je leur ai apporté un vieux hub Cisco du travail.

# $><$  < 4=C9082>< < 4=2U0E42! &DG

 $\frac{11}{9}$  \$# () \$

O<sub>SF</sub>

QPOTHPB QUJJ

**FF** P>SnOB NRB

4?RK**QR** 

<span id="page-36-0"></span>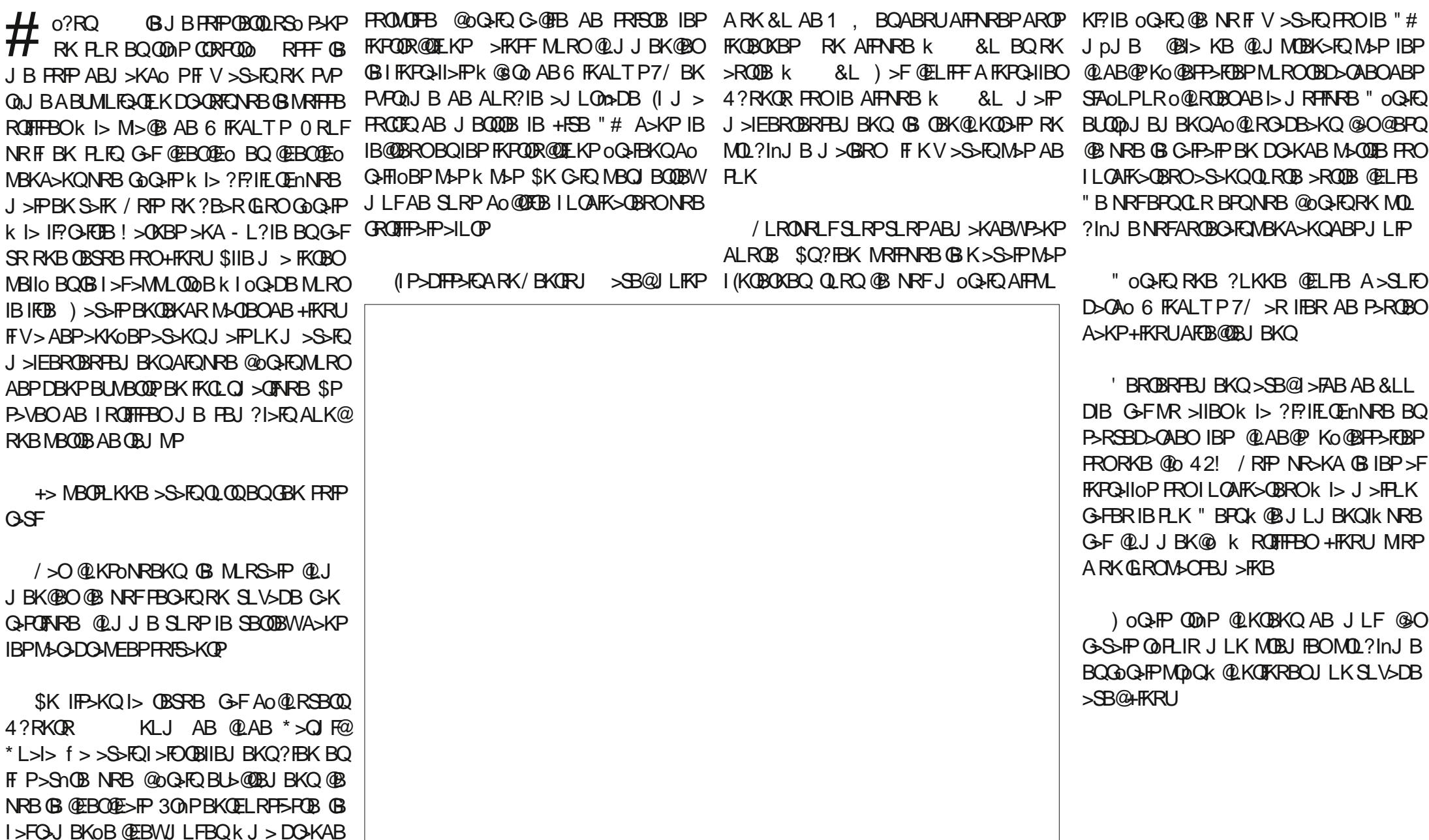

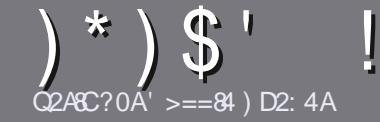

# $\sum_{\text{Q2A3C20A'} \geq 3}$  .

# <span id="page-37-0"></span>! 86=4B38A42CA824B

-<br>-LOOB PBRIBONDIB QLRQ>ODF@1B3>8C0E>8A D= @D4;2>=@D4 A0??>AC 0E42 \* 1D=CD ! # \$ ! ! " ! >D 0E42 ; D=4 34 B4B 3UA8EU4B D1D=CD  $-DID = CD$  !  $DID = CD$  4 $C2$ 

# DCA4BAT6:4B

^^+BP >OQF@IBP KB PLKQM>P IFJ FQoP BK J LQP J >FP FI C>RQ P>SLFO NRB AB ILKDP >OQF@IBP MBRSBKQ M>O<GODB @LJ J B PoOTB A>KP MR PFBROPKRJ OOLP

^ / LROABP@LKPBFIP SBRFIIBWSLRPOoCoOBO>R DRFABLCCF@FBI ! \*!! ' ! )-! \* F@F EQQM ROICRIQEOGEN >D>VFKBLOD A

^ 4QFIFPBWKFJ MLOQB NRBI ILDF@FBI AB QO>FQB J BKQAB QBUQB MLROo@OFOB SLQOB >OQF@IB \_ GB OB@LJ J >KAB+F?OB. CCF@B\_ J >FPIBMIRPFJ MLO Q**XQBPQABK +Q** ' ! \$' ) \$ ' % ! ' " " '

^#>KPI >OQF@IBSBRFIIBWKLRPC>FOBP>SLFOI BJ MI>@BJ BKQPLRE>FQo MLRORKB FJ >DB PMo@F CFNRBBKFKAFNR>KQIBKLJ ABI FJ >DBA>KPRK KLRSB>RM>ODOMEBLRBKIFK@DOKQA>KPIB AL@RJ BKQ. #3 . MBK. CCF@B +F?OB. CCF@B

^ +BPFJ >DBPALFSBKQpQOB BK CLOJ >Q)/ & AB MFUBIPABI>ODB>RJ >UFJ RJ BQARKKFSB>R AB@LJ MOBPPFLKOoARFQ

^ - B M>PRQFIFPBOABPQ>?IB>RULRQLRQB PLOQB ABCLOJ >Q>DBBK6A0BLR ) ! &\*B

+LOPNRB SLRP pQBP MOpQ k MOoPBKQBO I >OQF@IB BKSLVBWIBM>O@LROOFBI k >OQF@IBP CRII@FO@IBJ [>D>WFKBLOD](mailto:articles@fullcirclemagazine.org)

# $$ #!$ )  $$ \%#$  " #  $$ #$

# $A$ 03D2CB  $=$ B

2FSLRP>FJ BOFBWQO>ARFOB IB %RII " FO@IB A>KPSLQOB I>KDRB J >QBOKBIIB SBRFIIBWBK SLVBO RK @LROOFBI k OLKKFB [CRII@FO@IBJ](mailto:ronnie@fullcirclemagazine.org) > D > V FKB LOD BQ PLFQ KLRP SLRP J BOLOLKP BK @LKQ>@Q >SB@RKB oNRFMB BUFPQ>KQB PLFQ KLRPMLROOLKPSLRPALKKBO>@@nP>ROBUQB ? ORO NRB SLRP MLROOBW OD ARFOB + LOPNRB SLRP > ROBWOBOJ FKO RK / # % SLRP MLROOBW QoIo@E>ODBOSLQOB CF@EFBOSBOP IB PFQB MOFK @FM>I AR%RII " FO@IB

# $D$  $(4DAB5A) = 2 > 27 > 4B$

2FSLQOB I>KDRB J >QBOKBIIB KBPQM>P I >K DI>FP J >FP IB CO3Km>FP KB SLRP FKNRFOGBW M>P ! FBK NRB IBP >OQF@IBP PLFBKQ BK@LOB QOLMILKDPBQAFCCF@FIBPMLROKLRP I oNRFMB AB QO>AR@QFLK AR %" , COSLRP MOLMLPB AB QO>ARFOB SLPb 0 RBPQFLKPd LRb " LROOFBOPd AB I> I>KDRB AB , LIFnOB k @BIIB AB 2E>HB PMB>OBBQABSLRPIBPOBKSLVBO+F?OBk SLRP AB I> IBPC>FOB M>OSBKFOk I >AOBPPB J >FI

\$ AR %RII " FO@IB BK b SL d 2FI FAoB AB M>OQF@FMBOk @BQQB KLRSBIIB BUMoOFBK@B SLRP QBKQB BKSLVBWSLQOB NRBPQFLK LR SLQOB @LROOFBI k

#### TB?J >PQBO [CRII@FO@IBJ](mailto:webmaster@fullcirclemag.fr) >DCO

Q2A8A4 ?>DA;4 " 5A0=S08B

2FSLRPPLRE>FQBW@LKQOF?RBO>R %" , J >FP NRB SLRP KB MLRSBWM&P O @ TER BK >KDI>FP  $G$ FEBPKLRP M $G$ SPKFOSLP  $\leq$ ODF@IBP FFP FROLKO MR?IFoPBKCO>Km>FPA>KPI[oAFQFLKCO>Km>FPBAR  $\frac{9}{6}$ .

# ' ) &\* (

# 4DG ??;820C8>=B

 $(8$  E>DB 508C4B D=4 2A8C8@D4 34 94DG >D 3 0??:820CB =B E4D8:4I  $=$   $>$ C4A34 50S $>$ = 2:0844

#### ^^IBQFQOBARGBR

- $^{\circ}$  NRFI  $>$   $\omega$
- ^^PFI BPQBKQoIo@E>ODBJ BKQDO>QRFQLRM>V>KQ
- ^^Lt I L?QBKFO ALKKBOI 41+ARQoIo@E>ODBJ BKQLRARPFQB
- ^^PFI BPQK>QFCPLRP+FKRULRPFI RQFIFPB6 FKB
- ^ RKB KI OB PRO@FKN
- ^^RKOoPRJ o >SB@IBP?LKPBQIBPJ >RS>FPMLFKQP

# " 0CUA84;

( 8E>DB508C4BD=4 2A8C8@D4 3D< 0CUA84; E4D8;;4I =>C4A34 50S>= 2;08A4

- ^^@LKPQOR@QBROBQJ LAnIB
- ^^A>KPNRBIIB@>QoDLOFBSLRPIBJ BQQOFBW

^^IBPNRBINRBPMOL?InJ BPQB@EKFNRBPoSBKQRBIPNRB SLRP>ROFBWOBK @LKQOoPk I RQFIFP>QFLK

- ^^PFI BPQC>@FIBABIBC>FOBCLK@QFLKKBOPLRP+FKRU
- ^^PFABPMFILQBP6 FKALTPLKQoQo Ko@BPP>FOBP
- ^^RKBKLQBPRO@FKN
- ^^RKOoPRJ o >SB@IBP?LKPBQIBPJ >RS>FPMLFKQP

%0B14B>8= 3 VCA4 D= 4G?4AC?>DAU2A8A4 D= 0AC82:4 U2AEE41 0DBD94C34B94DG34B 0??;820CB = B4C3D < 0CUA84; @D4 E > DBDC8;8B41 C>DB;4B9>DAB

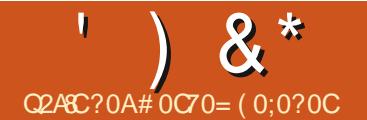

<span id="page-38-0"></span>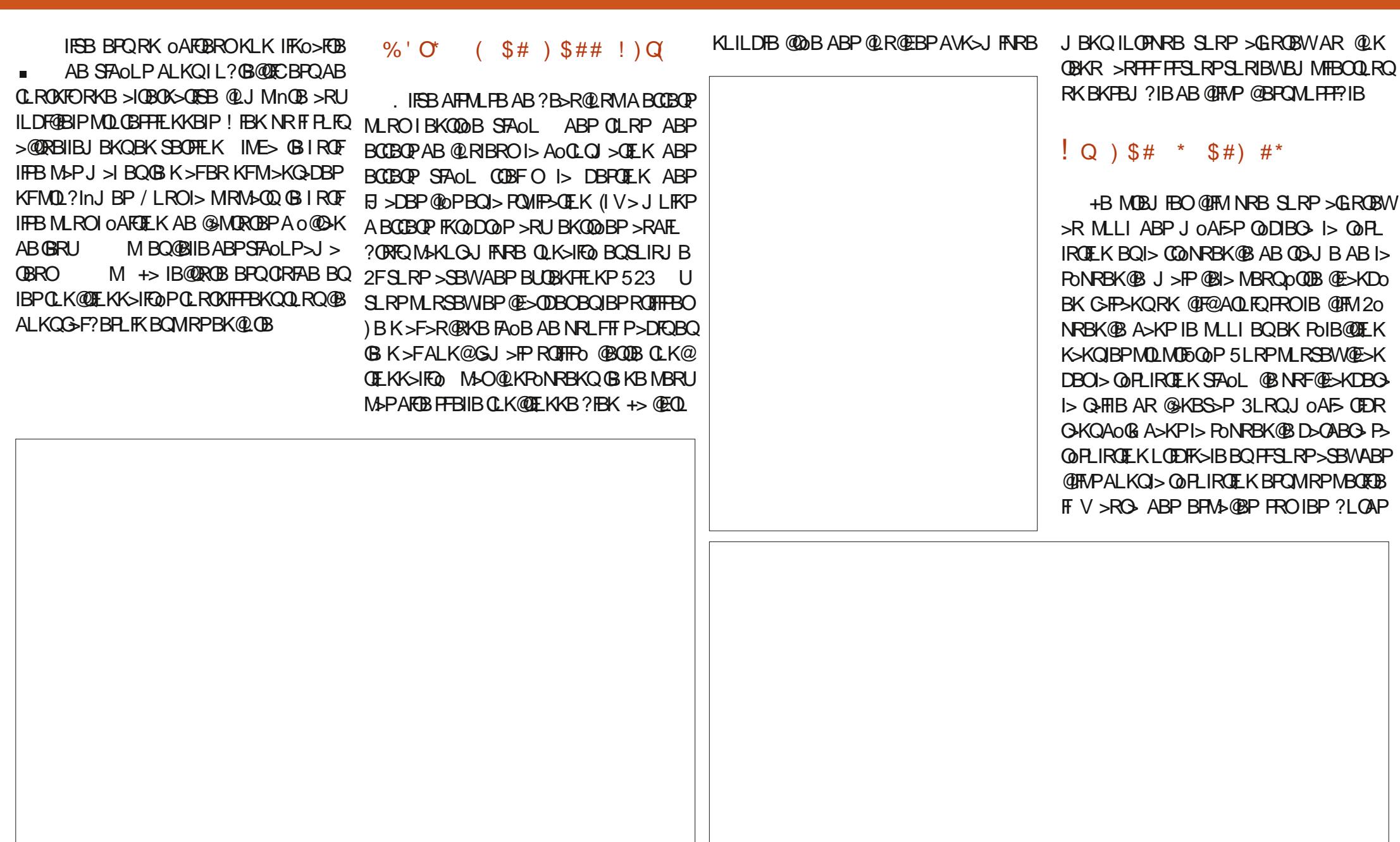

**Q38C4DAE&U> \$:E4** 

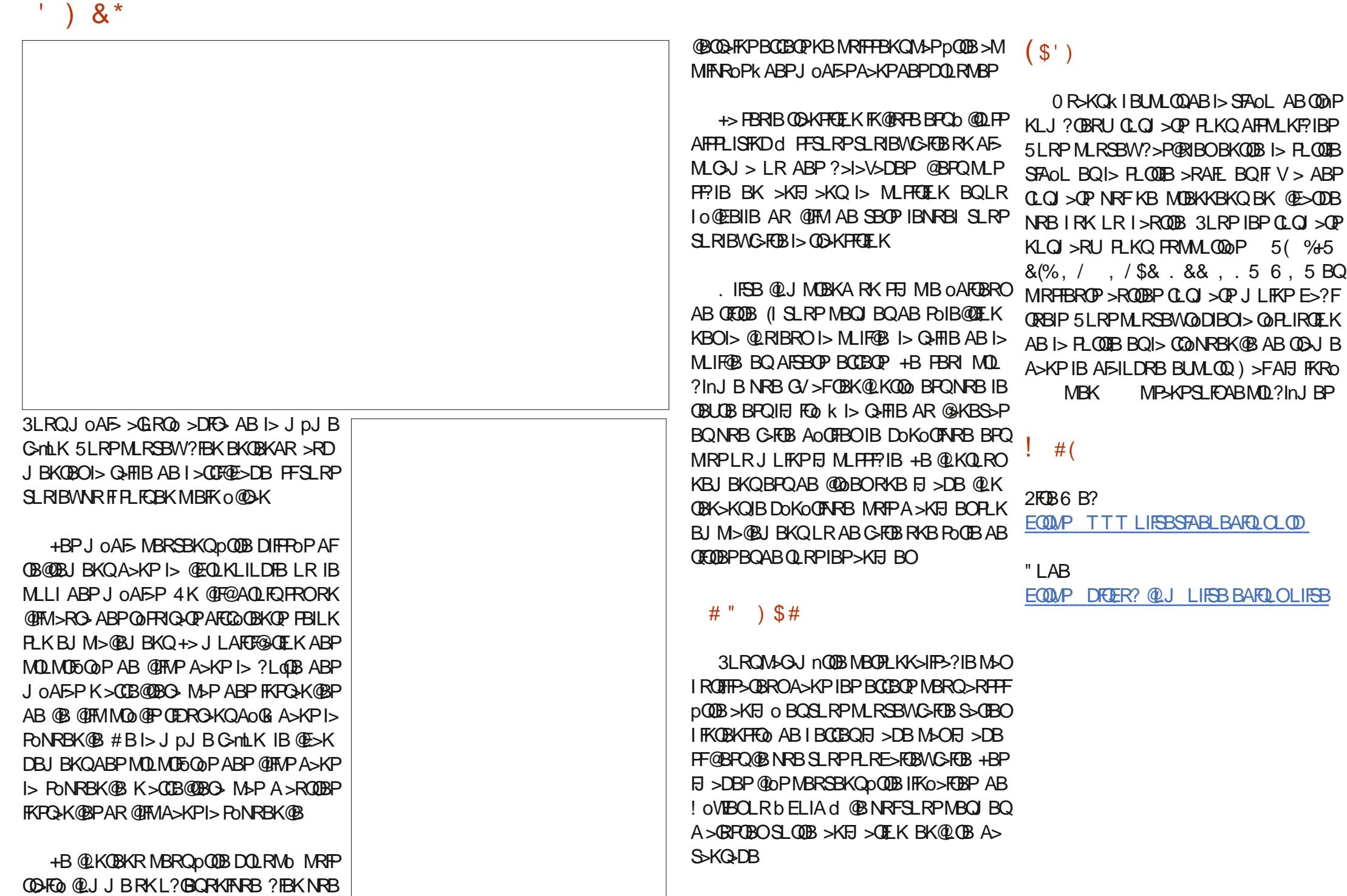

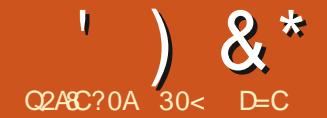

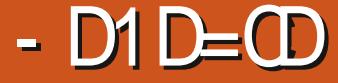

<span id="page-40-0"></span>7  $R?RKQR$  BPOI $>$  ABOKFIOBSBO I $>$ PFLK AB @B AoOFSo A4?RKQR NRF @LJ MOBKAI BKSFOLKKBJ BKQAB?ROB>R 7C@B 2LOQFIB L@QL?OB @BPQI> B SBOFFLK AB 7 R?RKOR BOI> ABOKFOOB MR?IF@ OF K b POAKA>OA d > S>KOI> MOL @E>FKB SBOPFLK +32 k PRMMLOQk ILKD QBOJ B MOoSRBIB >SOFI

" LJ J BI> DO>KABJ >GLOFQo ABPP> SBROPA4?RKOR 7R?RKORMOLMLPBOOLP SBOFFLKP POSKA>OA BKOOB IBP MR?IF@

I> BQI> SBOPFLK MOo@oABKQB I>

QFQRB k 7" E>Q@LJ J B @IFBKQ(1" (K QBOKBQ1BI>V" E>Q

#>KP@BOQBMR?IF@QEK\$SFK@BPQHBO@LJJBo@LKLJFFBROSBOQLRFTI>DBMBROPMQSFBKKBKQNRFFBPQBUMoQF 0BJM > @IM>O 000F0LJJB STFFLKKBRO A o @O-K "BPQ 020P?FBK @>O A>KPIBP JBKQ>IBQ M>PBK@LOB 05-?IB(IPLKQ AB/#%M>OAoGRQBQ/FADFKPBPR?P SBOFFLKPQOBKOBP+FDEQ+L@HBOPBPQJpJBJFPRK>SBOQFFPBJBKQBKDG>Pk +B7C@B2@OBBKP>SBO o@LKLJ FPBRO A OO @AV JBKQAO SBILMMO MANRBQ K>FOBAB SLIRJBPILDFNRBP9%2VBPQAFP UC@B P@OBBKP>SBOOBJ MI>@B+FDEQ+L@ MLKF?IB k I> O>@FKB J >FPIBPAoSBILM QOSolo MBFKABMQL?InJBP+R?RKQR @BRGBQA>KPIBPKL@BPABMR?IF@QELK  $I >$   $>$ ? $>$ KALKKO  $>$ RFFF IF V $>$ RK $>$ K $>$ SB@

+B PVPQnJ B AB CF@EFBOPBQDBPQFLK

+R?RKQR

# QFLKP+32 MLROPBOSFOAB ?>K@PABPP>F ABKLRSB>RUILDF@BIP PLKL?GB@EOQKO ABIBP>CCFKBO>RQ>KQNRBMLPPF?IBMLRO  $|> +32$  # $>$ KP  $@$ B  $@$ P IB  $@>$ KDBJ BKQ J >GBROoQ>FQI FKQOLAR@QFLK AB I> SBO PFLK AR ?ROB>R 7C@B NRFBPQAo SBILMMO ABMRFP NR>QOB >KP BQ ABJ F  $/$  IROI> MOBIFIC BOCLEP I> ROFFIFFBIS QOLRPPB ALRQFIP AB D>ADBQP &3\* +BUMoOFBK@B RQFIFP>QBROBPQQOnPPFJ F I>FOB k @BIIB ABPSBOPFLKPMOo@oABKQBP AR ? ROBOR @ OID MRM DO DABP J LAFCE @>QFLKPFJ MLOQ>KQBPPBPLKQC>FQBPA>KP IBP @RIFFFBP Ik Lt IBP ROFFF>OBROPKB IBPSBOOLKQM>P  $8^*$  ( )  $\# \$^* +$  \* # R ML FKQAB SRB A RK ROFFF>OBROF KV> NRB AB MBOFBP AFC COBK@BPBKOOB

KEBP>SB@7R?RKQR PL KQ

FOR  $\sim$  \* \*  $\mu$  ) \*  $\sim$  \* \*  $\mu$ ) \*  $\sim$  0  $\mu$  5  $\mu$  5  $\mu$  5  $\mu$  6  $\mu$  6  $\mu$  6  $\mu$  6  $\mu$  6  $\mu$  6  $\mu$  6  $\mu$  6  $\mu$  6  $\mu$  6  $\mu$  6  $\mu$  6  $\mu$  6  $\mu$  6  $\mu$  6  $\mu$  6  $\mu$  6  $\mu$  6  $\mu$  6  $\mu$  6  $\mu$  6  $\mu$  6 **QOF STHE KKBROAB/#%** " 4/2 PAPON BAFJ MOBEFFLK  $" > \Omega$ FFE **B @ B Q @ BP FROIB ? ROB-R** %FOBOLU K>SFD>OBRO6B? & ( , / **o AFGERODO MEIFNRB** &KLJB2LQ**G**SOB **PUPOLIBABDBP** QFL KK> FOB AB M> N RBQP & M>OQBA o AFQBROAB M>OQFQFL KP + F? OB. CCF@B PRFQB ? ROB> RQFN RB , LRPBM<sub>b</sub>A oAFOBROABOBUOB / >OLIB IB **@DBROABJoAF>** / FADFK **CHEKQ1**" / RIPB RAFL @L KQOsIBRO> RAFL 1 FPQOBQQL STFTE KKBROA FJ >DBP 25 MB 2 @ K P@KKBO **OBKLJJ** o b - RJ o OFFBROAB AL QRJ BKQPd 2 L CQT >OB 4 MA>QBO RMA>QB J > K>DBO DBPOEKK>FOB AB J FFBP k CGRO ABPILDF@BIP 2 Q>OQRM # FPH " OB>QL O RP? @OB> QLOMLRODO-SBOABP(2. FRO42! 3ERK>O DBPQFLKK>FOBABCF@E FBOP 3 E RKABO? FOA @IFBKQJ > FI 3OKPJ FFFFLK **CIBKQ? FOL COBKQ** 6 DBQ Quo (ESCOBROAB M&DBP6 B? BKIFDKB AB @L J J > KAB 7 C ROK DO-SBROAB" # # 5# 7 C@B / > KBI M> KKBSRAR?ROBSR 7 C@B / L T BO , > K> DBO DBPQFL K K>FOBA>IFJBKQ>QTEKARPVPQNJB

PFDK>IB N RB I> SBOPFL K AB I > MMIF@>

A> KP 7 R? RKQR

"LJJBA>KPABPMR?IF@QEKPQ **@BKOBP7R?RKQR** KB @KOBKQM>P A>MMF@QELKTB?@N ?FBKNRB&RS@ STBT BQ" EBBFB MBRSBKQpQQB FKPQ>I IoBPC>@FIBJ BKQk M>OQFOABPAoMsQP

@BKQBPAB7R?RKQRABMRFPI> +32 HBO6 EFPHBOI>K@B QLRQBPIBP>MMIF@> QFLKP k @LJ J BK@BOM>ORKB IFPQB ABP baC>SLOFPd J >FPLCCOBRK>@@nPO>MFAB >FKPF NRB IB SBOOLRFII>DB AB I o@O>K AB MOLMOFoQoP MBOJ BQQ>KQ>RUJ oQ> BPQC>@FIBJ BKQMBOPLKK>IFP>?IBBQMBRQ A>KPI RKBLRI >RQOB>MMIF@>QFLK 3ER KB MOLMLPB M>P BPQAB b J FKFJ FPBO % QROBP IBP OBKpOOBP d J >FP >SB@I> BQ7C@B FI V > J >FKQBK>KQ RKO>@@LRO@F@I>SFBONRFIBC>FQ b 2RMBO QLRGLROP , LRPBM>A NRF> RKB I>ODB MBOBPQI> QLR@EB b 6 FKALTPd b 2R ABI>PVKQ>UB @BNRFOBKAI o@OFQROBAB MBO + dSBOOLRFIIB IL@HP I o@OK

J>FPMBROPQOBOAMPABJBKQAOSBOQLRFFIO RKSOOFF@QBROALQQELDOAMEB

QEK BPQI > JpJBNPBS @BUIBRQETFOBBBQAOM > @SBOPIB?>PLRFRORK @SQ LRI>RQOBABIoQOAK 0 R>KA RQFIFRO SBO QF@IBJBKQFFMBRQ>RFFFpQQBQDloMLRQ I >CCF@E>DBSBOQF@>IABPBPF@sKBP

" LJ J BQLROBPIBPMR?IF@QEKPOO ABPDBKPKB QOAS>FFIBKQM>P>SB@ABP I> RQFIFPBI BU@BIIBKQJ BKR6 EFP ?BPLFK J >FPBIIBMBRQpQOBC>@FIBJ BKQ #BMRFP7R?RKQR +F?OB. CCF@B BPQ CLROKEB MOBENRB @LJ Mn OB FIKB J >KNRB NRB+F?OB. CCF@B! >PB I >MMIF @>QFLKAB?>PBABALKKoBP +> MIRM>OQ +32 ?>FBPAB ALKKOBPBQKBK >ROLKQM>P FKPQ>IIoBk M>OQFOABPAoMsQP

k QLRQBPIBP>RQOBP>MMIF@>QFLKPSF>ABP BPQ>R@` ROAB7C@BBQFKQoDOo >SB@IB PLRPJ BKRP (I @LKQOsIBoD>IBJ BKQIBP SFPFLKKBROAFJ >DBP1FPQOBQL FIPPBM>O Ao@LKKBUFLKP OBAoJ >O>DBPBQ>OpQP Q>DBKQIBPJ pJ BPWLKBPAB AF>ILDRB / >OJ FIBPJ BKRP+FKRU @BPQIBPBRI NRF ALKKoBPAFJ >DB\$UFCApQOB>CCF@EoBP J pJ BpQOBO>MFABJ BKQOBAFJ BKPFLKKo K>O@LJ MOBKA>RPPFIBOBKLJ J >DBAB BK IB C>FP>KQDIFPPBO . K IB I>K@B BK CF@EFBOPM>ODOLRMB >RNRBI LK>@@nAB @IFNR>KQPROIBILDL ABI>bPLROFPd7C@B BK PROIFDK>KQ ABRU LR MIRPFBROP CF PROIBM>KKB>R +RKFNRBCLK@QFLKNRFI @EFBOP MRFPBK>MMRV>KQPROI> QLR@EB +B DBPQFLKK>FOB AB CF@EFBOP3ERK>O

# d PROI> MIRM>OQABP@I>SFBOP 2R D>J J BAB@ELFUMLROIBPROIFDKBJ BKQ / >OAoC>RQIBM>KKB>R7C@B ?>OOB @oABKQBP QLRQ@BNRFIRFJ >KNRBMLRO ABPQl @EBP PBQOLRSBBKE>RQABIo@O>K NRFI PLFQQLQ>IBJ BKQCLK@QFLKKBI BPQ +oAFQBROAB QBUQB M>OAoC>RQBPQ @LABLRABM>DBP6 B? ?B>R@LRMMIRP C>@FIB " LJ J B A>KPIBPSBOPFLKPMOo

 $!$  ( ) P" ( ) ! ( ' Q !

'

+B CLKA Ao@O>K M>O AoC>RQ AB @BQQB MR?IF@>QFLKAB7R?RKQRBPQQOnP FFJ FI>FOBK @BIRFABPQ OLFPABOKFIGBPSBO PFLKP (I BPQMRGSQGBOKB BQP>KPFKQ OpQ@LJ M>Oo >R M>MFBOMBFKQAB 7R  $?$ RKOR AB I> MoOFLAB AB I> k I>

)  $8^*$  - \* \* #) \*

J >FP IF BPQG@FBJ BKQOBJ M> m>?IB 7R?RKQR BPQIFSOo >SB@ >I QBOK>QFSBP ALKQ@BOQ>FKBP PLKQQOnP ?FBK ABMRP SLRPMLRSBWOLRGLROPV J BQQOBIBSsQOB

+B QEnJ B AB CBKpQOBP M>OAoC>RQ BPQQLRGLROP & OBV?FOA NRFKBPQM>P J LK MOOGO @ OIBP CBKpOLBP > @DEBP BQFK>@DESPPLKQQOLMPBJ?I>?IBP +> ?LKKB KLRSBIIB BPQNRB SLRPMLRSBW

@ELFPFOM>OJ FIBP @FKN >RQOBP QEnJ BP AB CBKpCOBP  $F$ KCORP  $+$ > J  $>$ RS $>F$ BKLR SBIIB BPQNRB @LJ J B A>KPI> SBOFFLK MO @ ABKOB >R@RK KB GFQRKB AFCCo OBK@B PRCCFP>J BKQ@LKSBK>?IB BKQOB IBPCBKpQOBP>@QFSBPFK>@QFSBP

" LJ J B@oQ>FQIB@>P>SB@+R?RKQR PLRP7R?RKQR G>S>FPABP MOL?InJ BP >SB@IB M>So Q>@QFIB AB J LK SFBFI LOAFK>QBRO MLOQ>?IB 2VP QBJ AB IB @ROPBROK>OOpQ>FQ MOP AB FB AOMS@ROAB GOMK FK@LK QOsI>?IB +>PLIRQFLKPLRP+R?RKQRoQ>FQ AB @ELFPFOb IB AoCFIBJ BKQ>SB@ABRU ALFDQPd>RIFBRARAoCFIBJ BKQ>R?LOA SB@7R?RKOR MROIBC>FOB?FBKCLK@ QFLKKBO IB J FBRU oQ>FQAB AoP>@QFSBO @LJ MInQBJ BKQIB AoCFIBJ BKQARM>So

Q @GIBBQABK?>FFFBOI>PBKFF?FF@ "BI> MLROO>FQpQOB RK MOL?InJ B >SB@J LK STBRUJ > @ OTBI BQIBP MFILOBP > @DRBIP >RPFFA>RQDBPRQFIFP>QBROPMBRSBKQKB MOPIBS **FO** 

#### $$ # !*($ #()$

VSKOBR MR?IF@GEKP 7R?RKOR BPORK PVPONJ B A BUMLFG OFLK NRFBPO QOnPJ >QROB (I ALKKB >RURQFIFP>QBROP IBUMoOFBK@BARK?ROB>RPLIFAB PQ>?IB BQ oloD>KQ NRFBPQ CODP @LKSFS5-IBQ NRLK >MMOBKA GAMFABJ BKQ (I KB IRF J >KNRBNRBIB?IFKDNRFABQLRQBPIBP C>mLKP BPQQLQ>IBJ BKQPRMBOCIR e I> M>**@B** FF (BBPOB AFP@DBQBQMBQ] BQ>RU RQFIFP>QBROPAB?FBK>@@LJ MIFOIBROQO> SOFI >SB@?BOR@RM ABCCF@>@FQo NRF **MRPBPQ** 

7 R? RKOR BRORKBSBOFFLK NRF >MMLOQB AB MBQFQP@E>KDBJ BKQP MOL DOBFFFCP >SB@ABPJFBPk GLROBQRK **OCCIKBJ BKONRFMOLJ BOOBKORKB?LKKB**  $P$  IFAB MR?IF@  $(FK + 32 > R$  MEKOBJ MP

30< D=C>@LJ J BK@ok RQFIFPBO4?RKQR BK BQRQFIFFB+R?RKQRABMRFF (I SFQk . QQ>T> . KQ>OFL " >K>A> A>KPRKB J >FPLKP>KP6 FKALTP J >FPM>PP>KPCB **Kp** 

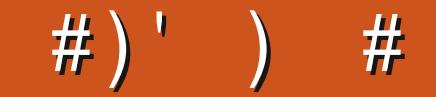

#\$1\$3.41+\$, .  $(2/1.$  "' (-

<span id="page-44-0"></span>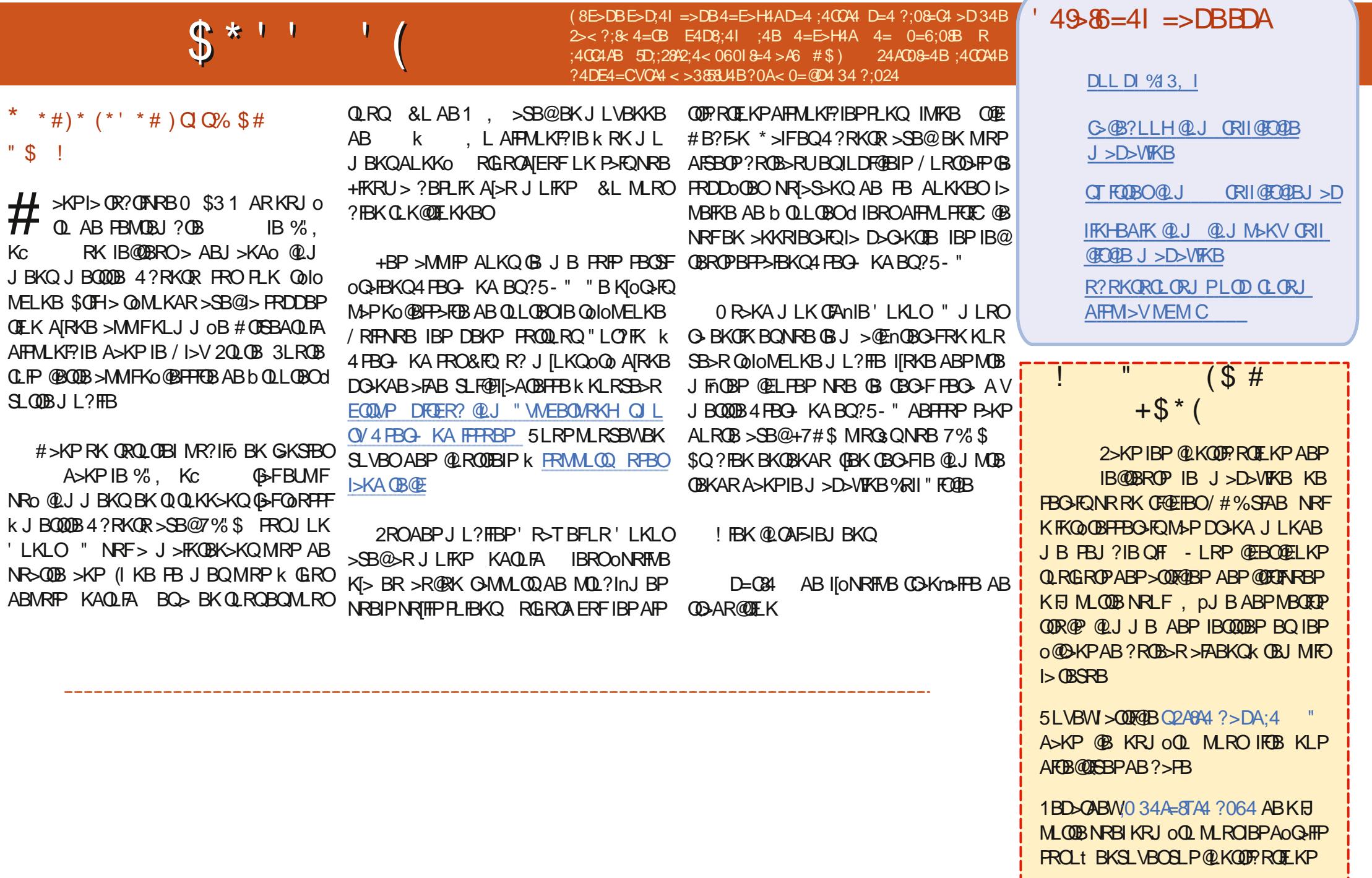

 $\star$ 

" LJ MFo M>O\$OFH

+BPOoMLKPBPPLKQNRBINRBM>OQA>KP @BKRJ oOL

 $"\$  \$ ) (  $"\$  \$ ( Q( ( )  $"\$  \$ ( \* !

# KLOEBO%LOBKFF@AFFOOL COLJ (QSIV # ' BOB@QOI >IQ?>@HPM>@BQ>HBPVLRQL QEBQBOJ FK>I # 3EB@LABK>J BP>OB>II 6 LJ BK[PK>J BP # ! > PBALK. MBK 242\$ VLR @ KLKIVDBQ > ! \$3 # ! OFKDFKDQEBGLVLC KAOLFAD>J FKDQL / " # +>QBPQSBOPFLK FPK>J BA %IFA>P # 5BOV(KALKBPF>K @LABK>J BA+>OB

# 3EB OBML FFOL OV CLOOEFP AFFOL FP @ IIBA 2FP MERP

 $$ 14$ 

(QRPBP?>K>K>MHD (KABMBKABKQAFPQOL FKPMFOBA?V O@E 3EBAFPQOL >KAM>@H>DBJ >K>DBOE>SBQEBP>J BK>J B ABAF@> (BBAJ > OFKB. 2 FRIMMLFBAIVZRK? OF @H>?IB[ 4\* CFOBT>II TFQELRQ>ABPHQLM

' \$ ( (

2**QRCCCEFPPVPOBJ A PORCC** 

(Q[PKLQ>?FDKL

! > PBALK4? RKOR OEB + LDL FP> OB>OEBO

<span id="page-46-0"></span>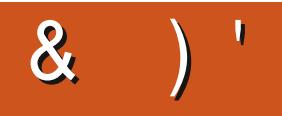

 $( 8 \rightarrow$ BB 0E4I 34B @D4BC8 = BBDA \* 1D=CD 4=E>H4I ;4B 4= 0=6;08B R @D4BC8>=B [5D;;28A2;4<](mailto:questions@fullcirclemagazine.org) 060I8=4 >A6 4C A8: H AU?>=3A0 30=B D= ?A>2708= =D< UA> >==4I ;4 < 0G8< D< 343UC08;BBDAE>CA4?A>1;T< 4 A8: QO>S>FIIB A>KP I FKCLOJ >QFNRB ABMRFP MIRP AB >KP (I > SR I> OB@EKLILDEB>IIBOBOSBKED#BI> OOM&ONOFK ABAFENRBPAROPABI> OSFIEB ARKB J >@EFKB k I>SBO>SB@J RIQFJ nQOBPBQLP@FIILP@LMBP BK M>PP>KQ M<sub>2</sub>O > MLPBAB@?IBP GRPNR>RAFJ BKPFELKKBJ BKOABQLROP & FFI>C>FO

! LK **BOLROM<sub>b</sub>Q FKLRPMLRO@BODB** KLRSBIIB OAF FLK ABORBET KPRO 1 OM KPRP #>KP@ROOB OR? OF NRB KLRP BPP>VLKPABOoMLKAOBk SLPNRBPQFLKP PRO4?RKQR PPROBWSLRPABKLRPALK KBOIBPAOQHEP@K@ROK>KQSL@DBRAP QnJ BABUMIF3-QFIKBQSLQOBJ >QoOFBI ) BPP>FBO>FABKIBSBOQLRQ@B NRFMLRO O>FQSLRP FABKQFCFBOMBOPLKKBIIBJ BKQ A>KPSLPNRBPOEKPJ>FPFS>RQJFBRUKB M<sub>></sub>PFK@ROB ABPoloJBKOP@LJJBABP KRJ O  $QP$  AB Po  $QB$  44 (# LR > AOBFFBP (/ 2FSLQOBNRBPQFLKKBPQM>PMR?IFoB Q ROAB FRFOB @BPOM>OOB NRFIVBK> ?B>R@LRMBQGVOoMLKAPPBILKIBMOFK @FMBABbMOBJ FBO>OFSo MOBJ FBOPBOSFd

) >AFP RK ABJ BP@IFBKQP>S>FQABRU IFDKBP (2#- k H MLROPB @LK KB@BOK II(KOBOKBQ hQ<AQALKKO IBP @LKQO>FKQBPABI>?>KABM>PP>KQBBQIB @LuQoIBSo ABI[(2#- FI SLRI>FQC>FOBRK RP>DB QOnPo@LKLJ B AB I[b (KQBOKBQd BQABPBPPBOSF@BP@LJ J BIBP@LROFBIP 2BRIBP@BOQ>FKBPMBOPLKKBPMLRS>FBKQ >@@ABO>R - BQBQMQLOFDBOABP J>FFP 4K GRO @BPQ>SB@RK DOKA FK@@Q NRBGBPRFP>IIo SLFORKBCBJ J BNRFGB IBP>S>FP KT>S>FQM>P>@@PK II(KQBOKBQ J >FP NRFP[oQ>FQMI>FKQB NR[FI KB J >O @E>FQMIRP (I P[>DFPP>FQA[RKBA>J B NRF

Q>M>FQ>SB@RK PBRI ALFDQ KB PB PLR SBK>FQGJ>FP AR CLK@DEKKBJ BKQAB I[FJ MOFJ >KQB BQoQ>FQAoM>PPoBM>OQLRP @BPQOR@PQB@EKLILDFNRBP 2B @LKKB@ QBOBQAoJ >OOBOPLK QO>FQBJ BKQAB QBUQBoQ>FQQLRQ@BNR[BIIBP>S>FQC>FOB )BK[>FOFBKAFQ>RQoIoMELKB P>RCNRB GB STBKAGHP V GROBORK ` FI 0 R>KA GU PRFP>OOFSo BIIB J [> >PPROo NRB @[oQ>FQ PBONR>KA SLRP SLRIBWSLFOI> b Q>FI MBFKB MBOARB @OOLRO>S>FQOB@LJ J BK@o k ?FBK CLK@QFLKKBO ILOPGBIRF >FABJ >KAO @LJ J BKQBIIB @R<del>PTITP</del>>FQ k > SLFOIB - BQ @ OBIIB KB CERGEOM > P **FROI> IFFOB ABP DBKP NRFMLRS>FBKQV** >@@oABO\$IIBJ [> BKPRFQBJ LKQOo NRB NR>KA BIIB @LKCFDRO>FQ, F@OLPLCQ%>U  $A > KP$  6  $KALTP - 3 > SB@ABP > BPP$ J BKQP M>O@F BQ M>OIk MRFP Q>M>FQ I[>AOBPPB NR[BIIB SLRI>FQSLFOA>KP I> ?> COBA[41+AB6 FKALTP\$ UMLOBO @BI> @KQLROKBO+CJBROM>OJ OODDBPLMEFP QFNRo BQNR[BIIB PB QOLRSBO>FQPROI[(K QBOKBQ- BG>J >FP BK >R@RK @>P PLRP BPQFJ BOIBPRQFIFP>QBROP 0 RBI NRB PLFQ IB ABDOO AB IFJ FONDEK AB IBROP @AM **@FODP OB@EKFNRBP FFP PLKQQLRGLROP@** M<sub>2</sub>?IBPAB@<del>PPBOSLPPVP</del>QnJBP

0 RSKA RK ROFFFSOBROSLRP AFORKB @ELPB MBKPBWk QLRQ@BNR[FI >RO>FQMR OoBIIBJ BKQC>FOBAFAFLQBQSLRPFOBW>R CLKAARMOL?InJB>PPBWOMPABJBKO

0 )B PRFPBK QO>FK AB IFOB I> M>DB J >K AB Q>FI J >FP@BI> KB AFQOFBK k MOLMLPA[RKB K>SFD>QFLK Po@ROFPoB " LJ J BKOKSFORBOABG-mLKRUBS-SB@

 $\blacktriangleleft$ b 3>FFPd BPQRKB AFFQOFROFLKNRF MBOJ BQI> K>SFD>QFLK Po@ROFPoB J >FPb Q>FI d BPQI> @LJ J >KAB k RQFIF BKA d IBP ABOKFIOBP IFDKBP AIRK OF @EFBOQBUQB

 $\blacksquare$ +BPJ B@P G[>FRK QoO>L@QBQAB J RPFNRB 0 RBI DBPQFLKK>FOBABJ R **FFARB OBOLJ J >KABOFBWSLRPPLRP4?RK** QR )B QO>KPCnOB I> J RPFNRB AB J LK STBRU, >@SB@BRKBP

1 5LRPBK>ROBW?BPLFKARK>SB@ 20 + BK>OOFnOBMI>K MLROMLRSLFO O>MFABJ BKQDoOBO@BQQB ?F?IFLQEnNRB oKLOJ B )B KB MBRUM>PSLRPAFOB IB NRBI ROFFFBOJ >FPGBSLRP@KFBFFBABK QOLRSBONRBINRBPRKPNRFSLRPMI>FPBKQ BQ@ELFPFPPBW@BIRFNRFCLK@QFLKKB IB J FBRUMLROSLRP 5LF@FNRBINRBPPRD DBPQFLKP 1VQEJ ?LU " IBJ BKQFKB +LIIF MLM 2>VLK>O> BQ@

0 ) [E>? FOB BK (KABOROHB, LK (K) QBOKBQBPQJ >RS>FP" LJ J BKQMBRQ

#### LK Qolo@E>ODBOABPAFFOOF ROFLKPP>KP NRIBIIBPPLIBKQ@@DJMRBP

1 BKB MBRUM-PD-O-KOEOL> QLK )BKBMBRUM>PD>O>KQFOI> @LK M>P J >FPSLRPMLRSBWBPP>VBOABIBP Oo@RMoOBOA>KP IB J BFIIBROoQ>QMLP PF?IB>SB@4DBQ\$PP>VBW

vxgr dsw l qvwdoo xj hw

MRFP@LIIBOI[41+ABA>KP

0 , BP VBRU PLKQJ >RS>FPBQGSF ABPSBOBBPoMAFP/ >OCLFPJ LKSFBRU MLOQ: ? IBKB FLOQBFKQM>PBQGBALFP>M MRVBOILKDRBJ BKQ FROI **IFK BOORMBRO** MLRONRIFI FI > COD CB MONP NR>KA FI OB AoJ > **OB GEIB M**>MBOMBFKQM>OAO GROFROIO@KAB@KKBUEK " LJ J BKQ V OBJ OAFBO @OI> IRJ FIOB ? OFII>KOB C>FQJ >I k J BPVBRUPBKPF?IBP

 $\blacktriangleleft$ . \* @B NR[FI C>RQ C>FOB BPQ QOLRSBOIB KLJ AR CLKA A[o@O>K M<sub>2</sub>OAO GROMRFPKLJ J BORK>ROBCLKA A[o@O>K PLJ ?OB M>OBFIIBJ BKQBQIB @LMFBOM>OABPPRP@BIRFM>OAoC>RQ5LRP ABSOBWP>KPALRQB I>K@BO- >RQFIRPBK QKQNRB OLLQMLROMLRSLFOIB GFOB A>KPIFKOBOG-@BDO-MEFARB " [BPQIB FBRI J LVBKA JOS FOEDO @BMOL? In J BMO @P

 $\mathbf{\alpha}$ 

0 )[RQFIFFB 7R?RKQR BQGB OBK@LKQOB ABPMOL?InJ BP>SB@IB STFTEKKBRO A[FJ >DBP 1FFQDBQQL "BO Q-FKBP @ELPBP KB FI>CCF@EBKQM>P AR QLRQBQ@BQ@)[>F>?>KALKKo I[4?RKQR PQ-KA>CA @OGS-FI[FJ MOBFFFLK NRTF BPQ IBKQBQPRO@E>ODo J >FP M>OCLFP IBP >MMIP AB 7%'S J B FBJ ?IBKQ oO DK D<sub>n</sub>OBP<sub>0</sub> RB<sub>G</sub>FOB

1 5 LRP K[pOBP M>P L?IED AB OBP<br>
OBOSB@1 FROBOQL AO FKFQ=IIBWB 5LRPK[pQBPM>PL?IFDo AB OBP BQBPP>VBW5FBTKLFOLR- LJ >@P@LJ J B SFFFLKKBROAFE >DBPM>OAoGRQ 2LRP +FKRU SLRPpQBPDl Qo M>OIB @ELFUAB SFFFLKKBROPAIE >DBP

0 )BKBP>FPM>PPFJ LK MOL?InJ B @LK@BOKB4?RKQRLR6 FKALTP )B J B @LKKB@QB k J BP CF@EFBOP M>O GDOP PLRP 6 FKALTP >SB@2, ! / LROC>FOB@LROQ@BI> > CLK@QFLKKo RKB CLFP J >FP M>P ABMRFP )B PRFP QBIIB J BKQCORPOO NRBGB J [> COB @EBIBP @EB SBRU 2 IF SLRPM>Q>FABWJ LF

1 ROBWSLRPIBJLFKAOBALROBPF GB SLRP AFF >FP NRB @ BFQ6 FKALTP IIBWK IIBKAOLFQLt SLRPAOFFKP Q>IIBWABP ILDF@FBIP MRFP k @BIRF Lt SLRPAOFFKPQHBWABPOLK@DEKPBQAO @L@EBWI> @>PB b OBJ LSB 2, ! S d BKIBSBW2, ! S 1BAoJ > ODBWBQ QLRQABSO>FQJ >O@EBOk J BOSBFIIB

0 4KQOR@?FW<OBIBPJB@PGBMBRU OoDIBOIB SLIRJ B AB J LK J F@OL MELKB BOGB SLIP NRIFI OLK@DEKKB @D I> ?>OOBLO>KDB?LRDBMBKA>KQNRBGB M > OB , (2 0 R>KA GEKOBD FOOB AR PLK BOIB IFP IF KIV BK > M>PPLRP5+" J pJ B NR>KA IB SLIRJ B BPQ>R J >UF J RJ 0 RSKA GB J B PBOP AB 2HMB GEKOBKAPJ LK @LOOBFMLKA>KOJ>FPF KBMBRQM>PJ [BKQBKAOB )[>FABJ >KAo k AOLFQB BQk D>R@EB J >FP MBOPLKKB KB MBRQJ [>FABO )[>F RK LOAFK>QBRO MLOQ>?IB' / DBK PLRP4?RKQR

1 , LFKLK MIRP GB KB MBRU M>P SLRP >FABO J >FP GB MBRU SLRP Ao @DEDBIB MOL?InJ B @OGBI[>FAOGG SR (I FI>DFQAIRKB FKPQII>QEK QQOB 2LFQFI V > RK PB@DBROAOCB@RBRU PROSLODB AFFNRB ARO PLIQI[F] >DB (2. NRB SLRP  $>$ SBW RQFIFFOB  $>$  ABP C>FFIBP S>KQ I[FKPO÷II>OFLK FI G-ROSO OFCEROI[(2. >SB@ 2EFFIFKD \_, >GLO3LJ JM f > MOBKA b PRJ 2' d LRb @EB@HPRJ d %>FQBP M>P J >I AB QBJ MP BQ AB MIRP @[BPQ RKBP>RSBD>OAB RKB OO FKPQHI>OEK RKB Q @RMO G OF K BQSL RPABSOFB WO Q OBSF

0 ! LKGLRO J LKPFBRO R IFBR AB P>FPFOMTA A>KP RK QBOJ FK>I GB SLRAGHPGFOBRK@LMBO@LIIBOK M>ODEO ARDBPQFLKK>FOBABCF@EFBOP @LJ J BLK MBROIB G-FOB A>KP IB DBPOFLKK>FOB AB CF@EFBOPPLRP6 FKALTP , >FPFI PBJ ?IB O>FQNRB- >RQFIRPKBIBC>FQM>P " BPLKQ AB **OBIP MBOEP ODR@P NRFOBKABKQIFROF** IFP>OFLK A[4?RKOR AFCOF@FB MLROJLF , LK ORU AB OD-SHF ALFQ SOH BKQ

CRII @FO@IBJ >D>WFKBKc PLJ <sup>J</sup> [>FOB<](#page-1-0)

PFIO@RIBO>SB@CRFAFCo e I> M>@B GSF IIEJ MOBFFFLK AIDQOB RK FAFLQ / LRSBW SLRP J **IFKAFARBOI**> ?LKKB AFOB@DE K k **MBKAOB** 

RF FI BPQM>OQFM>OIK "B<br>R\_KQABPMQ\_?InJ\_BPABQBRKBFFB PLKQABPMD?InJ BPABGBRKBPPB FI SLRPC>RQQLRQPFJ MIBJ BKQSLRP>@ @LRQRJ BO >RU KR>K@BP A[4?RKQR (I PRCCEQAIRCHTHBOIB J pJ B GO @ ROOF@ SFBONRB SLRP ROFFFBWMLROBOS @BO@B NRFI V> A>KPIBQBOJ FK>I MMRVBWPRO  $b$ " 31+ +d BQ $>$ SLEBF $>$ CECEBO+ QUJJB >J RPBWSLRP 5LRP>SBW4?RKQR

 $\Omega$ " LJ J BKQ OBKLJ J BO ABP CF **@EFBOP @Io @E>ODOP MLROBK OIFJ F** KBOIB?LRQ / >OBUBJ MIB / BQBO2EFI IFKD,  $>\angle$ GCBLJ: JM OBAFR JM BK/BOBO **CONPCS-POPA-BRU** 

1 (I V> ABRUC>mLKP RQFIFPBW&M OBK>J B NRFPB QOLRSB >R " BKQOB AB ILDFOEBIP LR IFK ABP LROFF )>S @LJ J B CFIB?LQ " BI> AFQ P[FI KB P[>DFQ NRBAB CF@EFBOPJ M MLRONRLFKB M>P IBP KBQQLVBO>SB@JRFF@@FKWMF@@A oD>IBJ BKQA>KP IB " BKQOB AB ILDF @FBIP

> , LK SFBFI LOAFK>QBROKB MBRQ M>PBUo@RQBO6 FKALTP )[>FBP

 $\Omega$ 

P>Vo ABIB@E>ODBOJ >FP>MOnP GLROP **P>KP IIO CBIFKACB IBP J FFBP K GLROKB** PBJ ?IBKQ M>P FKPQ>IIBO ABP MFILQBP >RPPFIB PLK KB CLK@QFLKKB M>P BQI> OoPLIRQFLK 5& BPQ?ILNRoB k U

M>OBK@E>KQBJ BKQ ?O>@>A>?O> BQ AB J BP>CC>FOBP I oQ>QAB @B / " BPQ PRO J LK DO>KA o@O>K (I CLK@ **GEKK>FOODP?FBKR\_RP6 FKALTP7/ BQ** GB KI>FGJ >FP BR BKSFB AB J BOQOB k KFSB>RSBOP6 FKALTP LR +> O+FPLK MLROI>NRBIIB (B-FBFP>Vo 6 FKALTP BPQ NRB J >FKOBK>KQ OLRP IBP MOOF MEO **CENRBP KLRSB>RU AFFBKQ6 FKALTP** PROIBROBJ ?>II>DB )B MOBKAPPLFK Q RGROP Q ONP ? LK BQ IF K IV > MSP AB MLRFFFINOB ) B KB MBRU QLRQ FFJ MB J BKQM>P GRPQFCFBOP> J FPB >R OB?RQ / LROO>FPGB V J BQQOB IB QLRQABOKFBO 4?RKQR

> 2 FI GIFSIEQQ ROKBOG FKALT P7/<br>FI V> ABP @E>K@PNR[FI GFFBQ RO 2[FI C>FP>FQQLROKBO6 FKALTP7/ KBO4?RKQR / RFFNRBSLRPK[>SBW MOP **@LJ J RKFNRO IBP PMO @FP GB SOFP** PRMMLPBONRB@[oQ>FQRK/ " @LKSBK>?IB NRFCLK@QFLKK>FQ?FBK PLRP7/ )B KB @ELFPFO>FPM>PI>bQLRQBABOKFnOBdSBO FFLK @ OFF P>DFQA[RKBSBOFFLKABOBPQ 5LRPMLROOFBW>RPPFBKSFP>DBO4?RKQR , 3\$ k I> MI>@BABI> SBOPFLK&KLJ B 2F7/ SLRPJ >KNRB BPP>VBW, \* 4+4 +FKRU

0 +> OB@EBO@EB >SB@@>QCFPE PLRP 7R?RKQR BPQ MRG3Q IBKQB @ J J B RKB **@ @BO@EB PL RP6 FKALT P** 

 $\mathcal{R}$ 

" LJ J BKQ IS @@IO BO ) SF BK @KAR M > CODO ABI> CODO COLK AFRICAFFURE 1. PROIBNRBI GB J BQQO>FP RKB @LMFB AB @QUFFE \$PQ@BNRB@BI>J>QQEBO+

1 - LK 4 K AFFNRB 1, KB FBO-O<br>MFAB NR[>SB@IB @KOBKR A[RK AFF - LK 4KAFFNRB1, KBFBO-O-NRB 1. \$KSTP>DBWMRQsQ%RB>O@E 1BD>OABW@B@F EQQMP DFQER? @LJ @ ?LUALBOGBOGB>O@E (IV > >RPFF RK / / @LJ J B J BKQFLKKo . R BPP>VBW IL@>QBA>KPRKQBOJ FK>I

0 )[>F4?RKQR BQI> @LKCF DRO+OFLK AB I> ABOKFAOB SBOFFLK ABIIOAFORCABOBUCB2R?IFJBJBMLFB MOL?InJ B ) BJ BFRFFFF FOUR RK @ROP 4 ABJ V BOFFP FB FBOSBKOAB 2R?IFJ B )B K[>OOFSB M>Pk >SLFOIBPJ pJ BPM> ON nOOBP / LRSBWELRPJ [>FABOGBSLRP **MB** 

1 , >IEBROBRFBJ BKQKLK (I FI>DFQ >SB@IB CLOJ >QBRO " BI> AFQ E>?FQRBI IBJ BKQSLRPK[>SBWM>P?BPLFK AB2R ?IFJ BQBUQ(I BPQ>DOo>?IB @BPQQLRQ(I SLRP >SBW?BPLFK A[RK (#\$ , pJ B IF?OBBQ. MBK2LRO@B &BAFQCLK@QFLKKBO>

0  $, >$  @ $\times$  DO-MEFARB - SFAF NRFOLK@DEKKB KI>CCF@EBOBK PLRP 4?RKQR " [BPQRKB KLRSBIIB FKP Q>II>QFLK 5LF@FJ > PLOQFB FJ >DB BQ

@BIIB@F FJ >DB BQJ > OBNRpQBAJ BPD  $H > DB$ 

1 2FSLRPQoIo@E>ODBWRKBSBOPFLK ?pQ> LR QBPQA[RK ILDF@FBI SLRP pQBPRK QBPQBROBQSLRP FFDK>IBWABP ?LDRBP 2FSLRP SLRIBWRK PUPONJ B PQ:?IB FI G-RQOBPOBO-SB@IBPSBOFFLKP +32 " BI> PFDKFCFB NRB PF SLRP QoIo @E>ODBWI> ?pQ> BQOBK@LKQOBW ABP MOL? In J BP SLRP ABSBW IBP FF DK>IBW - LRP KB MLRSLKP M>P SLRP >FABO@OIBPILDF@BIP?pQ> PLKQMBFKP AB?LDRBPBQFK@LJ MIBQP

0 2>IRQ MONP>SLIFOJ FPK GLROIB 6 / 2 FRMMF@KQBQIBPMFLOBP! 0 > A @LJ IBP?>OOBP6 F%FPLRP4?RKQRLKQ AFJ FKRO AB J LFQFO 0 RBIIB BPQI> PL IRQFLK

AB NRBINRB @ELPB NR[FI C>RQSLFO ILQBP MOLMOFoQ>FOBPPRO+FKRU " BRUIk V> ABP>IQBOK>QFSBP@LJ J B QLJ LR BPP>VBOA[BKM>OIBO>SB@! OL>A@LJ LR &B>KVLR! O>@HBQPLR" LAB ! IL@HPPF AB SLRP MOL@ROBORKB @>OQB OoPB>R <sup>1</sup>EN F @BFQMLRO@I> NRB KLRP<br>KB SLRILKP SOFI BKQM>P ABP MF +[>J F@BPQMLRO@BI> NRB KLRP KB PB **@M>CBKOM>P** +B @LAB KIBPOM>P IF?OB BQ. MBK 2LRO@B BQKB MBRQpQOB KF JLAFOE KF QOM&OO 5LRP MLRSBW I[>FROFFFO

> 0 )[>FRK2LRKA?I>PQBO RAFDVNRF AO **CEFOB J >FP NRFKIBPQMRP MOP** BK@E>ODBM>O6 FKALTP +> @>ODBOLK@ QFLKKBO> QBIIBPLRP4?RKQR

 $\boldsymbol{\mathcal{A}}$ . RF 2>KPALRQBM>P ABP CLK@DEKK>IF@P@O@BOQBFKBPABP >MMF@ OF KP PLK OM RO6 FKALT PRKF NRBJ BKQJ >FPBIIBCLK@QFLKKBO>

 $\blacksquare$ )[RQFIFPBHUPQRAFL PROI> J >@EFKB @EBWJ LFBQGBJ BABJ >KA>FPMLRO NRLFGBKBMBRUM>PRQFIFPBO>IQ WLLJ M<sub>2</sub>O IB ?LROLK @BK@DIAB I> PLROP @LJ J B>SB@7R?RKQR )BK[>OOFSBM>P k QOLRSBORK M>O>J nQOBIB@LK@BOK>KQ BQGSFJ pJ B BFP>Vo AQLKC0 RBINRTRK > RRDDO ARQFIFBOAM-DOB@KGEROB MLRO@KGEDROBOIIo@OK J>FP@BI>KI> M>PCLK@EKKoKLKMRP" [BPQRKBCLK@ QFLKRQFIBALKQGBJ BPBOPP>KP@BPPB

 $\overline{\phantom{a}}$ " [BPQBK O>MMLOQ>SB@IB @LJ MLPQBRO PVPQnJ B AB @LJ MLPF QFLK 2FSLRP@E>KDBWMLRORK >RQOB @LJ MLPQBRO @BQQB CLK@QFLKK>IFQo BPQ MBOARB ) B MBRU > SLFOQLOQF@F J > FPFF SLRP > SBWSO>FI BKQ?BPLFK AB @E>K DBOAB@LJMLPOBROBKSFP>DBW'LJMFW @>OFI > RKBCLK@QFLK WLLJ ARJ LFKP FI BK >S>FQRKB I> ABOKFnOB CLFPNRB GB

0 4?RKQR @LJ J BK@B k J [BK KRVBO0 RBIIBAFFOTE ROEKABSO-FP GBBPP>VBOJ >FKQBK>KQ

 $\boldsymbol{\lambda}$ " BI>AoMBKAABI> NR>KQFQo A[BC CLOQP NRB SLRP SLRIBW FKSBPOFO " E>KDBWMLRO#B?F>K BQSLRP @LKP Q>QBOBW@LJ ?FBK 4?RKQR SLRP> SO>F

J BKQC>@FIFQo I>SFB

0 )BAoJ oK>DBSBOPRKBKLRSBIIB SFIIBNRFBROK EBROBPABJ > J >F PLK " LJ J BKQ QOLRSBOIBP DOLRMBP IL@BRU AIRQFIFP>OBROP A14?RKQR BQAB  $+$ FKRU  $8 >$  QFF RK FFCB 6 B? FROIBN-RBI **FIPALFSBKQPFKP@FCB** 

<sup>1></sup> J BFIBROB PLIROEK PBO-FC<br>J BBORM@J MRFP MBRO-POB IB +> J BFIIBROB PLIRQFLK PBO>FQ GROK>I MLROABPDOLRMBPIL@RUAIROF IFP>QBROP AB +FKRU +BP DOLRMBP A[FK QoOpQPKBPLKQL?IFDoPABP[FKP@OFOBKRIIB M>**QQFFPPB@DBKQ@BPQQRQ5LRPMLR** SBWJ pJ B AoJ > **OBOIB** Ss Q BBQI Eo ?BODBOPRORKPFQB@LJ J BJ BBQRM@LJ

0 ! LKGRO, LKFFBROGBFP>FBAIFKP Q>IIBO4?RKQR ?FQPRO6 FKALTP BQ5FOOR>I?LU, >FP5FOOR>I?LUKB J B J LKOOB NRB ?FQ) B PSPP NRB m CLK@DEKKB@OGSFRK PBOSBRO ?FQ BK EVMBOS ) [>F>@FSo QLRQ@B NRTFI C>RQA>KPIB?FLP 0 RBIIBPoQ+MBP>FGB **P**>R<sub>O</sub>BP

1. FOLLES COULK SU F S GROBK<br>PLOOB NRB FFSLRPROFFFBWY VMBO ,  $FQQ$   $H > QQ$   $J$   $LK > J$   $F > GQ$   $RQ$   $BK$ 5 SLRPKBMLRSBWRQFIFPBO>R@RK>RQOB MOLARFO # OFFICFOSILBW' VMBO5 BO5FO QR>I! LUCLK@QFLKKBO> QOnP?FBKk KLR SB>R

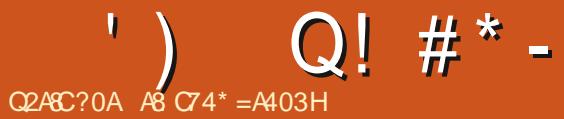

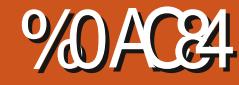

### <span id="page-49-0"></span> $F0 = C.34$  2> $< 4 = 24A$   $F > 88D = 5D$ E40D ;84= ?>DA@D4 E>DB E>DB C4B C84I EQQM TTT MBKDRFKQRQLOQLJ NRFWF KABUMEM

#### +k Lt KLRPPLJ J BP FOMP TTT IMHOD LRO @BOOKF@GFKPBUbJ 1?GB@DFSP 2RGBQ +BKLV>R #>KPSLQOBDRFAB AoQRAB AR +/ (" G>FI> PB@LKAB oAF QFLK @BPBO> IB@E>MFQOB M>DBP 2FSLRPROFIFFBWIBIFSOB DOGREGOE ABPPRP @BPQIB@E>MFQOB M>DBP

1 B?LKGROIBP>MMOBKOP FFEXBAB I>QpQB>RUbGRPQBFKQoOBPPoPd

/ LRO@B KRJ oOL KLQOB J >QoOFBI AoQRABBPQ@LROQBQ@LK@FP k KLRSB>R GB SLRP FKSFOB FKROLJ BKQK J BOODB IBPJ >FKPA>KPIB @>J ?LRFP #>KPIB IFSOBDO>QRFQ@BPLKQIBPM>DBP k J >FPG>F?BPLFK ABIBPJ LO@BIBO@>OI> MD **@SFKBIBMKBPQRKMBRMRPILKDRB** 

+>@LJ MFI>QFLKARKKLV>RBPQNRBI NRB @ELPB NRFKBPQ MIRP C>FQB NRB O>OBJ BKQ / LROQ>KQ @BPQRKB @ELPB NRBSLRPABSBW@KK>QQDB ) V>FQQDU MO IBPLOOBFFPMLROI> MOBJ FAOBOLFPFRO MANRBOPAFFMLKF?IBP SLRPABSOEMASLFO

AB J oJ LFOB NRF>S>FQ?BPLFK AB &BK MLOQB b ABSBI d f > FKAFNRB BK DoKo QL+BUMODEK@BOQ+FQQBIIBNRB@IMBRU OHNRBIB@LABFLRO@BSLRPBFQ>RFFF SLRPBK ALKKBOOLRPIBPAOQHTPMOBP NRB >KP>MOnP " LJ J BKmLKP>SB@ NRBAFPQOF?RQFLK > PBPMOLMOBPKR>K@BP IBP>K@FBKPKLV>RU UBQ U SLRPAB SOBW@LKK>@DBI>KRJ OOLQ+OFLKABMRFP  $+$ / $"$  / LROI> ?GK@EB U GB SLRP PRDDnOB " BKQ. 2 LR M>P 2RPB KBP>FQM>PLt FFSBRQFBM>@BOMLROI> KRJ O Q Q QHEKABPSBOFFLKP >RFFF>?>K ALKKBWIB MLROIB J LJ BKQ )B PRD DnOB AB @LJ J BK@BO>R GP ABP @LJ MLP>KOP A>GROBOABP @ELFBPMRFPAB IBP@LKKB@QBO@B NRFBPQPFJ MIBJ BKQ J FBRU>RO>PABPMR@BP PPROBWSLRP  $A > ?LQ$  NRB  $IB$ ! ( $.2$  ABI $> J > Q$ EFKB FRO I>NRBIIB KLRP>IILKPGLRBOBPQk GLRO ! B > R@LRMAB CLROKFFFBROP AOIEROBKQABP J FFBP k GLROAR ! (. 2 A>KP ABP M> NRBOPMLROIBPBRI 6 FKALTP' LR ELR

# $'$  )  ${\$^{\ast +}$  +  $'$  ( !  $^{-\ast}$  ) $^{\ast +}$

1BSBKLKP>RKLV>R BQKLRPK>SLKP M>PKLKMIRP?BPLFKAB DFD>T>QQP - LRPABSLKPP-SLIFOLt BQ@LJJBKQ . t QOLRSBOIB@LABPLRO@BBQI> AL@R J BKQ-QTEK BQQ2J J BKQI > MMIFNRBO2F SLRP>SBWAOGG FKPO>IIO IBDBPOFLKK>FOB AB M>NRBCP2VK>MDF@BQA0G ROFFFO IBP

RK/ BKQFRJ AB&>QBT>V>SB@ , L AoGk SRABPM>NRBQPALKQIBKLJ @LJ CLROKF#>KPIBKLV>R @BPQIB@>P " E> k MOLMLPAB I> @LJ MFI>QFLK ARKLV>R 5LRP ABSBW@LKK>qQOB IBP J oQELABP ABPb AFPQOF? OMJ d BQ@BIIBPABPb AFP QOF? AB? d +> AL@RJ BKQ>QFLK A O@E BPQ>RPPFSO>FJ BKQQOnP?LKKB PFSLRP OFNRB +FKRP3LOS>IAPABSO>FQCRIJ FKBO >FJ BWGLRBOPBRI

> I>K@BOVRJ FKPQ>IIHBOKBIABSBINRFS> A>KP RPOFE>@BAL@HBOKBIAL@ SBO Oo@RMoOBOIBPPLRO@BPMLROSLRPBQIBP PFLKKRJ ?BO #L@RJ BKQ>QFLK BQ GB SBOPFLK ABP PLRO@BP AR KLV>R >RO> SLRPJ pJ B PLK MOLMOBALPPFBOKLJ J o PRFS>KQI> SBOPFLK / LROSLFONRBIIBBPQI> PLRO@B >@DRBIIB SLRPM RSBWROFFFFPO RK>J B > / LROI> AL@RJ BKQ>QFLK >RPPF @BI> AOMBKA ABSLOOBSBOFFLK ARKLYSR 2F SLRPROFFFBWI>? GK@EB pQOBFKPQ>IIoBFKAoMBKA>J J BKQ VRJ FKPQ>II HBOKBI AL@" LKQO>FOBJ BKQ>RU PLRO@BP FI V> MIRPARK BKAOLFQLt I> QOLRSBO4KBJ MI>@BJ BKQBPQAoCFKFM>O M>O RK>J B O PF@BPQIB KLV>R >@ I> KLOJ B RPOPO@+FKRU J >FP 2RPB " BKQ. 2 , >DBF> BQ1BA ' >QLKQ@E> A` FI A>KP RPOFE>CB AL @ABSO>pQOBIB

MLROI BU>J BK PLKQ1BA ' >QBQ#B ?F>KBQIBPKLV>RU BQ

2RORKBAFQOF? ONJ SLRPMLRSBWASKPRKBSFBFIIBJ>QEFKB"BKQ 2 QBFQ J BQQOBA>KP RPOPO@HBOKBIP " E>NRB SLRPFKSFQBCLOQBJ BKQk IBQOLRSBOM>O 1BSBKLKPk I> ? OK@EB 2FSLRP QOLRSBWIB OoMBOQLFOB AB I> AL@RJ BK Q>QFLK SLRPOBJ >ONRBOBWNRB@BPQRK P>@k J >FK AB CBJ J B NRFK> >R@RKB LOD>KFP>QFLK e J LK ERJ ?IB LMFKFLK @BPQIB ALPPFBO@LKQOB IBNRBI IB @LIo IBMRP/ LROIBUJ BK SLRPABSBWOOB @>M>?IB AB IB QOLRSBO BK OBD>OA>KQ

@RK IBROMOLMOB @>@EBQQB 4K @LRM - >SFDRBWGRPNRk RPOPO@BQOBD>OABW MOBJ FBOOLORUB "BMBKA>KQSLP@PIBP SLRPABSOBMOQLRSBOIB ALFFFBOABI> , >FKQBK>KQ A>KP IB PVPQnJ B AB KIVSRU U 4?RKOR ASKP JIK @P SLRP MLRSBWIB @@RMoOBOARK FBRI @LRM b>MQDBQPLRO@Bd +>@LJ J >KAB U BIJB ALJEQ @LJ MnGB FBOHEQ>MODBOFLRO@B IFKRU  $FJ$  >DB KRJ oOL=AB=SBOFFLK 2FSLRP @LKK>FPPBWRK MBR IBP P@OFMQP ?>PE SLRPMLRSBWFR? POERBOI> M>OOB QRBI NRBSLRP@EBO@EBWJ >FP@BI>CLK@ QFLKKBO> >RPPF>SB@A>RQOBPSBOPFLKP IB ALPPFBOIFKRUEB>ABOP A>KP IBNRBI

[FOB<](#page-1-0) ' ) Q! # \* - ALQRJ BKQ>QELK + K SLRPMLRQQENSLRP ^+B KRJ oQL AR KLRSBI BUSJ BK BPQ ABJ>KABO b0RBPQ@BNRB@BPQNRB @BKLKPEKPARK@LKARELKKBI \$E^+BPFQBKo@BPFFQBRKBFKP@TFVQELKJ>PP ? FBK 5 LRP MLRSBWOQURSBOM RFFBROP ALKKBWRK > AOBFFB J > FOBJMLOHOB ALFFEROPF@EBOSLRPABSEN/>K@BOkKLR MSPSLQ0BSOS+B>AQBFFBJ>FF SBSR RKSJ B > MLROAO CBOJ FKBO BNRBI ^- >MMOBKBW/ 2 @BP NRBPOFLIKP MSO SLRP ROFTHEBW - \$ MODIRRU BW), (2 @ RO @IO@B KB PLKQ MOL?>?IBJ BKQ MAP NRB@BPQIB MIRPOo@BKQ IBKLJ ?OBIB IBPSO>FBPNRBPQFLKPABI BU>J BK **MRPoIRSo** BQ o Q> FQI > K @FBK

IB@EBJ FKKLOJ >ISBOPIBPQL@H>DB

ABSBWP>SLIFOPROI>AL@RJBKQ>QTEK f > 2FSLRPKB @LKK>IFFPBWW>PIBPO+FPLKP KB C>FQM>P?B>R@LRM J >FP>IIBWV BQ MLROQBIIBLRQBIIBOoMLKPB @LKQ>@QBW C>FQBPIB MLRONRB m> SLRP OBPQB BK KLRPJ oJ LFOB IIBWOo@RMoOBOI> AL@RJ BK Q>QFLK MLROIB KLV>R MRFP >IIBW @EBO@EBO I> AL@RJ BKQ>QFLK MLRO IB KIVSR **OBDSCABW@B NRFPB MSPPB** A>KPIBPAL FFFROPNR>KASLRPIBC>FORP

#>KPIBMOL@E>FKKRJ oOL KLRPOB D SCABOLKP IBP @ J MLP > KOP AR KLV > R  $BQ > \Phi$ . JMBFFFLK

2FSLRP>FJ BWMOBKAOBABI >S>K@B LRQBPQBOSLQOBABUQoOFQo MLRORKBU>  $J$  BK AR  $+/$  (  $G$ FCBPRK OBPOFROM MENO F@F EQMP TTT FQBU>J P@LJ BU>J

@B [PLKQA>K@FBKKBPSO>FBPNRBP](https://www.itexams.com/exam/117-201) QFLKPAR +/ ( BQBIIBPSLRPJ BQQOLKQk I >FPB>SB@I>CLOJ RI>QFLK

%FORPKLRPPS FO @BNRBSLRP>SBW

, >FPSLRP>ROFBWMRC>FOBIBP@ELPBP C>FQ ?LKLRJ >RS>FP m> K> M>PAFJ AFCCoOBJ J BKQ )B P>FPNRB @BPQJ LK MLOQ>K@B ! FBK m> PFDKFCFB NRB SLRP @>P J >FP MLROI BU>J BK @LKK>FPPBW pQBPMOpQMLROI o@OFQBQ@LKCF>KQA>KP " BPQBK DOLP QLRQ@B NRB SLRP \$ELRF (@FFI KV> M>PAB@sQo KoD>QFC SLP@KK>FFP>K@P, >Int>FFDKFCEBNRB SLRP>MMOBKAOBWABKLRSBIIBP@ELPBP

> A8: QO>S>FIIBA>KPI FKCLOJ >QFNRBABMRFP MIRPAB >KP (I >SRI>QB@EKLILDFB>IIBO BOSBKFO #B I> @M&GGEK AB AFFARBP AROPAB I> Q>FIIB ARKB J >@EFKB k I>SBO >SB@J RIQFJ nQOBP BQLP@FIILP@LMBP BK M<sub>></sub>P+CM<sub>+</sub>OM<sub>+</sub>O<sub>I</sub> M<sub>+</sub>PB<sub>AB</sub> @?IBP GRPNR<sub>>R</sub> AFJ BKPFLKKBJ BKOABOLROP & FII > GFO

2 LIROEK ABPJLOP@10 FFO P

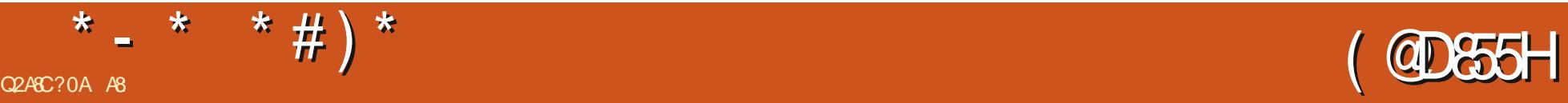

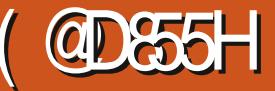

#### <span id="page-51-0"></span> $2FBR$   $R$ ?

#### FOOM OBLISAS BKOROBP @ RH PNRFCT/ #L@RJ BKQ>QFLK EQOM AL@POBUGASBKOROBP@RHPNR  $FCV$  $5B$ <del> $F$ </del> $K$

0 R>KA SLRPoQFBWDLFFB >SBWSLRP IRRK AB @BPIFSOBPLt I LK b @ELF PFQP> MOLMOB >SBKQROB d +FPBWSLRP Q RGLROP @B DBKOB AB IFSOB M>O @B NRFI SLRP ALKKB RK MBR MRP AB IF?BOQO MLROFKQBO>DFO>SB@SLQOBCF@QFLK ILOP >RGLROAERF@BPQSLQOBGLROAB@E>K@B )BSBRUSLRPMOoPBKQBO2NRFCCV 2FSLRP K>SBW>R@RKB FAoB AR PRGBQAB @BQ >OQF@IB SBRFIIBW>QQ>@EBOSLQOB@BFKQROB MLRORK SLIAB M<sub>>FFFC</sub>O 5LRPNRFQOLR SBWQ ROFFJ MBJ BKQ NRB IBP >SBK QROBPPLKQ>J RP>KQBP KB M>OQBWM>P **KLKMRP** 

/ LROOBKAOB IBP **@ELFBP MRPFKQ**o OBPP>KQBP GBUMIFNRBO>FIBP ?>PBP AB 2NRFCCV 2NRFCCV > PLKMOLMOB b I>KD>DB AB MOLDO>J J >QFLK d PNRFCCV P@OFMQ NR>KA GB AFP@BI> K[oQBFDKBWM>PQLRQ AB FRFOB (IK V > NRB OLL FP OEL FBP ALKQ FI C>RQSLRPPLRSBKFO

# #) ( P

^^+BPPB@QFLKPPLKQBKQOBABP@OL@EBQP ALR?IBP FRISTPAB ABRUMLIKQP:::: ^^+BPM>O>DO>MEBP M>PP>DBP PLKQBKQOB ABP @ @BOP FFJ MBP FRFSTP AB ABRU MLFKQP: ;

^^+BP IFBKP PLKQBKQOB ABP @OL@EBQP ALR?IBPLRABPM>OBKOEnFBPP>KPABRU MLFKQP:: ;; BQLR

+>AFCCoOBK@BBKQOBI>ABRUFnJ BBQ I> ABOKFnOB BKQOoB AB I> IFPQB BPQNRB I RKB BKInSB IBP>RQOBPLMQEKPFFSLRP IS CELFFFFFRANSIRPKBSLRIBWMSPNRRK MBOPLKK>DB O>J >PPB RKB@LOAB>MOnP P>bJ LOQd

51 RPM RSBMROFFFRODNRFCCVBKIFTKB LRELOPIFOKB +>SBOFFLKBKIFOKBQLROKB

A>KPSLQOBK>SFD>QBRO >FKPFSLRPMLR SBW@LJJBK@BOQLROAB FRFCB "LJ J B SLRP MLRSBWIB SLFOA>MOnPI >K QFPn@EB IBKFSB>RABKQOoBA>KP2NRFCCV BPQQOnP?>P >FKPFKFJ MLOQBNRFMBRQ DFK>QFLK @OoBORKBCF@QFLKFKQBO>@QFSBLRJ pJ B RK GBR RF G>F?FBK AFQRK GBR J >FP @LKQO>FOBJ BKQk ABP>SBKQROBPQBUQBP QO>AFQFLKKBIIBP SLRPK>SBWM>P?BPLFK ABQ>MBObKLOQEd KLOA bPLRQEd PRA LR b AFD d @OBRPBO 5LRPMLRSBWIBP I>K@BO2NRFCCVELOPIFDKB 0 R>KA SLRP >GROBOA>KPIBPNRFCCVP@DFMQBQFFPFB OLKQMOoPBKQoP@LJ J BABPEVMBOIFBKP " BI>BKInSBIBP@LKGB@QROBPBQC>FQNRB SLQOB EFPQLFOB LR GBR MOLDOBPPB MIRP O>MFABJ BKQ 5LQOB CF@QFLK FKQBO>@QFSB MBRQ>SLFOABJ RIQFMIBP@EBJ FKPBQM>O RK PVPQnJ B4?RKQR>SB@I FKPQ>II>QFLK @KPONRBKQABJRIQFMBPCFKPLRPBR IBJ BKQRK PBRI @EBJ FK Lt QLRQBPIBP J >RS>FPBPAo@FPFLKPSLRPQRBOLKQ f >

MLROOBEDQOOB AFSBOQFFP>KQ 5LRPMLR SBW@OoBORK GBR AB b / OFPB AB I> @LI IFKB d LR QLRQ@B NRB SLRP SLRIBW  $S$ LRPK pOBPIFJ FOO NRB M $>$ OSLO $B$  FJ  $>$ 

5LRP MLRSBWQoIo@E>ODBO2NRFCCV MLRO+FKRU BUQO>FOBIBPPLRO@BPBQOo DIBOIBPAQLFQPABUt@RQFLKPROIB?FK>FOB AB 2NRFCCV " BI> SLRP MBOJ BQQO> AB IB G-FOBP SLRPSBOOBWRKBFKOBOG-@BFF J FI>FOBk @BIIBARK>SFD>QBRO\$IIBPBJ ?IB pQQB RKB > MMFBIB@QQDLK BIIB KB PLRSOFO>PSKPALROBMSPOLRQABFRFOB J >FPI >QQBKQBMBRQpQOBO>@@LRO@FBPRO ABOB>A>EB>A

+B?>KAB>RARJ BKR@LJ MLOQBIBP QOR@PE>?FQRBIP@LJ J Bb CFIBd CF@EFBO b BAFQd oAFQFLK b SFBT d >CCF@E>DB BQb EBIM d >FAB >FKPFNRRK J BKR Ao Q RI>KQ b? RHTA d @ DBO @ J MHBO / LROQ>KQABP?LRQLKPPLKQ>@@BPPF?IBP >RPPFAB I FKQoOFBROAR MOLDO>J J B baLMBK d LRSOFO b P>SB d P>RSBD>O ABO b ORK d BUo@RQBO b PBQQFKDPd M<sub>2</sub>O<sub>3</sub>J nOOBP BQb?RFFAd @OOBO + oAF QBRO> ABRUJ LFQFoP SLQOBb @LABd k D>R@EBBQIbLRQMRQd PLOQTB k AOLFOB 5LEOI FJ >DBK D>R@EB

\* - \* \* #) \*  $(8^*$ 

"LJM>OBO@DQo@O-KFKFOEIM>DB 5LRPMLRSBWSLRPI>@BMQ0FBK@BO@LJ MO @ABKOB k I >KOFFN @EB 5LRIBWSLRP @LJ J BK@BOQLRQAB MLROV>OOFSBO! LK , >FKQBK>KQ@LJ  $RFEBBKV@RSKQ$  IIBWV "BRUABK JBK@BWkQAMBOSLQOBMOBJEPO@E>MFQOB QOBSLRPNRFLKQRK MBRMBROMBRSBKQ 5LRP K>SBWM>P AFAoBP / LRONRLF I> KRFQ LR BPQBIIB J >KDoB M>ORK FBI>K@BOBKKLOOB@LJM>DKPB. RF M>PRYBAo@LKPOOR@QEKABSLOOBOBR&ORB5>QFik/>OPMLROOBK@LKODBO A>KPIB J >D>WFKB %RII " FO@IB KLRPKB MOoCoOo #BSBKBWSLQOB MBOPLKK>DB PLK @LKQ>@QLRk 2>FKQ/ BQBOP?LROD KLRP@K@BKQLKPM>PABSLRPM>ODBOMQGQQA>KPSLQQBIFSOBMQGQ0->O)BSLRP@LKPBFTIBABD>QABORKB@RFTIB AB NRBINRB@ELFB KLRPKBSLRPI>FP QDQBW M>PABSLRPABJ>KABO bBQABMAMBO FROI>NRBIIBABFFFKBOSLP PBOLKPM>PQLJ ?BO ^^" IFNRBWPRO%FIB - BT %F@EFBO - LRSB>R BQIB M>KKB>RABD>R@EBPB SFABO> ^^\$KQOBW@B NRFPRFQ ::2Q>OQ;; XBQ>M SLRPo@OFSBWRKBCF@QFLKFKQBO>@QFSBBPQ MRVBOPRO\$KQOoB 1BQLROY +B QBUQB ABSO>FQABSBKFOSBOQMLRO IB MOLQ>DLKFPQB f > CLK@QFLKKB >RPPF >SB@RK SoOFCF@>QBRO ALOQELDO>MEB SLRP J LKQOBONRB 2NRFCCV > @LJ MOFP MLROIBPOBRU SLOOB @LJJ >KAB " BPORKB PB@DFIK J BIB@E>MFQOBARKIFSOB?FBKNRBSLRP NR>KASLQOBMBOFLKK>DBIB@QBROALFQJ>RS>FFBEFPQLFOBBIBKBPQNRRK MRFFFFBWFRFSOBRKIFBKOENDRAG>FFIBROP >DFO>SB@JpJBRKSBO?B SLRPMLR BUBJMB5LFQFJLKbQLABd FROIB >ILOP NRBPBPQFI M>PPo d@E>NRBCLFP ?O>K@EBP k MLOQoB AB I> J >FK @>O NRBSLRPSLRPOBQOLRSBW?ILNRo +> MOBJ FnOB @ELPB k C>FOB NR>KA oD>IBJ BKQ?FBK AB ALKKBO>R IB@QBRORKB M>OQFB AB I>@OEK @LJJB@B|>IBIB@DROABSTBKQ Ao@OE0BIBOBUQBA>KPNRBINRB@ELFB +> ABRUFnJ B @ELPB k C>FOB >OOFSB )B S>FP@LJ J BK@BO / >OALKKBWI> SBWJ>FKOBK>KQ@ODBOABP?O+K@EBP @GOD>R@EBAB2NRFCCV 2RFSFABI> MLROSLQOBEFPQLFOB " QOBQBIIB RK CBR FLOQUES @SQ AQLFQAB2NRFCCV D>CABOQLRQm> A>KPP> QDQB MBRQpQOB AFCEGEB +BP @> ODBPEBROFOFNRBP PLKQ +> QOLFPFnJ B @ELPB k C>FOB BPQ M ROBKFRFOB BK G-FOB RK @LMFBO@LILBO A>KP2NRFCCV NRFK BK>M>P " LJ J B SLRPMLRSBWIB SLFO@BPQ BFFBKQFBIIBJ BKQRK BAFOBRO6 82(6 8& , >FKQBK>KQBU>J FKLKPIBP?O>K@EBP +>MOBJ FnOB?O>K@EBBPQ ^ ^Suhqh} 0yr xv o\* dyl r q sr xu Dqndud B` +Dqndud, 0 R>KA KLRPRQFIFPLKPABP@OL@EBQP ALR?IBPP>KPABRUMLFKQP>R?LRQ@BI> ABSFBKQRKB LMQFLK ) RQFIFPB IB QBOJ B LMDEK @O@BI>CLROKFOABPLMOEKPA>KP I> CF@QFLKFKQBO>@QFSBBQIBJ LQM>PP>DB

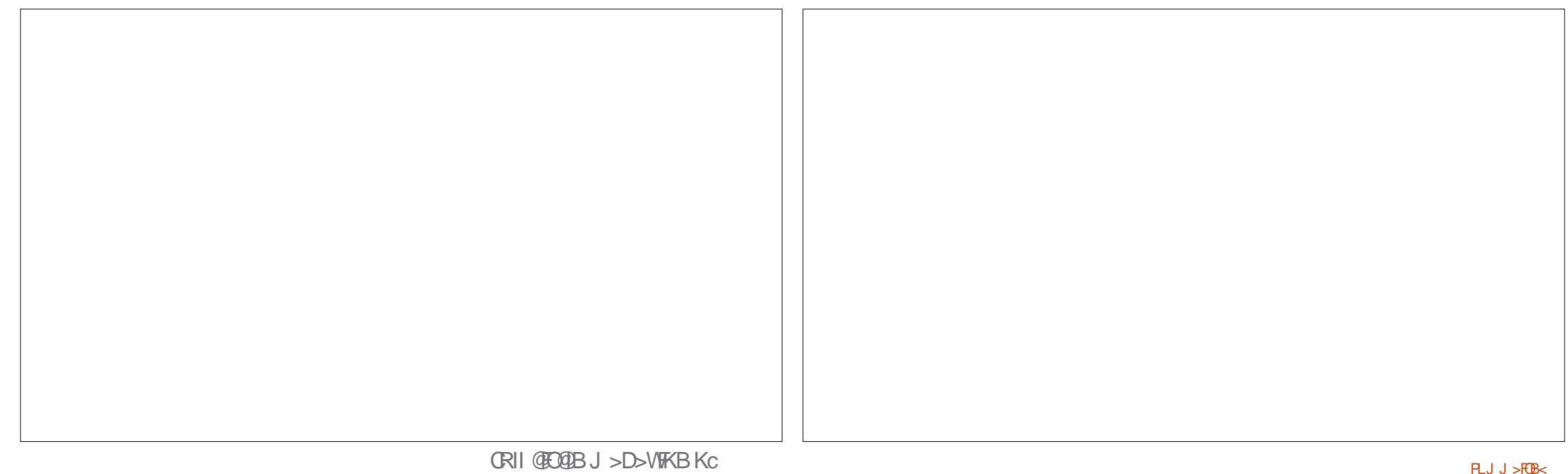

KBAO@DOM>PSO@B?IBJBKQ@BNRFFGFQ

\* - \* \* #) \* (&\*

.

QFLKP2FG>S>FPLJ FPI> M>OQFBb KH>O> <sup>d</sup>

I> PB@QFLK OBIFoB PRFS>KQB >RO>FQ?B PLFK ARK KLJ NRFBPQIB J pJ B NRB NRLFKB M>P @OoBORKB CF@QFLK FKQBO SLRPI >SFLKMLRO KH>O> ;; FKPFI RQF RKMBRAB@OoAFQ@Oo>QFC IFP>CIF KABPM>CFBACFnFBPBPQRKBC>ntLK AB GOOD ROOD IBPKLJPABPS OF ? IBP 1BD>OABWI> ABRUFIN B?O≻K@EBMLRO PBQ0LRSBKQF@F <u>EQQM TTT PFJMB</u> SLFO@BNRBGBSBRUAFOB 2FG-SHP @ELFFF EQJIDRFAB@LJ @EB>QFEBBQMEM MRPAFKCLP G-RO-FPMR > SLFOILMOFLK A>IIBOk KH>O> k M>OQFOABIk ?FBKNRB IB MOL@E>FK ?LRQAB QBUQB AFPB / %' #  $\pm$   $\pm$   $\frac{1}{2}$  +  $\frac{1}{2}$   $\frac{1}{2}$   $\frac{1}{2$  $*$ %' + #) 0

 $11K$  SLRP >ROFBWMR >RFFFORI>O NRBONRFI KBPQM>P6 82(6 8& k

(I K> M>P AoJ >OOo RKB KLRSBIIB IFDKB Ik Lt SLRP>SBWBKQOo RKB IFDKB PRMMIoJ BKQ>FOBk D>R@EB " BPQM>O@B NRB2NRFCCVMOBKA BK@E>ODBIB' 3, + AB?>PB 2FSLRP>SBW?BPLFKARKP>RQ AB IFDKB FF FROCFOA>GLROBO ?O >MONP I> IFDKB AB QBUQB 3LRQJ LQA>KPRKB MEGHBBKOOBABP@D@EBOPALR?IBPFBG oD>IBJ BKQRK IFBK " BMBKA>KQ @BPQ RKB J >RS>FPFAOB 2FSLRPRQFFFBWABP J LOP RFRBIP @LJ J B IFBKP SLRP OF RFBW

+BKLJBKQQBMQBKQEnFBPALFQpQQBADQQBQDQMDQQEDEQ@ONFSKAFFV>AB IB J pJ B NRB IB KLJ AB I> S>OE?IB J RIOTMBPIFBKP QAGOBK@SP >R J pJ B ASKPIS MOL@ESFKBPB@QEK, RFIBPPB@ KLJ ABSS@5?IB2NRFCCVPB@LK@BK OEKP@ELFUPLKQQO>FQoP@LJJBABPS> OBO>AB@ELFFFOI>MOBJFnOBLMOEK4K OF>?IBP >RPPF FI C>RQC>FOB QOnP>QQBK IFBK::ALTK;; A>KPI> MOBJ FnOBPB@QFLK QFLKk I LOQELDO>MEBABPKLJ PABPB@ BQRK IFBK ::ALTK;; A>KPI> QOLFPFnJ B PB@QFLKABSLQOBCF@QFLK>J nKBOLKQQLR GROP>RMOBJ FBOODLRSO M>O2NRFCCV

@BIRFABI>NRBPQFLK @BPQk AFOB::/ OBKBW >@QFSBBQKLRPI BKSLVBOMLROOB@BSLFO " BPQQLRQMLROIBJ LJ BKQ / LRO

#BPFKCLP?OnSBP@LK@BOK>KQIB' 3, +

2FSLRP>SBWABP NRBPOFLKP SBRFI IBWJ BQOLRSBO\$OFHQEB4KOB>AV PROIB DOLRMB OBBDO-J LOCFORBIAR %. LR BKSLVBWRK J>FI k NRBPOFLKP CRIIGEO @IBJ [>D>WFKBLOD](mailto:questions@fullcirclemagazine.org)

AB ODSS FIIB AS KPIFKOLOJ SOFNABA BIVARIP MRPAB > KP (I > SR I > CB OEKLILD B > IIBO BQSBKFO#BI> @MSO+OEKABAFFNRBP AROP AB I> Q> FIIB A RKB J > @E FKB k I> SBO >SB@JRIQED nQOBPBQLPQ@HLPQLMBPBK M<sub>2</sub>FP>KQM3OI> MLFBAB @?IBP GRFNR>R AFJ BKPFLKKBJ BKQABQLROP & FFII>GRQ

## W  $QP#$

### $$#()$ " #(\* !(

IBU" **G**? **OBB** IBU/IMBPOR **! FI! BOKIKDE>REBK**  $1$  ( $EK1$  )  $DAsK$  $"$ !  $K$  5  $#$  > COBK  $\#$  BKKIP.  $>$  @H #BSFK. @EBOPLK #LRD! **RB** \$IFV\$?BOE\* ) LPBME \$050 BAAIBOLK &BI (DB2J FOF  $'$  BKOV# . FIIP ' RDI 2ROFROLKA  $>$ L>L">KOKEL+LMBP **ILEK KACBTP** ILEK. >ILK LEK/CEDDB LKSCESK/FBKSSO  $3<sup>3</sup>$  $*$  RSHK  $\overline{\phantom{a}}$  I (THEK  $+$ BB IIBK  $+$ BI /  $>$ BFBK  $+$  KA $>$ /  $.$  > CH2ERODBT LOOF - LQ >K/EFFIFAP  $P@O1$  FSPO- $/$  >RI KABORLK  $/$  >RI 1 B > AI STK

#### 1L? *MENDBOSIA* 1LV. FFKBO  $2@@>9$ 2LKV5>**IDEBFB**  $3LJ$  ! BII 3LKV 5 KOBKQ L?>OA **5LIHBO GAIBV** 6 HIEJ SLK' >DBK 3>VILO'LKQV

 $$#$ (

 $9/1$   $(A2)$   $F$  $J > \mathbb{Q}$   $J$  $SASJ$   $SKSJFSK$  $|L>0$   $E$   $|$   $>$   $RMO$ **SPOSOFIELAIP** &IBKK' BOLK A<sub>N</sub> & T FOWAV &BLODB/>OBO  $+$  $K$ A $>$  /  $(K$  $F$  $K$ **%BKH#FKDBO** & GHD/B GBK 2 CBC-KL & F-K@ OF 1>VJ LKA, BVBO **TFSSKPOESFH**  $)$   $SK^*$   $>$ J MBK ) >J BP%>K>D>K  $!$  (EK \* BIV &RIFL#B"EFSQ

**WEIPS SK + RBRT BK** +BB6 FEBFB>A / BOBODT BKOVBI / BOBO+BBJ >KK **9LIGK! LOPLP**  $IK'$  >KDE $R@$ . LDBKP#CBFBO

+B FFOB > @DRBI AR %RI "FOGB, >D>VIFKB ORQ **@DoDOBK!D20B.4BC4A<0== LKFFBRO** " LJ J > KA " LKNRBO NRFPBPO > CONRO k IS CBOLK FOOR OUE K BKOFICB AR FFOB BOABP POUNT **K MGOTAR WAO MBKASKOFBPIL FFEP** 

+>MDB/>COBLK . 0@KBPBUFCBMLRODBBOX MAY POIRP CO FP AR ALL STKR BOAR LEO?BO DBJ BKQ + L?GB@DE>KKRBI GROGMFABJ BKQ > OBKODO @ k @ RUALKO BKLJ CERCB FRO **@ROOB M&DB +>ODBKO@KOOPRB>RFFFK I>** KLRSBIBIFFOBABAFCORFFLKNRBG-FOCOO

/ SOOB NRB MRFFRAPMROP KKRPIKOARISKAO RKBLMOFK/>V/>IMLRORKALKMLK@DRBI G-F>GRO RK?LROLK FROIB @ CO AOLFOAR **HERG R?** 

#BOMPPFK@GBPOBJBOGENBKOPKQLRP@BRU NRFLKOROFFRO / > ODBLKBOIB?LROLK / > V > I +BROPALKPJ >FABKCh-, 1, h, \$-3

 $707B$  FFF  $?004>=2$  $5D$ : 2842: 4 < 06018=4

700?B ?OH?O; < 4 A == 84002: 4A

 $700$ <sup>2</sup>B  $3>3$   $\geq$   $3$   $\geq$   $\geq$   $\leq$   $\geq$   $\leq$   $\leq$   $\leq$   $\leq$   $\leq$   $\leq$   $\leq$   $\leq$   $\leq$   $\leq$   $\leq$   $\leq$   $\leq$   $\leq$   $\leq$   $\leq$   $\leq$   $\leq$   $\leq$   $\leq$   $\leq$   $\leq$   $\leq$   $\leq$   $\leq$   $\leq$   $\leq$   $\leq$   $\le$  $\leq$  >= $\frac{C}{1}$ :H3>=0 $\frac{C}{1}$ =

<span id="page-55-0"></span>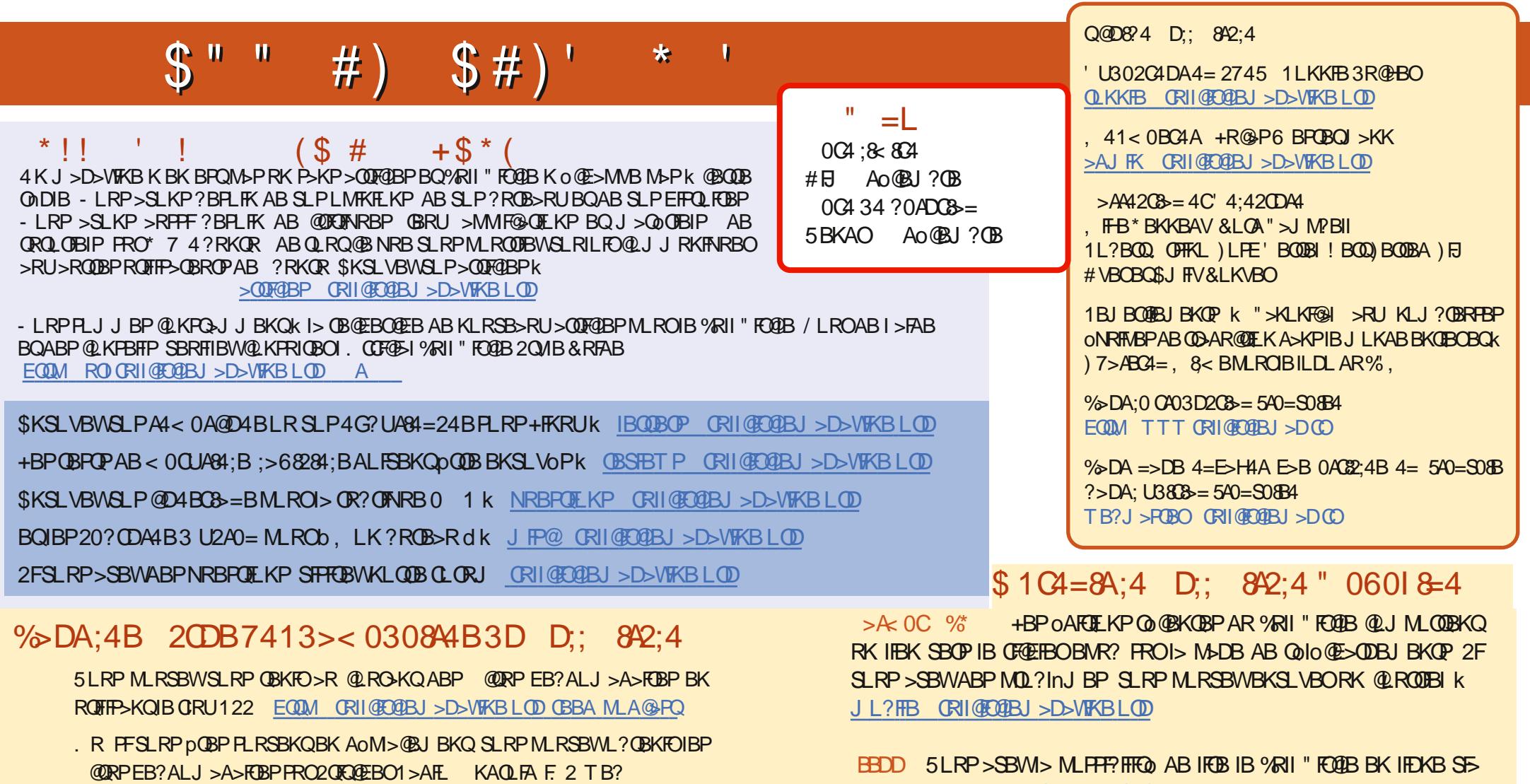

EQUATTT PORCOEBOOL POR **CBCEA POMO** 

BORRO3RKB(K k EQOM QRKBFK QLJ GAFL %RI" FO GBBHV-BTP M -

 $$1Q=84.4$  D:  $8/2.44=5Q=30B$  EQM TTT GRIGEGEN >DOO

" Q P# ( " EQUAP TTT MACOBLKP @ J CRIGEOGEJ >D>VFKB

(FFRR EQUA FFRR QU CRIQEO OBJ > D>VFKB - EOFFOERWFROU ROMSP K MACQADBOBOK KLOBOIB %, M.ROSFABOK IB GFOB QLKKSQQDB SFKFF

NR 4?RKOR+FKRU

" OGIBC4A 5LRP MLRSBW>RFFFIRED IB %RII "FOOTB LKIFKBSFS-. > DUROBO EQUATTTJ>DUOBOQUJMR?IFFEBOP%RI"FOQOB - EOFF **GEWAROL ROWSPK MSOGDBOBOK KLOBOLB %, MLROSFABOK IB GSFOB** @KK>QQB>FKFFNR4?RKQR+FKRU